**République Algérienne Démocratique et Populaire Ministère de l'Enseignement Supérieur et de la recherche scientifique** 

## **ECOLE NATIONALE POLYTECHNIQUE**

# **DEPARTEMENT DE GENIE MECANIQUE**

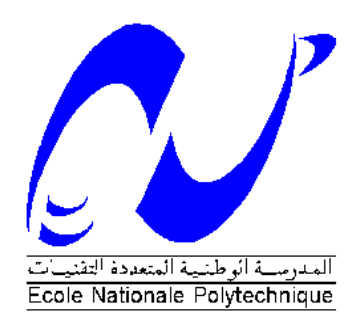

*Projet de fin d'études* 

*Pour l'obtention du diplôme d'ingénieur d'état en Génie Mécanique* 

# **Complément sur les transferts thermiques conductifs dans le banc d'essai moteur TD 43**

Dr. S.LARBI M.BELFADEL M. T.ATTOUCHI

Proposé et dirigé par :<br>
Etudié et Présenté par :

**Promotion 2007-2008** 

# *Remerciements*

 *Je remercie avant tout ALLAH le tout puissant de m'avoir donné la volonté et le courage de mener à bien ce modeste travail.* 

*Ce travail a été réalisé sous la direction du Docteur S.LARBI, Maitre de conférences à l'école national polytechnique, ainsi que Monsieur M.ATTOUCHI, chargé de cour, au Département des Sciences fondamentales. Qu'ils trouvent ainsi l'expression de ma profonde reconnaissance pour leur confiance, leurs précieux conseils, leur enthousiasme et leur soutien sans faille.* 

*Je tiens à adresser mes remerciements au Docteur Monsieur BENKOUSSAS, pour avoir accepté de présider la soutenance, ainsi qu'au Docteur Monsieur BENBRAIKA, pour avoir accepté de faire partie du jury en tant qu'examinateur.* 

 *Mes remerciements vont en particuliers à tous les enseignent et à ceux qui ont contribué de loin ou de prés à la réalisation de ce travail.* 

# • **Je dédie ce modeste travail, aux êtres les plus chers, et à qui je dois reconnaissance et dévouement et en qui je ne cesserai de remercier à savoir :**

*Dédicace* 

**Mes parents, mes frères et sœurs.** 

- **A tous les Amis qui m'ont soutenu durant tout mon cursus universitaire et avec lesquels j'ai partagé des moments inoubliables.**
- **A tous ceux qui m'ont aidé de prés ou de loin a l'élaboration de ce mémoire de fin d'études.**
- **Enfin à vous qui prenez la peine de lire ce mémoire.**

### **BELFADEL**

#### الملخص

الهدف من هذه الدر اسة متعلق بفهم السيلان المرفق بالتحويل الحر اري داخل أسطوانة مقعد التجارب TD43 الموجود في دائر ة الهندسة الميكانيكية بالمدرسة الوطنية المتعددة التقنيات.

النتائج المقدمة تتعلق بتوزيع درجات حرارة في مختلف أعضاء أسطوانة مقعد التجارب.

<mark>كلمات مفتاحية</mark>: توزيع درجات الحرارة منضدة التجارب محاكاة رقمية<sub>.</sub>

#### **Résumé**

 L'objectif visé à travers cette étude est relatif à la compréhension des transferts thermiques conductifs dans les organes d'un moteur monocylindre d'un banc d'essai TD 43, disponible au département de génie mécanique de l'école National Polytechnique d'Alger.

 Les résultats obtenus dans cette étude sont relatifs aux distributions de température dans le cylindre, la culasse, le piston et la soupape.

**Mots clés** : Distributions de température, banc d'essai, Simulation numérique.

#### **Abstract**

 The aim of this study is related to the understanding of conductive heat transfer in process cylinder in a monocylinder of a testing bench TD 43, available in mechanical engineering department of the National Polytechnic school of Algiers.

 The results presented are related to the distribution or temperature in the cylinder head, cylinder, piston and valve of the testing bench.

**Keys words:** Distribution of temperature, test bench, digital simulation

# **TABLE DES MATIERES**

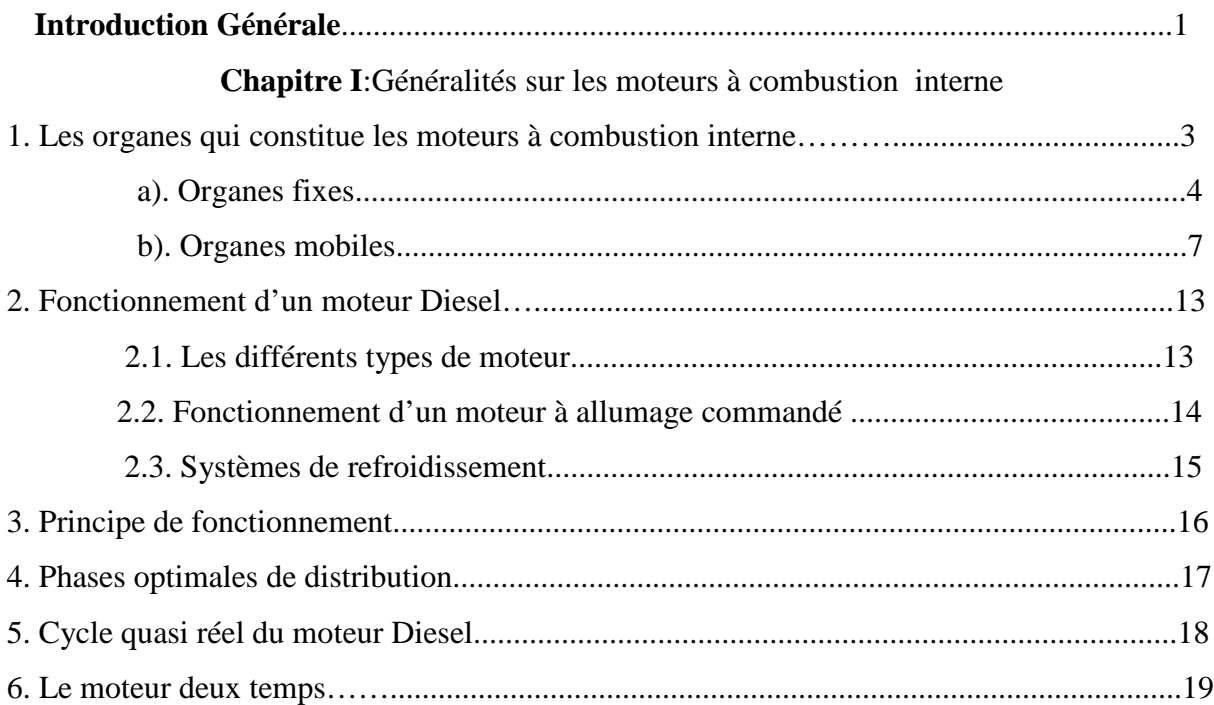

ChapitreII:Transfert de chaleur avec écoulement dans les moteurs à combustion Interne.

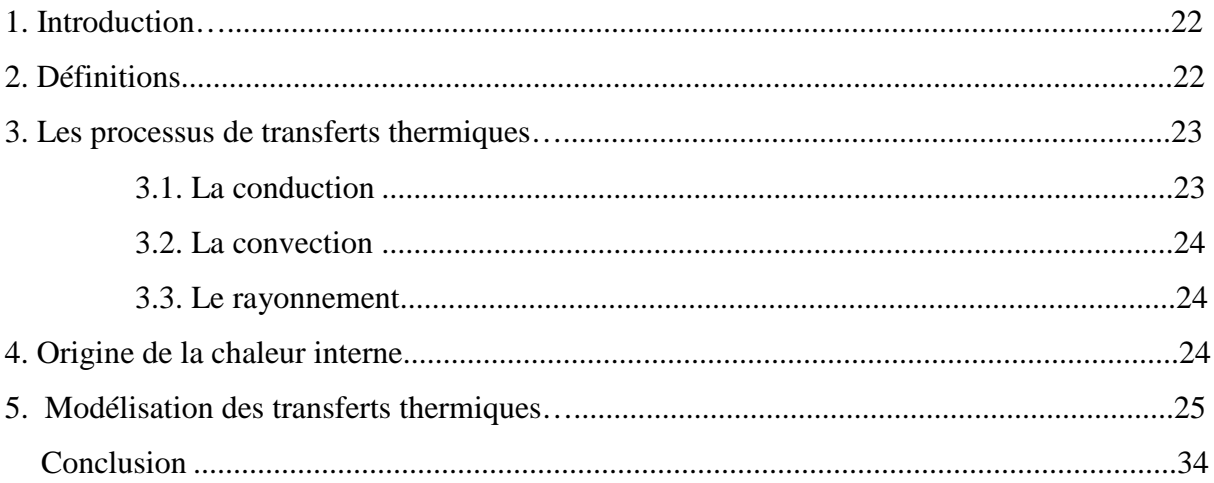

#### Chapitre III Description du banc d'essai TD 43

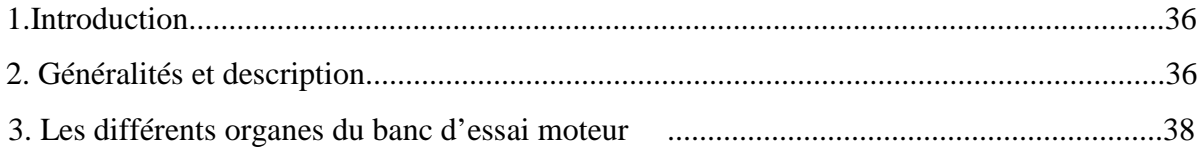

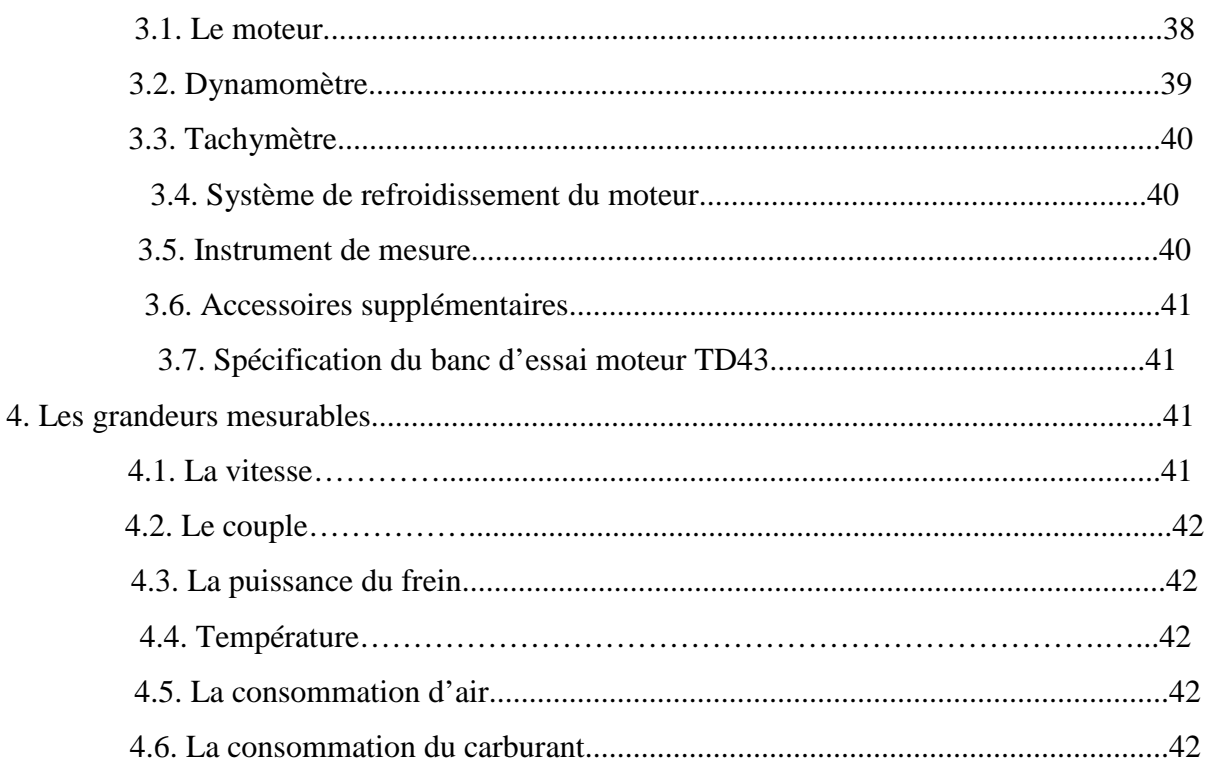

## Chapitre IV : Modèle Mathématique et conditions aux Frontières

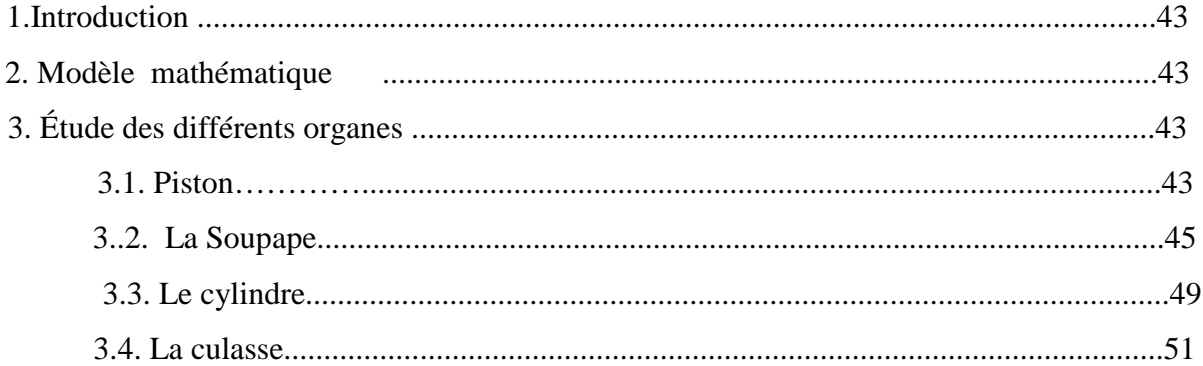

## Chapitre V : Présentation de la méthode de résolution numérique

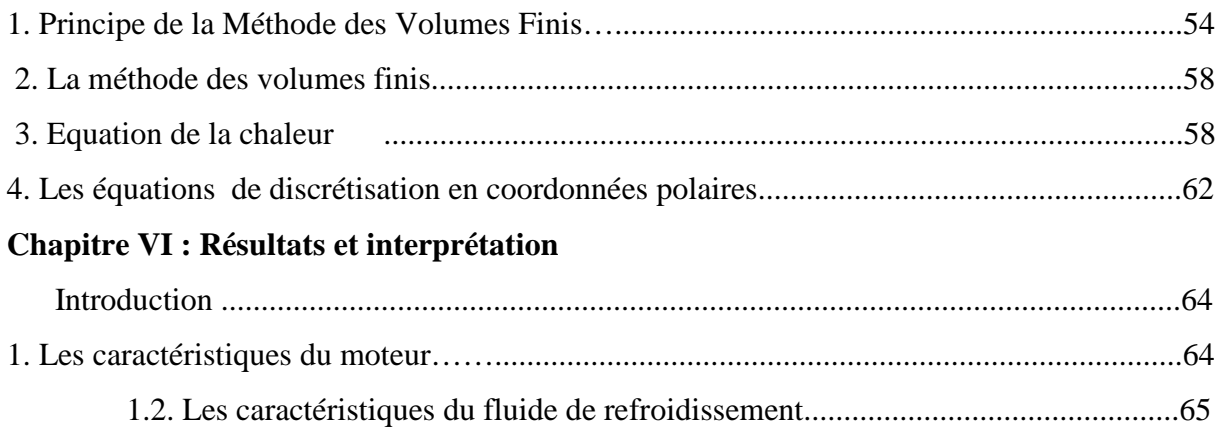

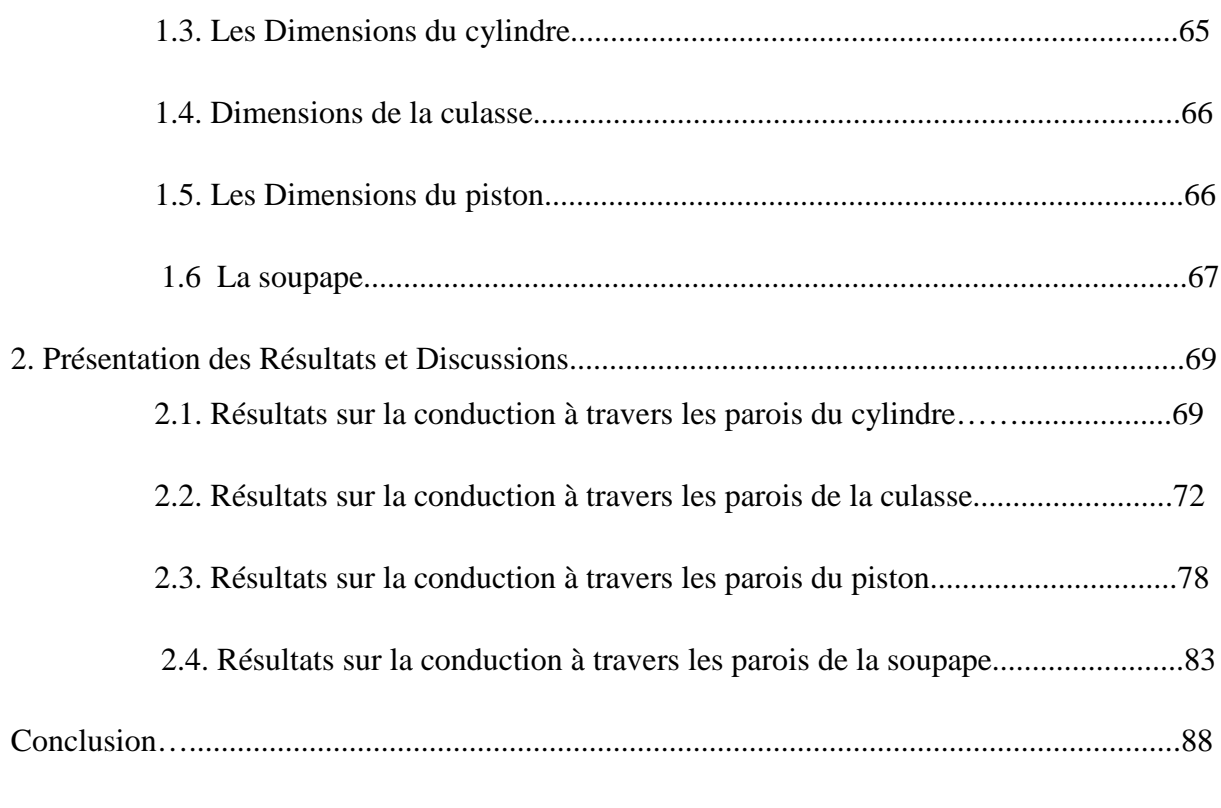

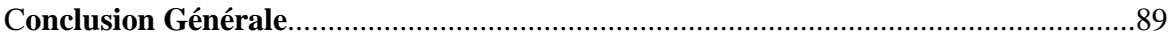

## Annexe I : Méthode de résolution.

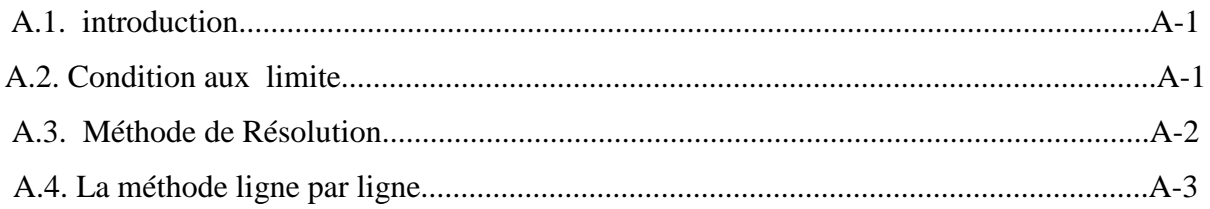

# Annexe II : Présentation du programme CONDUCT.

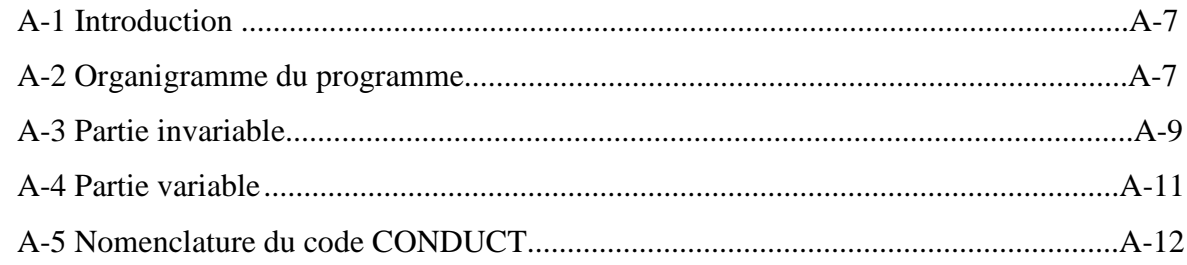

# **LISTE DES FIGURES**

#### **Chapitre I**:Généralités sur les moteurs à combustion interne

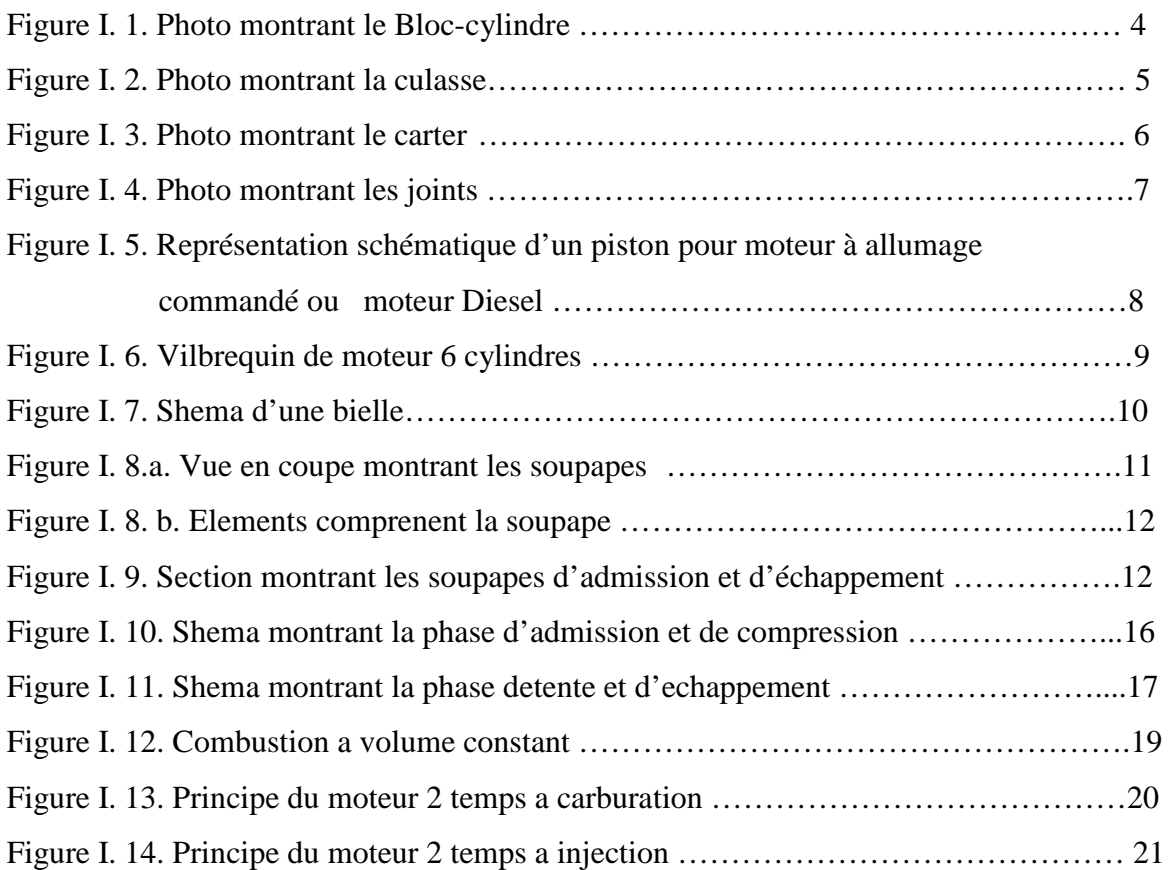

**ChapitreII:**Transfert de chaleur avec écoulement dans les moteurs à combustion Interne.

Figure II. 1. Coefficient d'échange thermique……………………………………………33

#### **Chapitre III Description du banc d'essai TD 43**

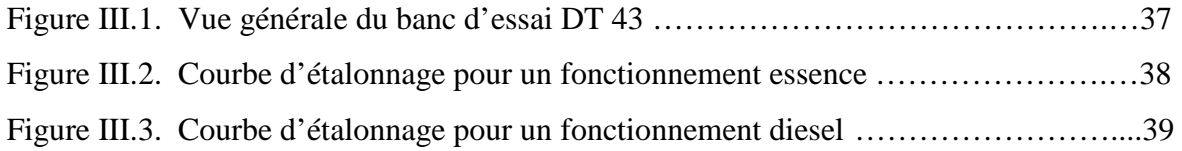

#### **Chapitre IV :** Modèle Mathématique et conditions aux Frontières

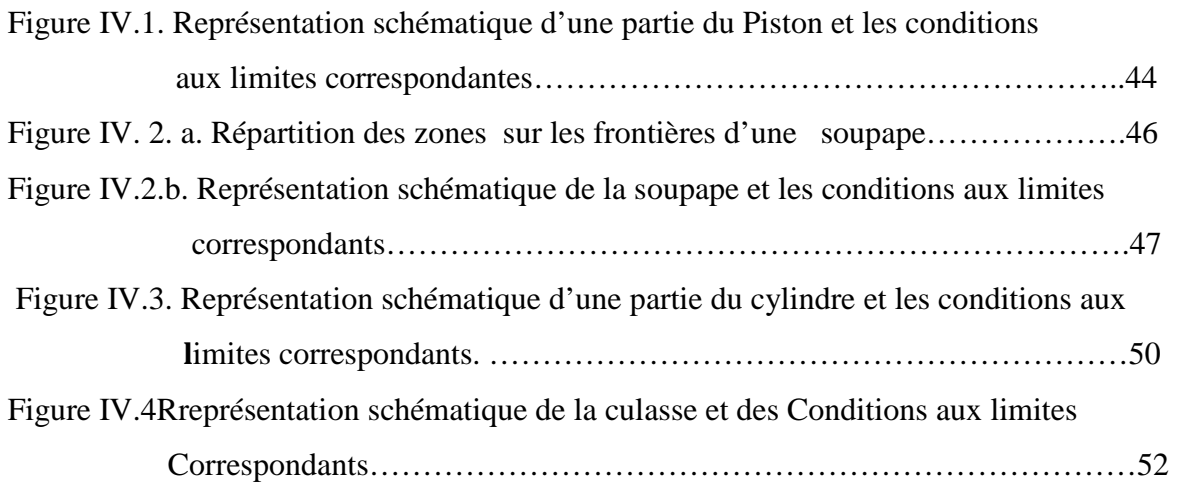

# **Chapitre V : Présentation de la méthode de résolution numérique**

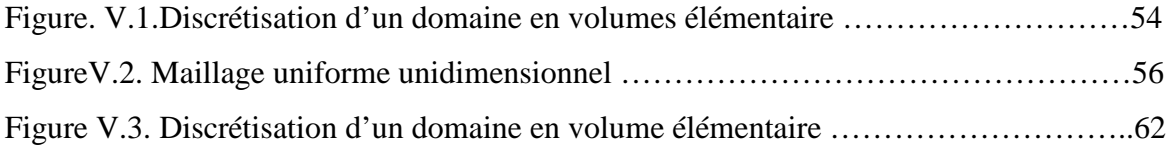

#### **Chapitre VI : Résultats et interprétation**

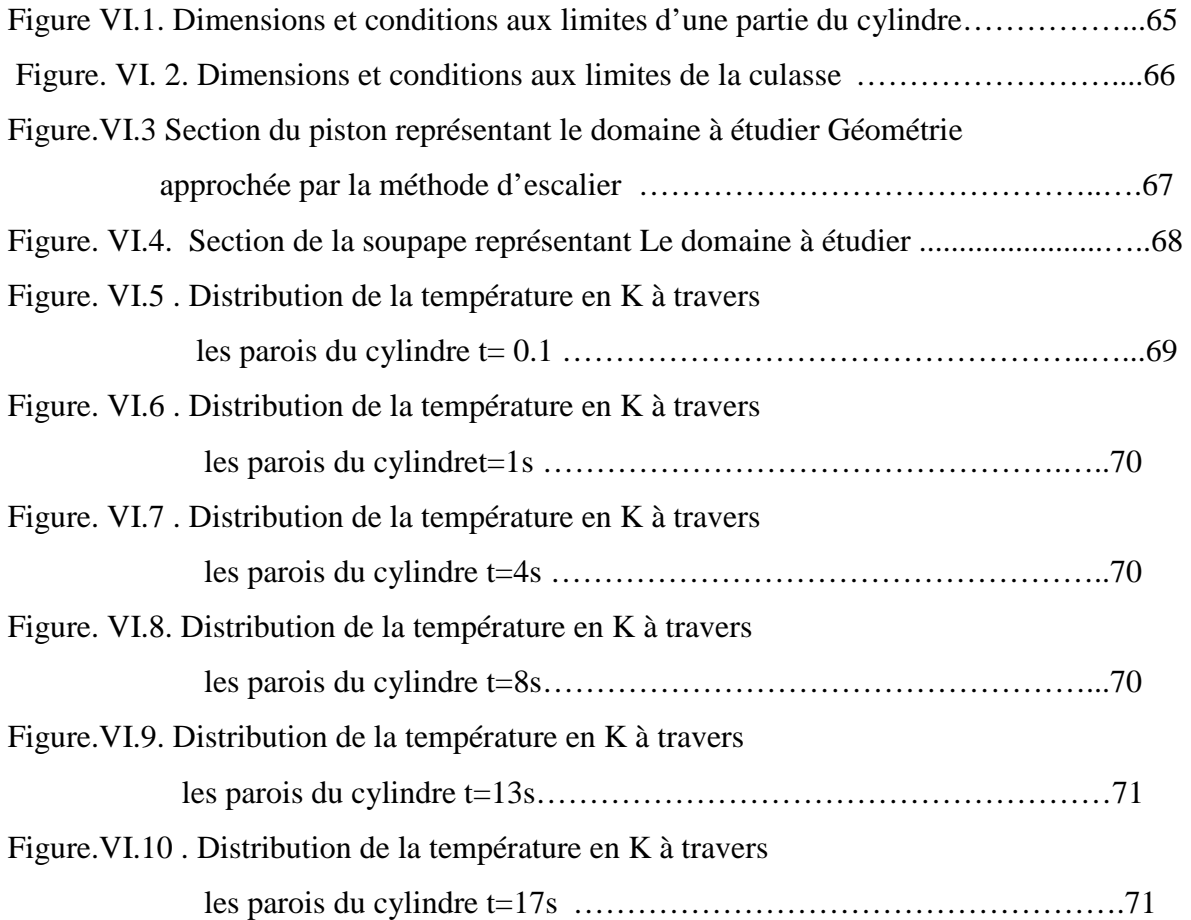

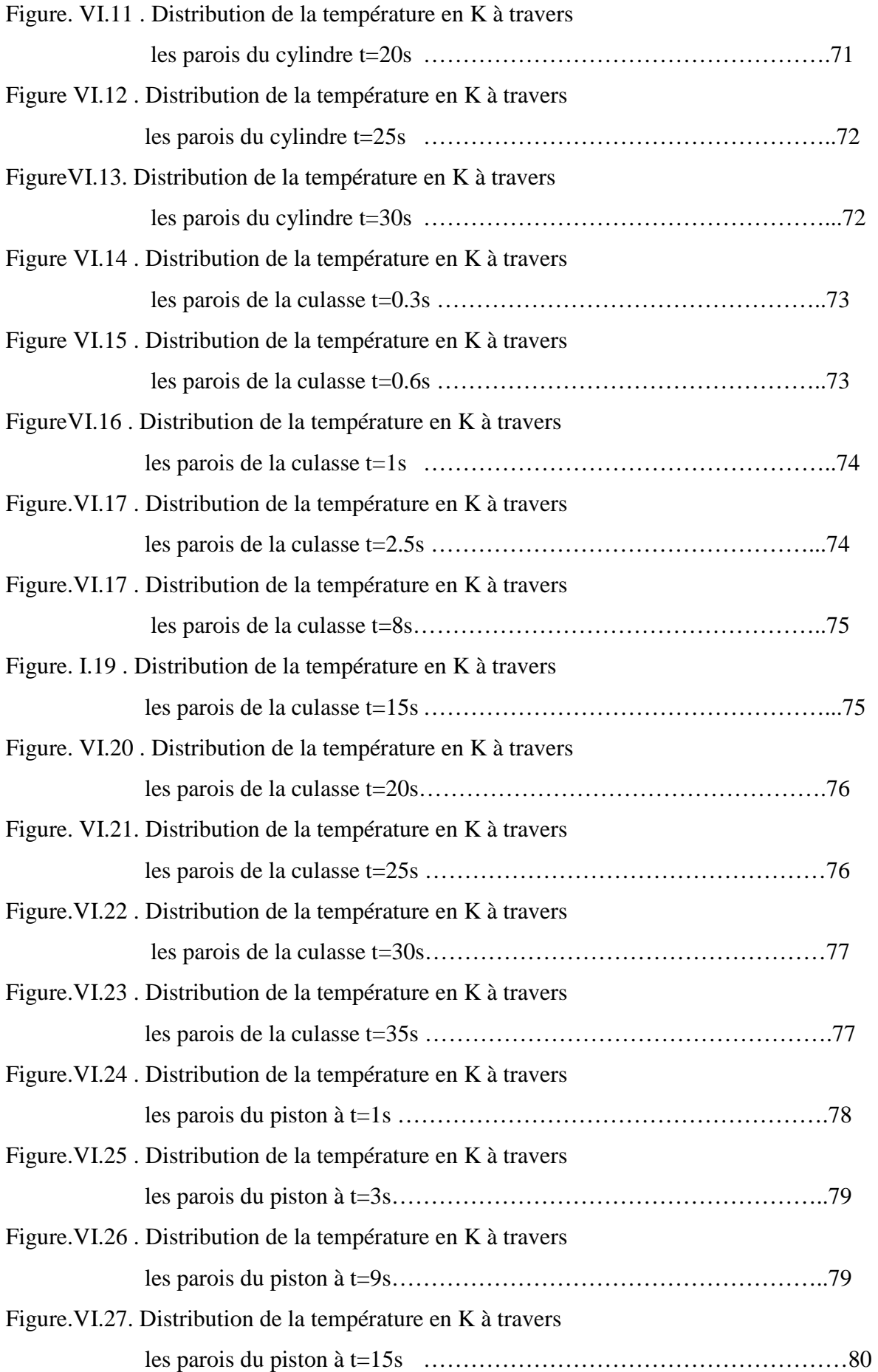

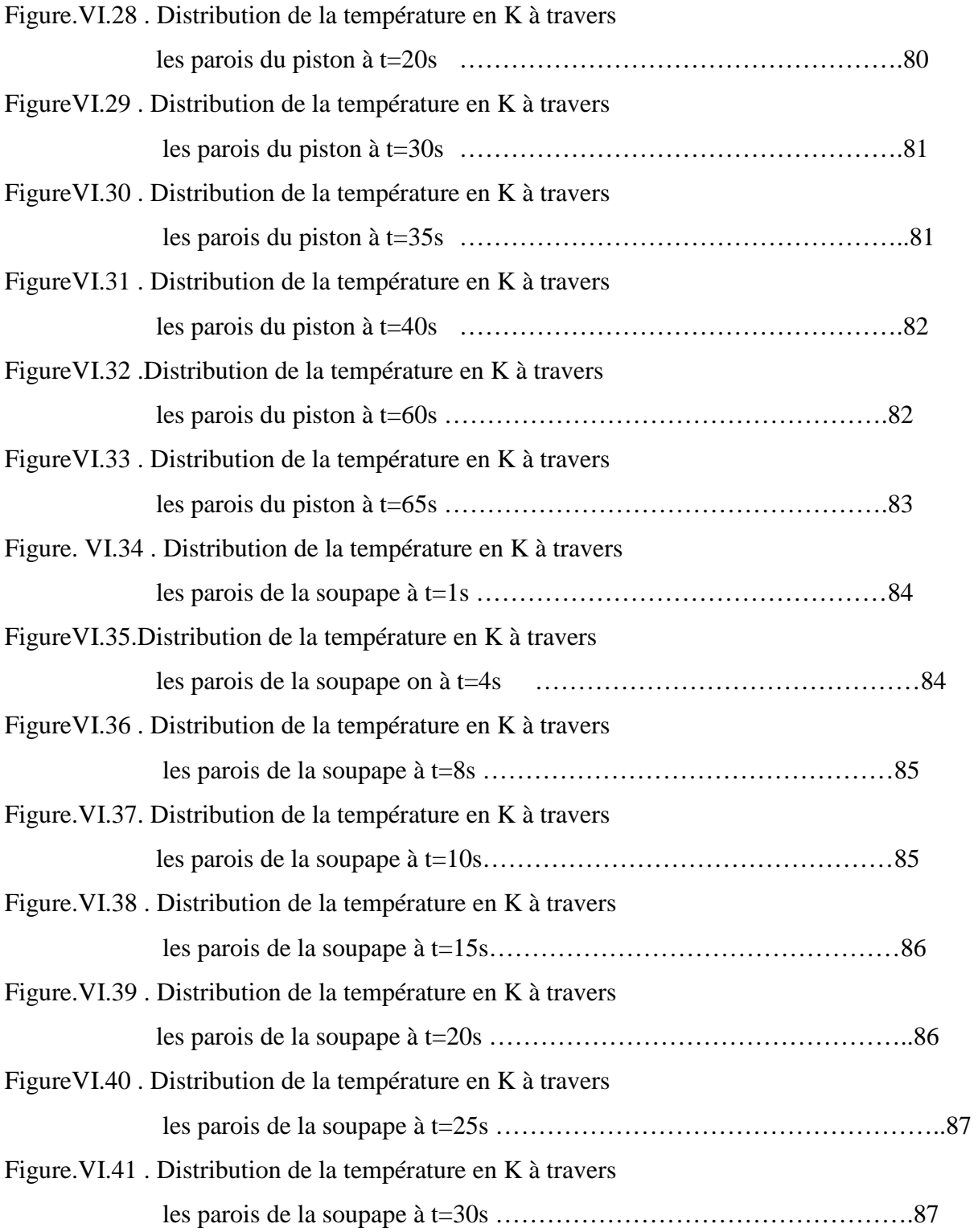

#### **Nomenclature**

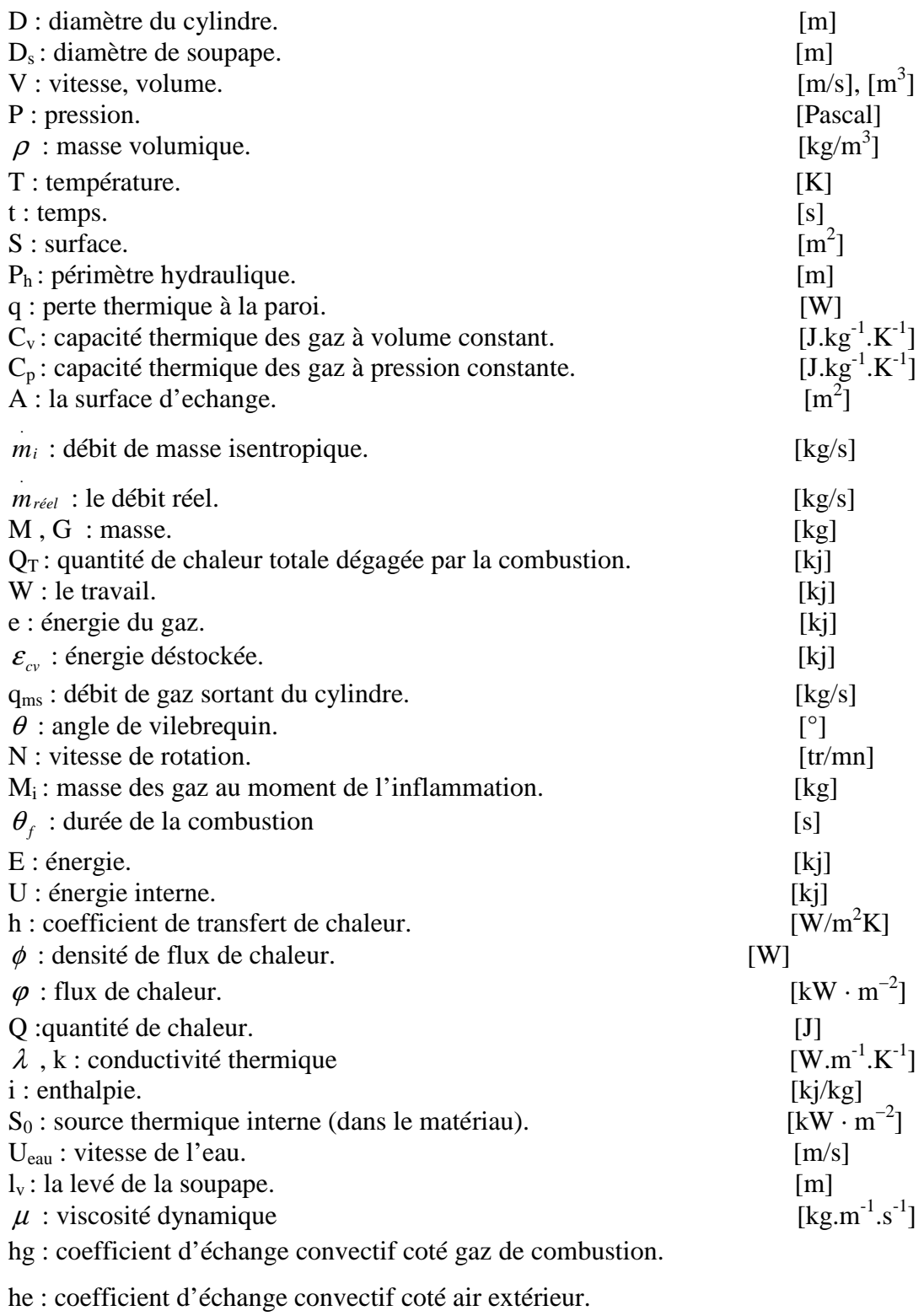

K : constante de conductivité thermique aux parois.

 $\gamma$ : rapport des capacités thermique massique.

- $C_D$ : coefficient de décharge.
- $K_p$ : coefficient de pureté.
- $\eta$  : coefficient de remplissage.
- j : exposant de la combustion.
- ξ : coefficient d'efficacité.
- $\alpha$ : axés d'air.
- *f* : fraction résiduelle.
- $\chi$ : fraction brûlée.
- $\varepsilon$ : taux de compressions

#### **Indices**

 $g : gaz$ . p : paroi. e : eau. ad : admission. ech : échappement. t : totale. B : brûlés.  $A : air.$ w, p : paroi.

#### **Les Nombres Adimensionnels**

Nu : Nombre de Nusselt. Pe : Nombre de Peclet. Pr : Nombre de Prandt. Re : Nombre de Rénolds.

#### **ABREVIATIONS**

PMH : point mort haut. PMH : point mort bas. AC : allumage commandé. MCI : moteur à combustion interne. AOA : avance ouverture admission. AOE : avance ouverture échappement. RFE : retard fermeture échappement. RFA : retard fermeture admission.

# Introduction Générale

# **Introduction Générale**

 Les moteurs à combustion interne fonctionnent dans un système confiné, comme leur nom l'indique, et suivant les cycles thermodynamiques, de Diesel ou d'Otto- Beau de Rocha, selon qu'on a affaire à un moteur Diesel ou essence. Les températures de combustion sont très élevées et les produits de réaction « gaz », confinés par les parois du moteur, sont à très hautes températures, ce qui a pour conséquence, en l'absence de refroidissement adéquat, la dilatation des organes du moteur qui pourrait nuire au fonctionnement correcte de ce dernier. A titre d'exemple, nous pouvons citer : le jeu entre le piston et le cylindre ou bien la soupape et la culasse et les problèmes de fissuration de cette dernière.

 La chaleur produite par combustion doit être évacuée en partie, une proportion sera rejetée par les gaz brulés et l'autre sera transférée par conduction à travers les parois du moteur et le système de refroidissement. L'objectif de notre étude est relatif à la détermination des distributions de température dans différents organes du banc d'essai moteur TD 43 (cylindre, culasse, piston et soupape) afin de déterminer le temps correspondant au régime permanent dans le but de choisir l'instrumentation adéquate au banc d'essai. Trois démarches peuvent être envisagées pour la détermination des distributions de température : analytique, expérimentale et numérique.

 Pour la première, la résolution des équations aux dérivées partielles analytiquement présente un degré de complexité assez élevé compte tenu de la géométrie des organes et des conditions aux limites. L'approche numérique du problème et la solution par voie de simulation numérique est une voie qui pourra être empruntée compte tenu de développement des logiciels de simulation et des algorithmes de résolution. En ce qui concerne la méthode expérimentale, le banc d'essai TD43 nécessite une réparation et une instrumentation adéquate pour la détermination des paramètres d'écoulement. Dans le cadre de ce projet de fin d'étude, on s'est intéressé à l'approche numérique compte tenu des arguments donnés ci- dessus, par la résolution de l'équation de transfert conductif et par utilisation de la méthode des volumes finis développée par S PATANKAR [7], en particulier le code « CONDUCT ».

 Le travail présenté dans ce mémoire est divisé en six chapitres : au premier chapitre, on donnera une description du moteur à combustion interne et le domaine d'étude, c'est-à-dire la géométrie où évolue le fluide moteur, la présentation porte sur les dimensions des organes du domaine.

Le chapitre II portera sur les écoulements et les transferts de chaleur dans le moteur.

 Le Chapitre III est relatif à une description du banc d'essai moteur TD 43, disponible au laboratoire de génie mécanique.

 Le chapitre quatre concerne les modèles, physique utilisés. Quant aux transferts thermiques conductifs, nous avons posé des hypothèses et choisi des paramètres géométriques et des conditions initiales et aux limites pour quatre organes de moteur : le cylindre, le piston, la culasse et les soupapes.

 Le chapitre cinq portera sur la méthode numérique choisie pour la résolution numérique. Pour notre cas, nous avons opté pour la méthode des volumes finis.

 Le dernier chapitre est une application directe au moteur monocylindrique du banc d'essai TD 43.

 Enfin, une conclusion générale, mettant en évidence les résultats obtenus et les perspectives à prévoir pour la continuité de ce travail.

Chapitre I : Généralités sur le Moteur à combustion interne

 Le moteur à combustion interne est un dispositif qui fournit de l'énergie mécanique par transformation de l'énergie calorifique, libérée par calcination d'un combustible.

 Il existe quatre types principaux de moteurs à combustion interne : le moteur à allumage commandé, ou moteur à explosion, le moteur Diesel, le moteur à piston rotatif et la turbine à gaz. De nombreux types de moteurs utilisent le principe de la propulsion à réaction. Le moteur à allumage commandé, inventé par le technicien allemand Nikolaus August Otto, est le moteur classique à essence, utilisé pour la propulsion des automobiles et des avions ; le moteur Diesel, conçu par Rudolf Christian Karl Diesel, fonctionne suivant un principe différent et utilise du gazole ou de l'huile lourde comme carburant. Ce moteur est utilisé dans les générateurs électriques, la propulsion des navires, des camions et des bus, ainsi que dans certaines automobiles. Le moteur à allumage commandé et le moteur Diesel existent en deux temps ou quatre temps [1].

#### **I.1. Les organes qui constituent les moteurs à combustion interne :**

 Dans l'ensemble, les constituants des moteurs à allumage commandé sont semblables à ceux des moteurs Diesel. La chambre de combustion est constituée d'un cylindre, en général immobile, fermé à l'une de ses extrémités et dans lequel un piston coulisse. Le mouvement de va-et-vient du piston modifie le volume de la chambre située entre la face interne du piston et l'extrémité fermée du cylindre. La face externe du piston est couplée à un vilebrequin par une bielle.

 Le vilebrequin transforme le mouvement alternatif du piston en un mouvement rotatif. Dans les moteurs multicylindres, le vilebrequin possède une partie coudée, le maneton, associé à chaque bielle. Ainsi, la force de chaque cylindre s'applique sur le vilebrequin au moment approprié de sa rotation. Les vilebrequins sont munis de lourds volants et de contrepoids qui minimisent l'irrégularité du mouvement de l'arbre. Un moteur peut contenir jusqu'à 28 cylindres [10].

 Dans un moteur à combustion interne on peut distinguer les organes fixes et les organes mobiles, et organes qu'on peut appeler organes annexes.

#### **a). Organes fixes :**

#### **1)-le bloc-moteur :**

 C'est la partie inférieure du moteur, Le bloc est en fonte ou en alliage d'aluminium moulé. Il constitue le bâti du moteur dont la partie intérieure est usinée pour former les cylindres ou les logements de Chemises, s'il s'agit d'un moteur à chemises rapportées.

 L'eau de refroidissement circule librement à l'intérieur du carter-moteur. Sa partie supérieure est dressée pour former plan un de joint : la culasse vient, en effet, s'appuyer sur le plan de joint supérieur pour coiffer les cylindres [2].

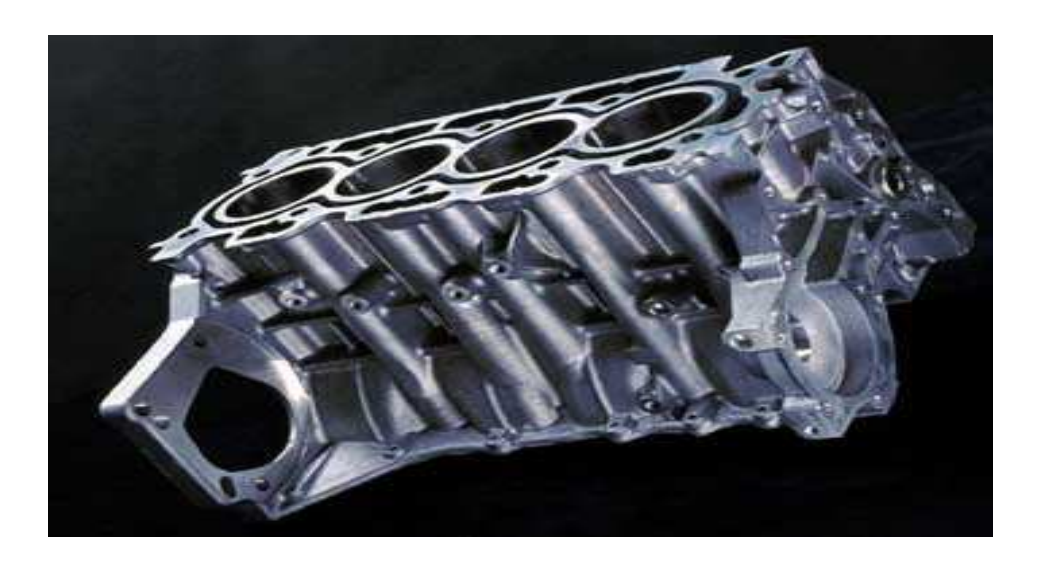

Figure. I.1 photo montrant le Bloc-cylindres

 Le bloc-cylindres est soumis à des contraintes élevées dues aux efforts mécaniques et thermiques. Ses différentes fonctions sont :

- Résister à la pression des gaz de la combustion qui tendent à le dilater et pousser sur la culasse ;

- Guider le piston, d'ou la nécessité de réduire le frottement et d'augmenter la résistance à l'usure ;

- Contenir le liquide de refroidissement tout en résistant à la corrosion.

 En vue de réduire l'usure des parois de cylindres, il est souvent fait appel à des chemises particulièrement résistantes, placées dans les alésages des cylindres.

 Il existe les chemises humides et les chemises sèches. Ils existent différentes sortes de blocs-moteur :

- Le bloc sans chemises : les cylindres sont moulés directement dans une pièce, en général, en fonte, le bloc et le cylindre ne font alors qu'un ;

- Le bloc à chemises humides, qui sont directement baignées par l'eau de refroidissement .Le bloc sera soit en fonte, soit en alliage léger. Les chemises seront maintenues dans leur partie supérieure par la culasse et dans leur partie inférieure par le bloc-cylindres. L'avantage de ce principe est le remplacement facile des chemises.

- Le bloc à chemises sèches. Dans le cas d'un bloc en fonte, les chemises pourront être remplacées après une usure importante ; dans le cas d'un bloc en alliage léger, les chemises sèches seront mise en place à la fabrication du bloc et elles ne pourront pas être changées. Dans les deux cas le bloc comportera les chambres d'eau nécessaires au refroidissement du moteur.

#### **2)-la culasse:**

 Elle sert de couvercle en haut des cylindres. Souvent, elle comporte les chambres de combustion, les bougies, les injecteurs, les conduits d'air (admission et échappement) [2].

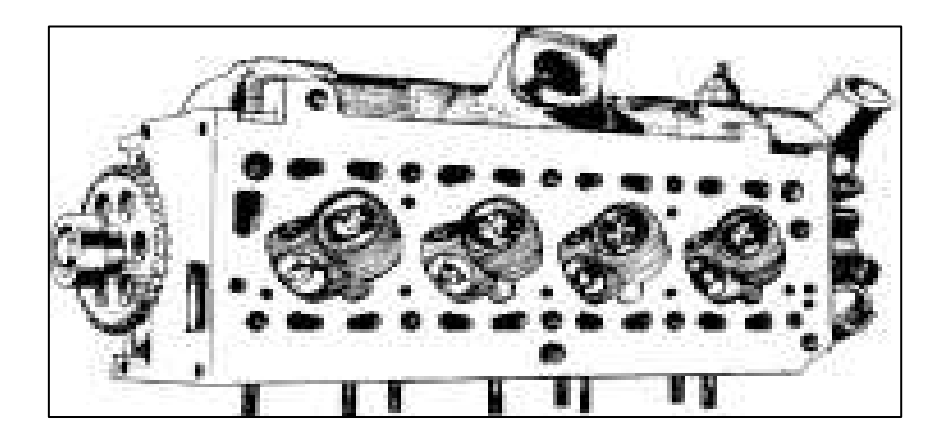

Figure. I.2 .photo montrant la culasse

C'est une pièce, fixée au bloc moteur à l'aide de vis spéciales et qui contient :

-les soupapes d'admission et d'échappement ;

-les bougies d'allumage ;

-les organes de distribution, (dans la plupart des cas des moteurs récents) ;

- -les conduits de refroidissement ;
- les chambres de combustion.

 La culasse doit présenter différentes qualités, qui sont, la résistance à la pression, une bonne conductibilité thermique, la résistance à la corrosion, les chambre de combustion ne doivent présenter aucunes irrégularités, afin d'éviter les points chauds, et d'éliminer les risques d'auto-allumage.

 Une parfaite planéité est exigée pour éviter le passage de l'huile dans l'eau et inversement, le joint de culasse placé entre le bloc-moteur et la culasse assure l'étanchéité désirée, et les éventuelles variations thermiques.

 La synchronisation des éléments de distribution doit être parfaite, pour assurer la montée des pistons la fermeture des soupapes, la descente des pistons et l'ouverture des soupapes : c'est ce qu'on appelle le calage de la distribution.

 Une déformation du plan de joint est généralement tolérée (environ 0,05 mm), au delà une rectification de la culasse sera nécessaire.

 La culasse doit être serrée à un couple précis (données pour le constructeur), et dans un ordre tout aussi précis :

- en croix ;

- en escargot ;

 Les soupapes que reçoit la culasse, sont soit d'admission soit d'échappement, et sont différentes quand à leur conception car elles travaillent à des températures différentes.

 La soupape d'admission est généralement réalisée en acier mi-dur au chrome ou au chromemolybdène.

 La soupape d'échappement, elle, est réalisée en acier austénitique, résistant à la haute température et à la déformation.

#### **3)-le carter :**

Il sert de réserve pour l'huile de graissage et participe également à son refroidissement [10].

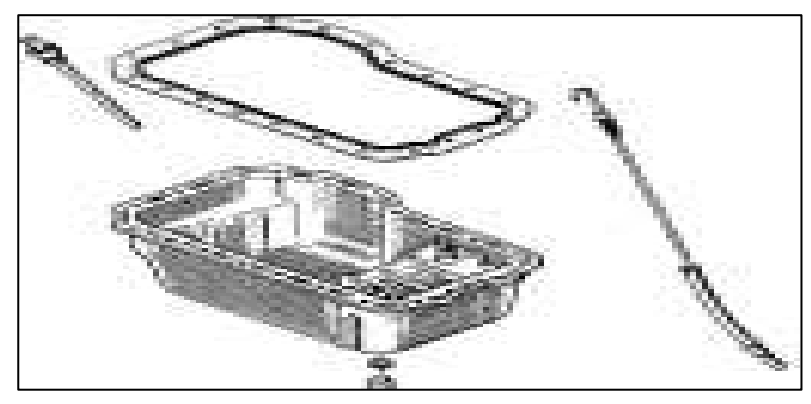

Figure. I. 3 Photo montrant le carter

#### **4)-les joints :**

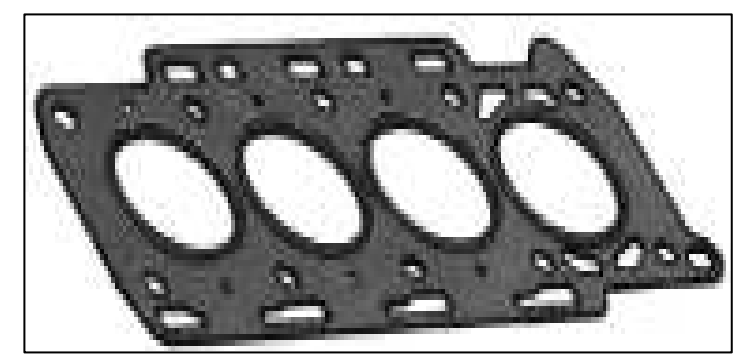

Ils sont nombreux, le principal étant le joint de culasse [10].

Figure. I.4 : photo montrant les joints

#### **5)- La chemise :**

 La chemise est un fut cylindrique dans lequel coulisse le piston. Elle peut être rapportée ou alésée directement dans le bloc, et ce pour plusieurs raisons tels que le type de combustible utilisé et la puissance du moteur.

 La chemise peut être en fonte phosphoreuse (entre 0.25 et 0.60% de phosphore) à structure perlitique, en acier Nickel Chrome, auquel on additionne des traces de molybdène et on fait subir un durcissement superficiel par nitration ou en alliage d'aluminium [10].

#### **b). Organes mobiles :**

#### **1)-Le piston :**

 Le piston est l'élément mobile assurant la variation de la chambre d'un cylindre. Généralement lié à une bielle, il assure la compression des gaz de combustion et subit leur détente source du mouvement du moteur. Lorsque la chambre est ouverte par une soupape, il expulse les gaz brûlés ou aspire le mélange du cycle suivant.

 Le piston est une pièce cylindrique, parfois légèrement conique, et dans certains cas en forme de tonneau; ces formes et le jeu dans son ajustement avec la chemise confèrent à l'ensemble une liaison mécanique moins contraignante pour le montage et le fonctionnement.

Le piston a d'autres rôles tout aussi importants pour le bon fonctionnement du moteur :

 Le mouvement du piston va aspirer le mélange de gaz dans la chambre de combustion lors de sa descente.

 Son mouvement périodique permet outre d'aspirer le mélange, de le comprimer, et après l'explosion de celui-ci d'évacuer les gaz brûlés.

 C'est lui qui évacue la chaleur créée par les explosions répétées et assure l'étanchéité entre la chambre de combustion et le carter du vilebrequin rempli d'huile.

 Finalement il doit résister aux très fortes chaleurs et aux contraintes mécaniques ainsi qu'être le plus léger possible pour diminuer les masses en mouvement [11].

Les formes du piston sont définies dans le tableau (I.1) et la figure (I.5).

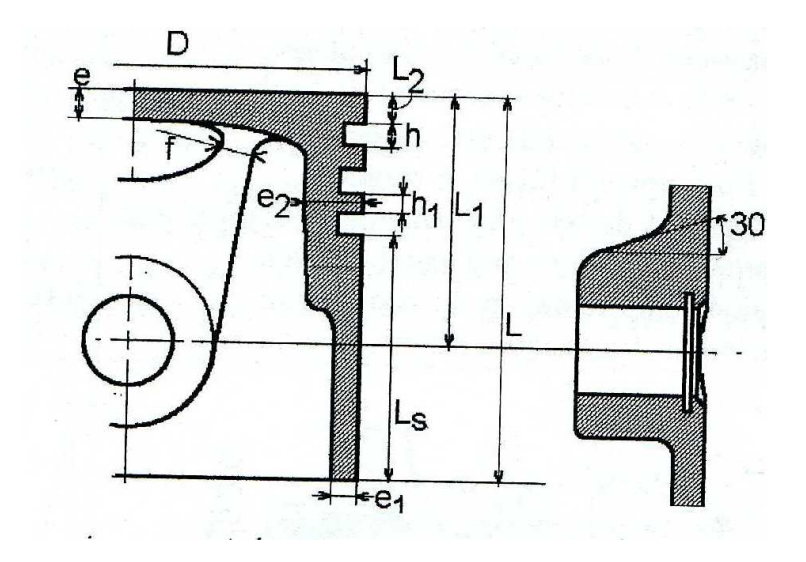

Fig. I.5. Représentation schématique d'un piston pour moteur à allumage commandé ou Moteur Diesel [11].

Tableau (I.1) : Dimension du piston par rapport à son diamètre D [11].

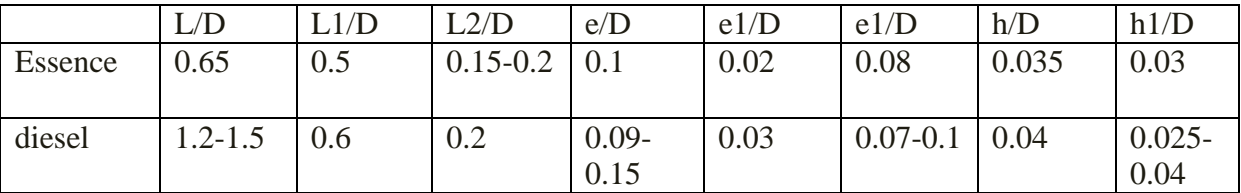

#### **2)-Le vilebrequin :**

 Le vilebrequin est une pièce du moteur à combustion interne ou de moteur Stirling. Il est l'élément principal du dispositif bielle-manivelle. Il permet la transformation du mouvement linéaire alternatif du ou des pistons en un mouvement de rotation continu.

 Le mouvement linéaire alternatif est dû aux déflagrations successives du mélange carburant-comburant dans la chambre de combustion.

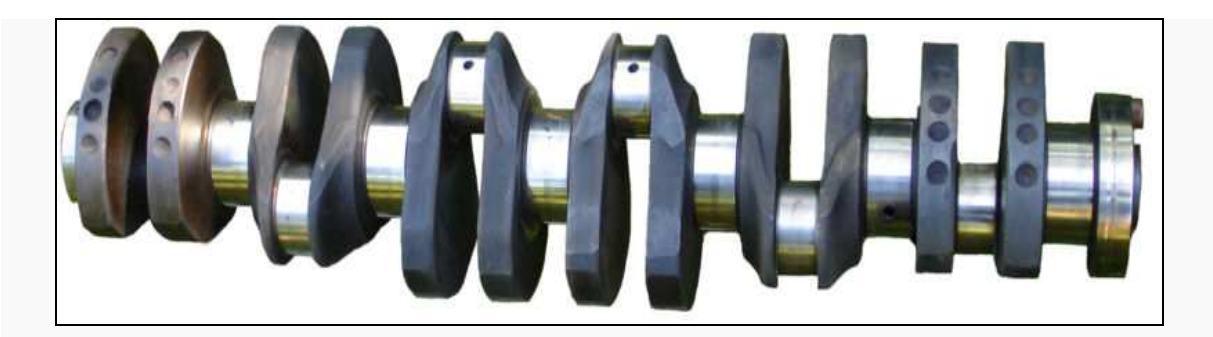

Figure.I.6 . Vilebrequin d'un moteur à 6 cylindres

Le vilebrequin est composé de plusieurs tourillons alignés, sur lesquels il tourne entre ces paliers se trouvent, excentrés, des manetons, sur lesquels sont montées les bielles.

 L'excentricité E, distance entre l'axe d'un maneton et l'axe d'un tourillon, définit la course C du piston donner par: C = 2e. Cette distance détermine en partie la cylindrée du moteur.

Les manetons sont reliés aux paliers par des masses (notons qu'il n'y a pas toujours un tourillon entre chaque maneton. Par ailleurs, les masses permettent l'équilibrage dynamique du vilebrequin. Leur but est de réduire les vibrations dues au mouvement alternatif des pistons et à la dissymétrie du système de manivelle. Pour les moteurs dont les cylindres sont disposés en ligne, il y a un maneton pour chaque bielle [10].

#### **3)-La bielle :**

 La bielle relie le piston au vilebrequin. Ensemble, ils transforment le mouvement linéaire (va et viens du piston) en un mouvement rotatif.

Une bielle est composée :

- d'une tête reliée au vilebrequin
- d'un pied relié à l'axe du piston
- d'un corps qui relie la tête et le pied

 Ainsi que de coussinets ou de roulements situés dans la tête et le pied pour réduire les frottements et faciliter le mouvement rotatif.

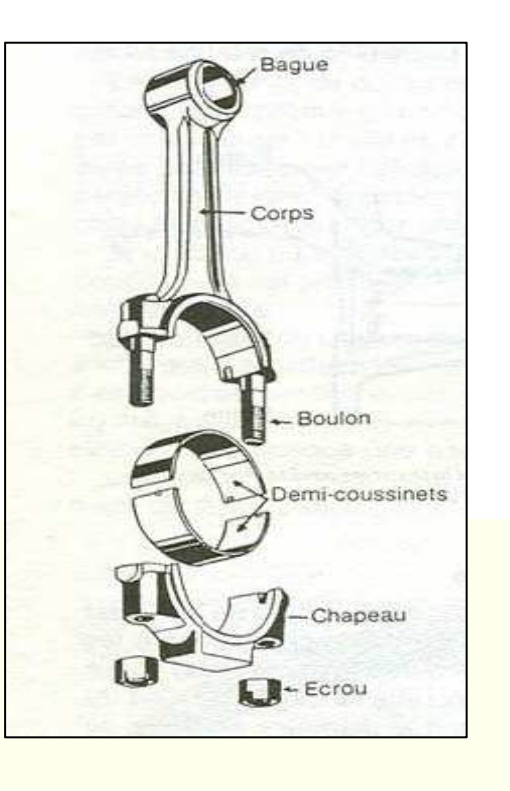

Figure. I.7.Schéma d'une bielle

#### **4)-les soupapes :**

 Les soupapes sont indispensables au fonctionnement de certains moteurs. Elles sont généralement actionnées par un arbre à cames avec un ou plusieurs ressorts de rappel individuels, ou par une barre de torsion. Ils sont dits à soupape commandée. Dans le cas de certains moteurs à combustion interne, elles sont simplement commandées par la différence de pression entre leurs deux faces (soupapes automatiques).

Il ya deux types de soupapes: -soupapes d'échappements. -soupapes d'admissions.

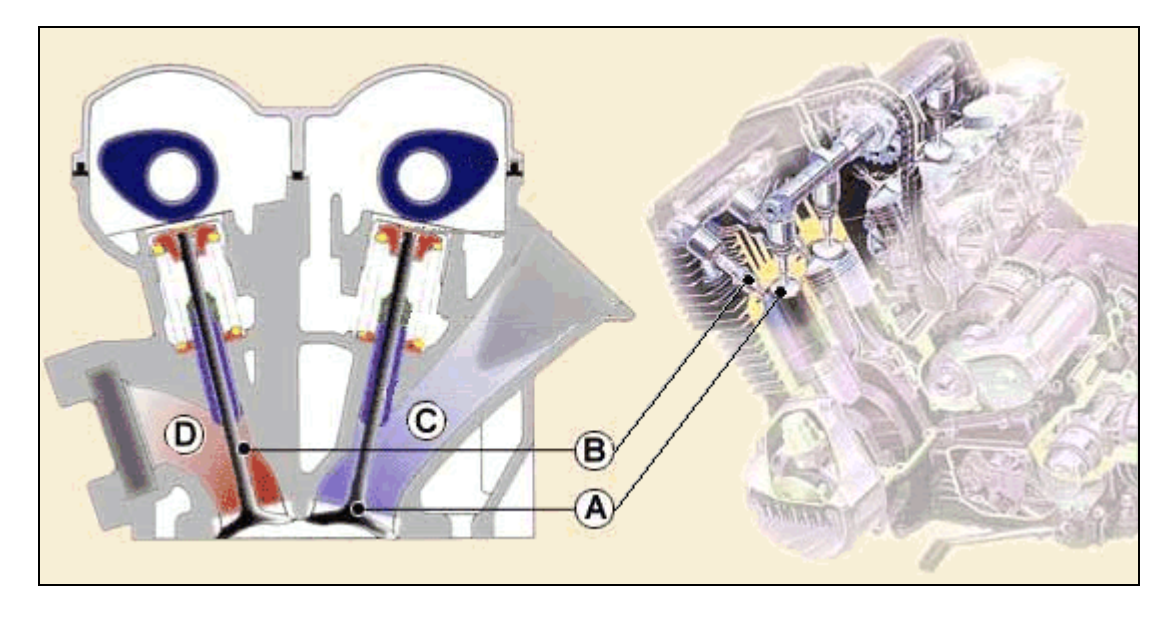

Figure. I.8.a : Vue en coupe montrant les soupapes.

 La soupape d'admission, A, permet aux gaz frais, C, (essence + air) de rentrer dans la chambre de combustion depuis le carburateur ou l'injecteur. La soupape d'échappement, B, permet aux gaz brulés, D, de sortir de la chambre de

combustion vers l'échappement [10].

#### **4.1. La composition d'une soupape :**

 Les soupapes doivent rester fermées pour assurer l'étanchéité de la chambre de combustion lors des phases de compression et combustion des gaz frais.

 La tête A: sa forme permet d'assurer l'étanchéité requise. la tête des soupapes d'admission sont de plus gros diamètre que celles d'échappements.

 La tige B: coulissant dans les guides de soupape (eux même fixés sur la culasse) elle permet de guider la soupape lors de son mouvement alternatif d'ouverture et de fermeture.

 La queue C: partie finale de la tige. Dispose d'une gorge qui permet de relier la soupape avec le dispositif qui déclenche la fermeture de la soupape.

Le collet D: c'est le renfort entre la tête et la tige

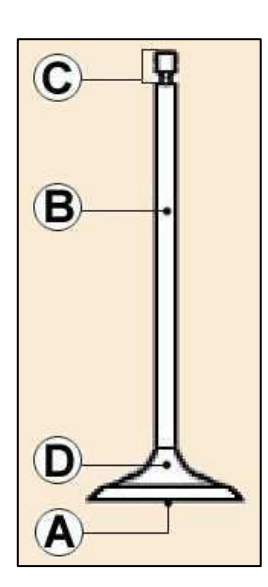

Figure. I.8.b : éléments composent la soupape.

#### **4.2. Dimension des soupapes :**

Les dimensions des soupapes sont définies dans le tableau (I.2) et la figure (I.9) [11].

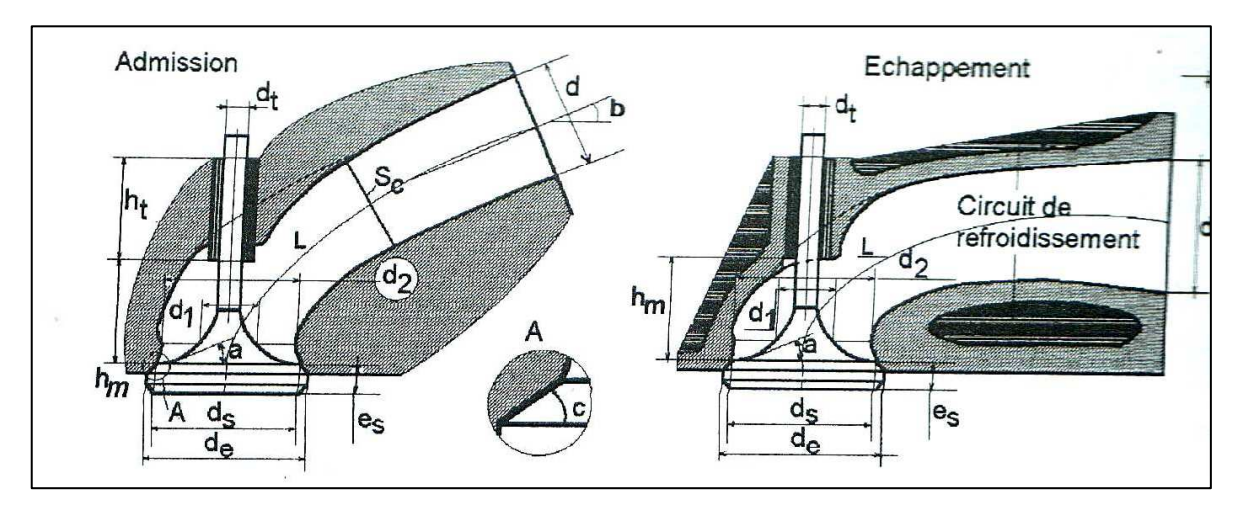

Figure. I.9. section montrant les soupapes d'admission et d'échappement. [11].

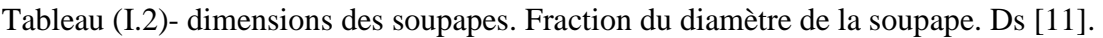

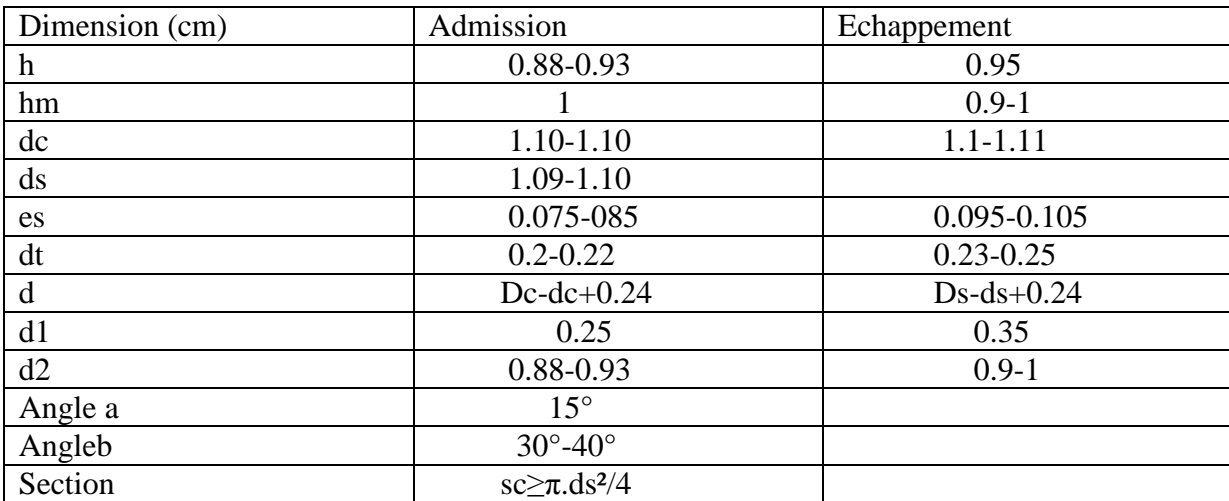

#### **I.2. Fonctionnement d'un moteur Diesel**

 Quel que soit le type de moteur Diesel considéré, nous avons affaire à : Un allumage par compression, éventuellement assisté par des artifices (réchauffage de l'air admis ou bougie de préchauffage), une combustion par diffusion, c'est-à-dire une introduction séparée d'air et du combustible dans le cylindre et une combustion pilotée par le mélange (air + combustible).Que le moteur fonctionne en 2 temps ou en 4 temps, qu'il soit suralimenté ou non, le cylindre est rempli à chaque cycle d'air frais, sans limitation volontaire du remplissage par un papillon. Cet air est comprimé avec un rapport volumétrique élevé de façon à obtenir, malgré les pertes thermiques aux parois, une température de fin de compression supérieure à la température d'auto-inflammation du combustible utilisé.

 Au voisinage du point mort haut (PMH), le combustible est injecté sous forme d'un ou plusieurs jets, avec une vitesse et une pression suffisantes pour qu'il soit très finement pulvérisé. L'air chaud se mélange au combustible introduit, l'échauffe et le vaporise. Lorsque les conditions de température et de temps de séjour sont atteintes en un point particulier du jet, celui-ci s'enflamme, la combustion se propage très rapidement à l'ensemble du jet. La combustion se poursuit au fur et à mesure que les mécanismes de mélange utilisés provoquent la rencontre à échelle moléculaire du combustible et de l'oxygène contenu dans l'air [8].

#### **2.1. Les différents types de moteur Diesel :**

#### **a. Les moteurs à injection directe :**

 Le moteur à injection directe s'impose par son rendement supérieur à celui des moteurs à injection indirecte. En effet, le rapport entre la surface et le volume de la chambre de combustion est nettement plus faible, pour un moteur à chambre à espace mort unique (injection directe) que pour un moteur à préchambre (injection indirecte). De plus, la durée de la combustion est plus courte dans un moteur à injection directe. Ces deux paramètres diminuent les échanges thermiques entre la chambre de combustion et le système de refroidissement, facteurs de perte de rendement [7].

#### **b. Les moteurs à injection indirecte :**

 L'application du moteur Diesel aux véhicules automobiles légers privilégie parfois le silence de fonctionnement au détriment d'une légère surconsommation. Pour satisfaire à ces conditions, les moteurs Diesel montés sur les voitures étaient, jusqu'à un passé récent, de type à chambre divisée (injection indirecte).

 Deux principes sont utilisés : les préchambres et les chambres de turbulence. Dans ces deux cas, la combustion se déroule dans deux volumes séparés : une chambre, représentant 30 à 60% du volume total, qui reçoit l'injection du carburant et où s'amorce la combustion, et une chambre principale dans laquelle elle s'achève.

 L'injection du carburant dans ce petit volume relativement chaud permet de réduire le délai d'allumage du combustible [7].

#### **c. Les moteurs à injection haute pression à rampe commune :**

 Contrairement aux systèmes à pompe distributrice, la pression d'injection est indépendante de la vitesse de rotation du moteur et demeure constante pendant la phase d'injection. La quantité de combustible injecté peut être fractionnée pour réaliser une pré-injection, ce qui permet de réduire les bruits de combustion et la formation de NOx. Cette faible quantité de carburant (1 à 4 mm3) permet de préparer, par une augmentation de la température et de la pression dans la chambre de combustion, l'inflammation du combustible lors de l'injection principale.

 Les véhicules équipés de filtres à particules présentent une phase de nettoyage qui nécessite une post-injection, rendue possible grâce au pilotage des injecteurs par un calculateur électronique [7].

#### **2.2. Fonctionnement d'un moteur à allumage commandé :**

 Le moteur à allumage commandé (AC) est l'un des membres éminents de la grande famille des moteurs alternatifs à combustion interne, c'est-à-dire des moteurs qui produisent du travail par action directe sur un piston de la pression provenant de l'inflammation d'un mélange combustible, avec transformation du mouvement alternatif en rotation par l'intermédiaire d'un système bielle-manivelle. Le terme « allumage commandé » vient de ce que l'inflammation est initiée au moyen d'une étincelle, généralement d'origine électrique, en un moment bien déterminé du cycle. L'alimentation avec des mélanges homogènes d'air et de vapeur de carburant est indispensable pour assurer un bon allumage, ce qui impose des carburants de bonne volatilité, telles les essences de pétrole, d'où son appellation, plus familière, de « moteur à essence ». Son omniprésence dans le domaine de la traction routière, et particulièrement dans celui de l'automobile, est à l'origine de sa grande popularité. Rares sont les propulseurs capables actuellement de le concurrencer dans cette utilisation [6].

#### **2.3. Systèmes de refroidissement [5]:**

 Les combustions répétées surchauffent les pièces en contact (piston, cylindre, soupape) et se diffusent sur l'ensemble des pièces mécaniques du moteur. Il faut donc les refroidir sous peine de destruction. Pour un bon fonctionnement, les moteurs à explosion ont besoin d'une température régulière et adaptée.

Les moteurs très chargés théoriquement ne peuvent êtres refroidis que par l'eau dont le coefficient d'échange avec les parois est 40 fois plus élever a ce lui de l'air [].le liquide reste de nos jours, de loin, le meilleur mode de refroidissement.

 En mettant le circuit sous pression, ca température peut monter jusqu'à la limite de ce qui acceptent les joints actuellement sur le marché.

 La chemise d'eau peut entourer chaque cylindre indépendant, ce qui lui confère les avantages du moteur à refroidissement par l'air mais avec encombrement et un poids moindre.

 Il reste néanmoins que pour certaines applications particulières, on préfère le refroidissement à l'eau.

#### **a). Refroidissement à eau :**

 Dans ce système le moteur, en particulier la culasse et le bloc-cylindres, comporte des cavités (chambres d'eau) dans lesquelles circule l'eau de refroidissement. La circulation de l'eau est assurée par une pompe centrifuge.

#### **b). Refroidissement à air :**

 Ce type de refroidissement encore beaucoup utilisé pour les motos est rarement en automobile. Le coefficient de conductivité de l'air étant plus faible que celui de l'eau, les surfaces d'échange doit être augmenté et le débit d'air doit être très importants. En pratique, cette surface est augmentée au moyen d'ailettes venues de fonderie au niveau des cylindres et de la culasse. Pour les moteurs à poste fixe, le moteur est caréné avec des tôles et l'air est pulsé par une soufflante.

#### **I.3. Principe de fonctionnement [2]:**

#### **3.1. Définition du cycle à 4 temps :**

 On appelle cycle l'ensemble des phases qui se succèdent dans le moteur, dans notre cas le cycle comprend quatre phases ou temps :

• Temps admission : aspiration d'air ou de mélange air-essence.

• Temps compression : de l'air ou du mélange.

• Temps combustion-détente : inflammation rapide du mélange provoquant une brusque montée en pression des gaz puis leur détente.

• Temps échappement : évacuation des gaz brûlés.

On constate que seul le troisième temps fournit de l'énergie, c'est le temps moteur, les trois autres temps sont résistants.

#### **3.2. Déroulement du cycle :**

- Le piston en descendant crée une baisse de pression qui favorise l'aspiration des gaz

- Le piston comprime en suite les gaz jusqu'à ce qu'ils n'occupent plus que la chambre de combustion (pression+chaleur).

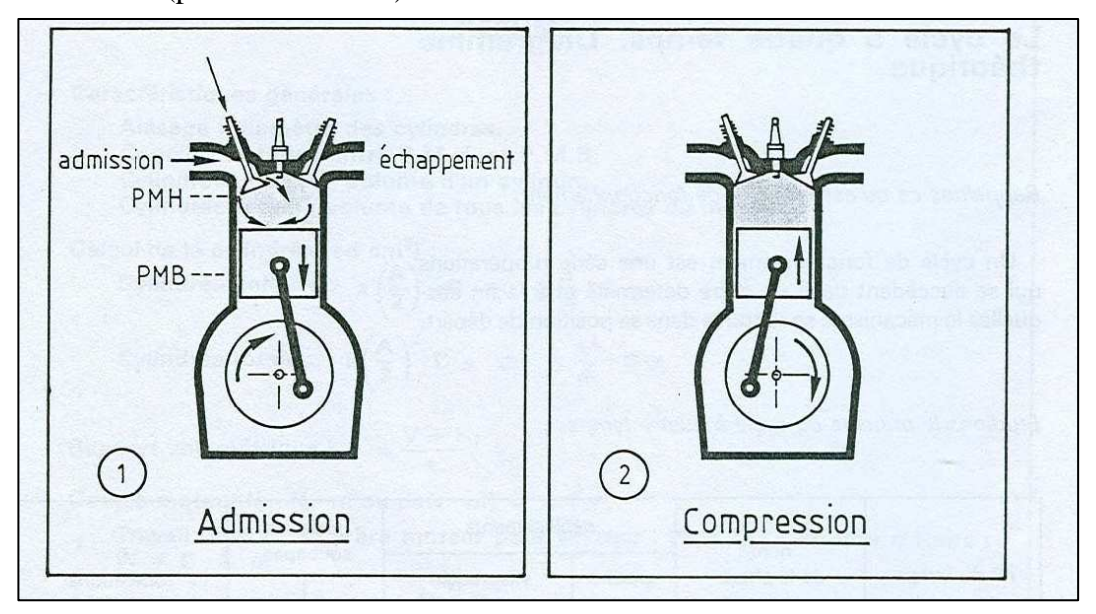

Figure. I.10. Schéma montrant la phase d'admission et de compression.

1) Le piston en descendant crée une baisse de pression qui favorise l'aspiration des gaz.

2) Le piston comprime les gaz jusqu'à ce qu'ils n'occupent plus que la chambre de combustion.

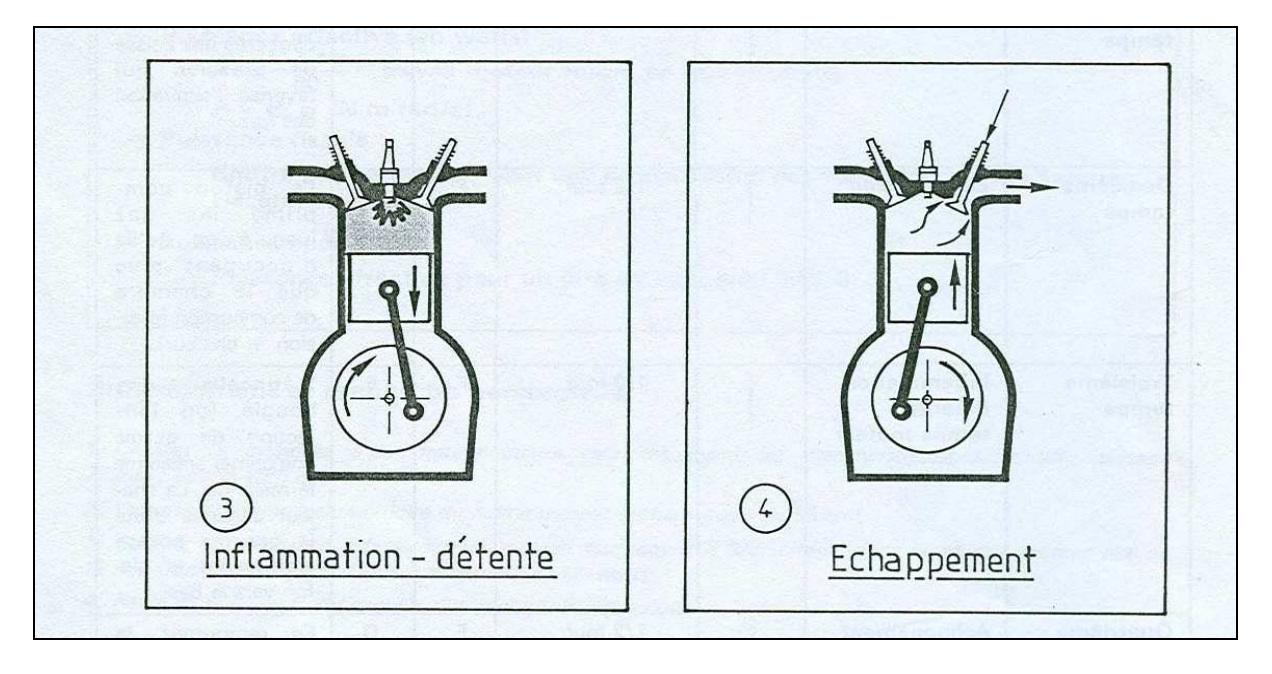

Figure. I.11. Schéma montrant la phase détente et d'échappement.

- L'étincelle d'une bougie (ou l'injection de gazole comprimé) enflamme le mélange. La chaleur dégagée dilate le gaz qui pousse violemment le piston vers le bas.

- En remontant, le piston chasse les gaz brûlés devant lui. A ce moment, le moteur se trouve à nouveau prêt à effectuer le premier temps.

#### **I.4. Phases optimales de distribution [12].**

Les phases de distribution représentent les moments d'ouverture et de fermeture de chaque soupape. Leur optimisation du point de vue maximum de remplissage peut être faite expérimentalement pour chaque moteur et chaque régime de fonctionnement (charge vitesse). L'avance à l'ouverture de la soupape d'échappement (AOE) se fait entre 40 et 70° avant le pont "E" (PMB).

 Elle permet d'évacuer les gaz brûlés naturellement par différence de pression entre le cylindre et l'extérieur; ce qui diminuera par la suite les efforts sur le piston lors de la phase d'échappement forcé entre le PMB et le PMH. La pression d'échappement Pe sera atténuée et le travail de pompage sera amoindri; ce qui augmente le travail indiqué du cycle et diminue la quantité de gaz résiduels.

Lors de la course d'échappement et avant que le piston n'atteigne le PMH, on ouvre la

soupape d'admission (AOA) pour permettre le balayage des gaz brûlés sous l'effet de l'inertie de la colonne des gaz d'échappement. La fermeture de la soupape d'échappement va au-delà du point "e" et se fera avec un retard (RFE) pour continuer le processus de balayage des gaz résiduels.

L'angle entre AOA et RFE s'appelle "croisement de soupapes".

Le processus d'admission qui a commencé au point AOSA va se terminer après le point "a" au niveau du point RFA. Ce retard à la fermeture de la soupape d'admission va permettre un remplissage supplémentaire du cylindre; ce qui donnera sûrement plus de travail.

L'avance à l'allumage "e" sur le cycle se faisant avant le point "c" correspondant au PMH va permettre aussi d'améliorer l'aire du cycle et par conséquent contribuer à augmenter le travail indiqué du cycle.

#### **I.5. Cycle quasi réel du moteur Diesel [15]**

 Le moteur Diesel fonctionne suivant le cycle mixte. Restons toujours dans le cas du cycle à quatre temps. On se positionne sur le point 0 du diagramme ci-après. Entre 0 et l, se réalise le premier temps (admission de l'air au cylindre ou alimentation). Entre 1 et 2, l'air est comprimé de façon polytropique; c'est le deuxième. Entre 2 et 3 commence la phase de combustion à volume constant. Le processus de combustion continue ensuite à pression constante entre les points 3 et 4. L'injection du gazole se fait avant le point 2. La détente des gaz brûlés (ou temps moteur) se fait entre les points 4, 5 et 6. L'évacuation des gaz brûlés ou le temps d'échappement se fait entre les points 6 et 7 du diagramme. On suppose que le cycle est fermé entre les points 7 et o.

 En plus de l'optimisation des ouvertures et fermetures des soupapes d'admission et d'échappement, l'avance à l'injection, au point "AI" avant le point "C", du gazole permet aussi d'optimiser le cycle réel du moteur diesel.

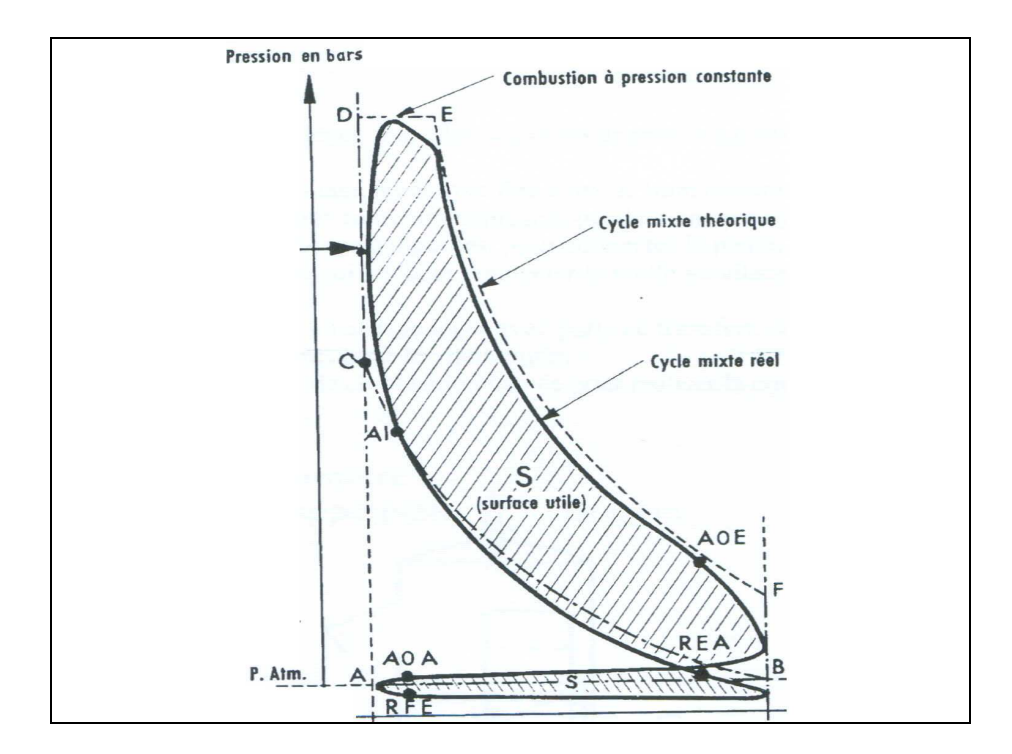

Figure. I.12. Combustion à volume constant

#### **I.6. Le moteur 2 temps :**

Il est constitué de :

\* Un piston fait d'un alliage léger avec des segments de piston qui saisissent la paroi du cylindre pour la compression.

\* Un cylindre d'habitude d'alliage léger avec des ports de transfert et une chemise d'acier, dans lequel le piston se déplace pour contenir l'explosion pendant chaque cycle de compression,

\* Un axe de piston avec une cage à aiguilles pour connecter le piston à la bielle et un maneton de vilebrequin avec une cage à aiguilles pour connecter la bielle au vilebrequin. \* Un vilebrequin d'acier,

\* Un carter, en deux moitiés, en alliage léger avec ports de transfert, correspondant à ceux dans le cylindre, portant des ouvertures pour le vilebrequin,

\* Une culasse, avec chambre de combustion usinée pour réaliser la compression et usinée à sa base pour le joint avec la chemise.

 Par rapport à un moteur à quatre temps, le moteur à deux temps est bien plus simple par les éléments qui le constituent puisque les seuls éléments mobiles sont un embiellage (bielle + vilebrequin) et un piston.

Il n'y a pas de soupapes, de ressorts, d'arbres à cames, de culbuteurs, etc.

Bien plus simple dans sa constitution, mais pas forcément dans son fonctionnement:

 L'admission et l'échappement étant assurés par des lumières (trous percés dans le cylindre et donnant quasiment à l'air libre) et des transferts (permettant à l'air de passer du carter vers la chambre de combustion) l'étanchéité du cylindre est assurée, tout du moins sur les premières versions de moteurs à deux temps, par le déplacement du piston qui vient successivement masquer les lumières d'admission et d'échappement, mais surtout par des phénomènes de pression et de dépression.

#### **1. Le principe du fonctionnement [13]:**

 Rappelons d'abord le principe du fonctionnement archaïque de ce type de moteur, qui équipe 100% des motomarines et 75% des embarcations à moteur en général:

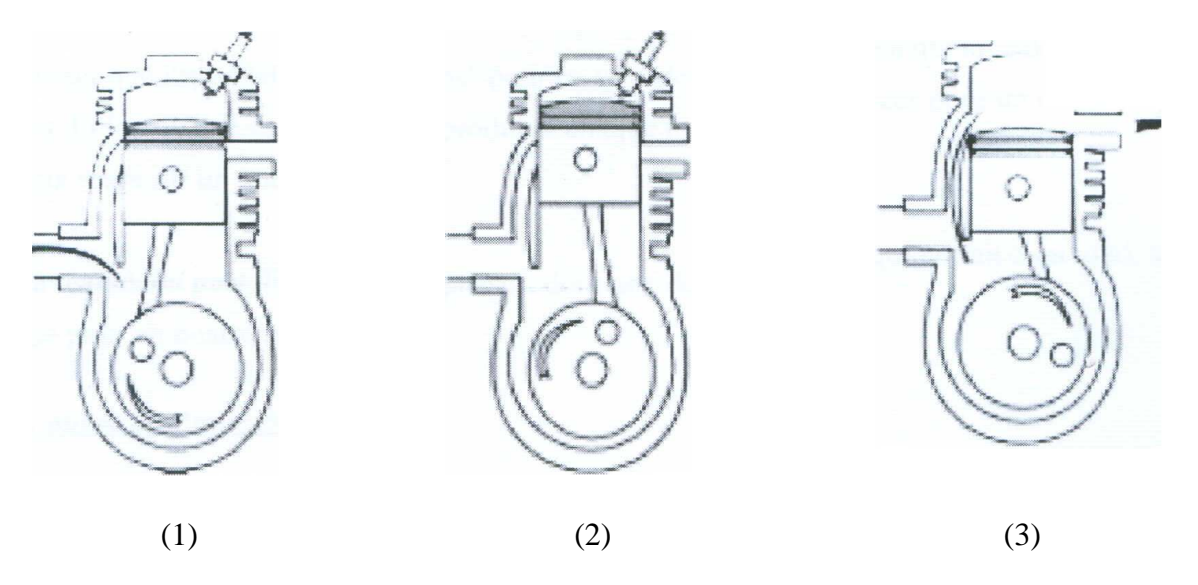

Figure. I.13 Principe du moteur 2 temps à carburation.

- 1 : admission.
- 2 : allumage détente.
- 3 : échappement.

Lors de l'admission il entre dans le moteur un mélange d'air + carburant. Ce mélange est comprimé sous le piston puis envoyé vers la chambre de combustion par les transferts. Lorsque ce mélange arrive dans la chambre de combustion il est utilisé pour évacuer les gaz brûlés. C'est le balayage. Pour que le balayage soit efficace et complet il faut le prolonger jusqu'à ce que le mélange (air + carburant) neuf commence à sortir par l'échappement. Ce mélange qui sort par l'échappement est gaspillé (pertes).

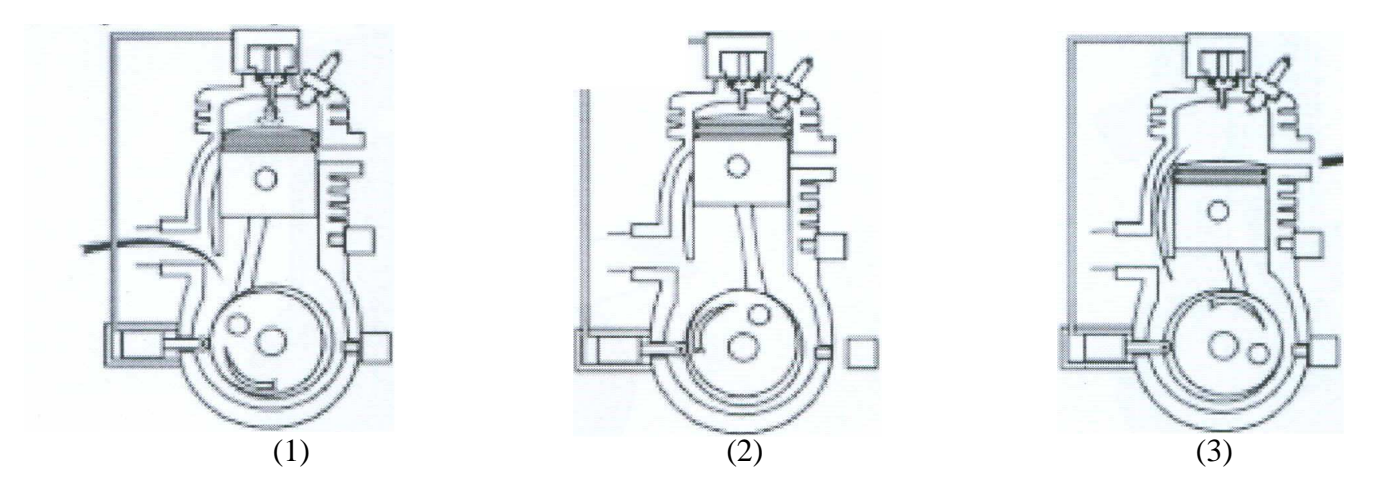

Figure. I.14. Principe du moteur 2 temps à injection

- 1 : admission.
- 2 : allumage détente.
- 3 : échappement.

 Lors de l'admission, il n'entre dans le moteur que de l'air. Cet air est comprimé sous le piston puis envoyé vers la chambre de combustion par les transferts. Le balayage est effectué avec cet air qui ne comportant pas de carburant n'engendre pas de gaspillage. Le carburant ne sera injecté que lors de la compression quand le piston va remonter.

 Il faut noter que l'appellation "2 temps" pour ce type de moteur, est quelque peu abusive: Elle provient du fait qu'une explosion se produit à chaque tour de moteur pour un deux temps, alors qu'il faut deux tours sur un quatre temps.

 On a longtemps pensé que le moteur à deux temps à cylindrée égale fournir une puissance deux fois supérieure à un quatre temps, dans la mesure où il est capable à régime égal. De "brasser" deux fois plus de mélange et d'avoir deux fois plus de phases de combustion à régime égal.

#### **Conclusion :**

 On s'intéresse à déterminer la distribution de la température à travers les organes d'un moteur à combustion interne, pour cela on a choisit le banc d'essai moteur TD 43, qui ce trouve au niveau du département de Génie Mécanique de l'école National Polytechnique.
## Chapitre II :

Ecoulement avec Transfert de chaleur dans les moteurs à combustion interne

#### **II.1. Introduction**

 La thermodynamique permet de déterminer la quantité totale d'énergie qu'un système doit échanger avec l'extérieur pour passer d'un état d'équilibre à un autre.

 La thermique (ou thermocinétique) se propose de décrire quantitativement (dans l'espace et dans le temps) l'évolution des grandeurs caractéristiques du système, en particulier la température, entre l'état d'équilibre initial et l'état d'équilibre final [**4**].

#### **II.2. Définitions**

## **II.2.1 Champ de température**

Les transferts d'énergie sont déterminés à partir de l'évolution dans l'espace et dans le temps de la température :  $T = T(x,y,z,t)$ . La valeur instantanée de la température en tout point de l'espace est un scalaire appelé champ de température. Nous distinguerons deux cas :

 - Champ de température indépendant du temps : le régime est dit permanent ou stationnaire.

 - Evolution du champ de température avec le temps : le régime est dit variable ou instationnaire.

#### **II.2.2 Gradient de température**

 Si l'on réunit tous les points de l'espace qui ont la même température, on obtient une surface dite surface isotherme. La variation de température par unité de longueur est maximale le long de la normale à la surface isotherme. Cette variation est caractérisée par le

gradient de température : 
$$
\overrightarrow{grad}(T) = \frac{\partial T}{\partial n} \vec{n}
$$
 (II. 1)

Avec :

*n* : Vecteur unitaire normal à la paroi.

*n T* ∂  $\frac{\partial T}{\partial \sigma}$ : Dérivée de la température le long de la normale.

#### **II.2.3 Flux de chaleur**

 La chaleur s'écoule, dans le solide sous l'influence d'un gradient de température par conduction, des hautes vers les basses températures. La quantité de chaleur transmise par unité de temps et par unité d'aire de la surface isotherme est appelée **densité de flux de chaleur** elle est donnée par :

$$
\phi = \frac{1}{S} \frac{\delta Q}{\delta t} \tag{II.2}
$$

Où : S, est l'aire de la surface (m2).

On appelle flux de chaleur la quantité de chaleur transmise par unité de temps :

$$
\varphi = \frac{\delta Q}{\delta t} \tag{II. 3}
$$

Q (J) : quantité de chaleur et  $\phi$  (W) : flux de chaleur.

## **II.2.4. Les résistances thermiques.**

Par analogie avec l'électricité on définit les résistances thermiques comme suit :

$$
R_g = \frac{1}{h_g A}
$$
: Résistance thermique convective intérieure ;

$$
R_p = \frac{x}{K \cdot A}
$$
: Résistance thermique conductive ;

$$
R_e = \frac{1}{h_e A}
$$
: Résistance thermique convective extérieure.

A : surface d'échange.

## **II.3. Les processus de transferts thermiques**

 Il y a transfert de chaleur entre deux points où règnent des températures différentes : le transfert s'effectue toujours de la température la plus élevée à la température la plus faible. La différance de température est la force motrice du transfert de chaleur. On distingue trois modes de transferts de chaleur :

## **II.3.1. La conduction**

 C'est le transfert de chaleur au sein d'un milieu opaque, sans déplacement de matière, sous l'influence d'une différence de température. La propagation de la chaleur par conduction à l'intérieur d'un corps s'effectue selon deux mécanismes distincts : une transmission par les vibrations des atomes ou molécules et une transmission par les électrons libres dans le cas des métaux **[4].**

La théorie de la conduction repose sur l'hypothèse de Fourier : la densité de flux est proportionnelle au gradient de température :

$$
\vec{\varphi} = -\lambda \, \overrightarrow{\text{grad}}(T) \tag{II. 4}
$$

Ou sous forme algébrique : *x T* ∂  $\varphi = -\lambda \frac{\partial T}{\partial x}$  [W/ (m.K)] (II. 5) Avec :  $\varphi$ , la densité de flux de chaleur transmis par conduction suivent une direction x;  $\lambda$ , la conductivité thermique du milieu et x le variable d'espace dans la direction du flux.

#### **II.3.2. La convection**

 La convection est la propagation de la chaleur dans un fluide en mouvement. La transmission de chaleur s'effectue par l'action combinée de la conduction au sein de fluide et du mouvement de fluide. On parlera de convection forcée quand le mouvement du fluide s'effectue grâce à des forces externes (pompe, ventilateur, agitateur) et de convection naturelle quand le mouvement s'effectue sous l'influence de différences de densités dues à des différences de températures au sien de fluide [5].

#### **II.3.3. Le rayonnement**

 Le rayonnement est l'émission par un corps, d'ondes électromagnétiques, qui sont les vecteurs de ce transfert de chaleur. Les ondes sont émises dans toutes les directions et appartiennent au domaine de l'infrarouge et du visible. Aucun support matériel n'est nécessaire pour leur propagation.

 Tous les corps, quel que soit leur état : solide, liquide ou gazeux, émettent un rayonnement de nature électromagnétique. Cette émission d'énergie s'effectue au détriment de l'énergie interne du corps émetteur.

 Le rayonnement se propage de manière rectiligne à la vitesse de la lumière, il est constitué de radiations de différentes longueurs d'onde **[6].** 

### **II.4. Origine de la chaleur interne : [9,3]**

L'énergie calorifique dégagée au sein des structures provient de deux sources.

**Combustion** : Considérée comme la plus importante des deux. Elle se dégage, en un temps très court, à un instant donné du cycle. La température maximale des gaz se situe en général à 20° après le point mort haut. Cette température dépend principalement de l'air admis dans le cylindre, et de la quantité de combustible brûlée.

**Frottement :** L'énergie calorifique engendrée par le déplacement du piston dans la chemise est presque entièrement évacuée par la chemise. L'énergie calorifique née au sein des assemblages tournants est évacuée presque intégralement de l'huile retournant au carter. Cette huile doit être refroidie puisqu'il faut limiter la température de l'huile entrant dans les assemblages à une valeur telle que la viscosité de l'huile soit suffisamment élevée pour

assurer une épaisseur du film d'huile capable de toujours faire face aux aberrations géométriques de l'assemblage**.** 

**Facteurs donnant une bonne transmission de chaleur** : Pour obtenir une bonne transmission de chaleur à travers les parois, il faut tenir en compte de conditions suivantes. Le métal de la paroi doit être un bon conducteur. La paroi doit être mince et offrir une grande surface de contact au fluide réfrigérant**.** 

 Le fluide réfrigérant doit circuler à grande vitesse pour évacuer la chaleur au fur et à mesure. Dons la chaleur spécifique élevée. Le refroidissement est meilleur dans le cas ou la température extérieure est basse. L'importance des pertes thermiques dans le bilan énergétique des moteurs à combustion internes est bien connue, généralement, on admet environ 30% de l'énergie introduite dans la chambre de combustion est éliminée par le système de refroidissement. Cependant, il est nécessaire de maintenir un niveau minimum de transfert thermique, pour protéger le moteur de la surchauffe et du cliquetis. D'une manière générale, on dit que le refroidissement est correct, quant il est juste suffisant pour assurer le bon fonctionnement du moteur.

#### **II.5. Modélisation des transferts thermiques**

La modélisation du transfert de chaleur dans les moteurs remonte à en viron 80 ans. Malgré les analyses expérimentales et théoriques accompli des progrès considérables se développement pour modéliser les phénomènes dans un but prédictif.

Le problème rencontré dans les calculs des transferts convectifs est la valeur du coefficient de transfert h. plusieurs auteurs ont proposé des relations empiriques pour calculer sa valeur. Ces relations exigent la connaissance des propriétés du fluide en écoulement et des notions sur le processus des transferts thermiques.

## **II.5.1. Répartition des modes de transfert de chaleur au cours d'un cycle**

Tableau (II. 1) : transfert de chaleur entre les gaz et les parois de cylindre au cours d'un cycle [14].

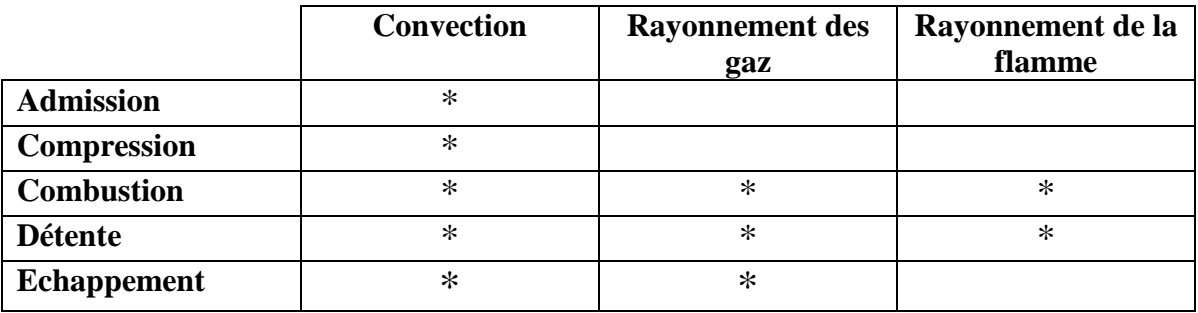

Tableau (II. 2) : répartition de la chaleur transférée au cours d'un cycle [14].

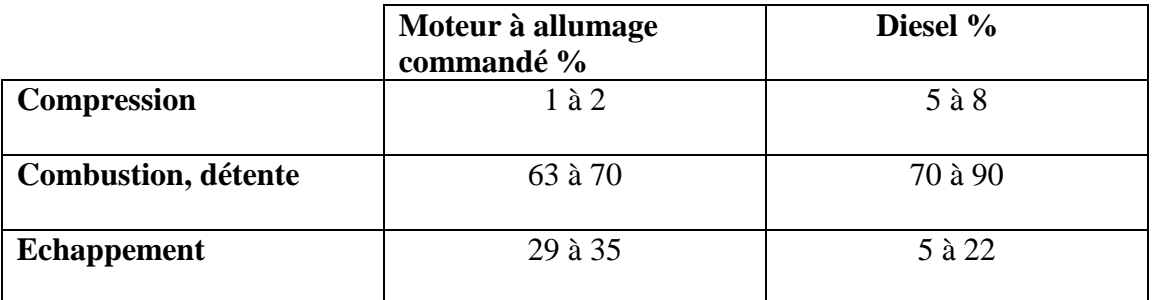

## **II.5.2. Bilan thermique**

Si on fait un bilan thermique dans un moteur à combustion interne est:

$$
\dot{Q}_t = Q_N + Q_r + Q_{ra} + Q_a + Q_{res} + Q_g
$$
 (II.6)

Avec :

- *Q <sup>t</sup>* . : Flux de chaleur dégagé si on brûle tout le combustible ;
- $\dot{Q}_N$ : Flux de chaleur transformé en puissance effective ;
- $\dot{\varrho}$ <sub>r</sub> : Flux de chaleur évacué au liquide de refroidissement ;
- *Q ra* . : Flux de chaleur perdu par rayonnement ;

*Q <sup>a</sup>* . : Flux de chaleur vers l'huile ;

- *Q res* . : Flux de chaleur perdu à cause de la combustion incomplète;
- *Q <sup>g</sup>* . : Flux de chaleur perdu avec les gaz d'échappement.

### **II.5.3. Transfert de chaleur au travers des parois du cylindre**

## **II.5.3.1. Relation basée sur nombre de Nusselt [17].**

## *Formule de WOSCHNI :*

En 1967 WOSCHNI propose une corrélation qui est largement utilisée pour évaluer la valeur du coefficient de transfert convectif h.

$$
Nu = 0.035 R_e^{0.8}
$$
 (II. 27)

#### *Formule de TAYLOR :*

Parmi les relations les plus utilisées. On donne la relation de *TAYLOR* proposée en 1977

$$
Nu = \frac{h_g b}{\lambda_g} = 10.4 R_e^{0.75}
$$
 (II. 28)

Cette formule est valable pour les moteurs à deux temps et à quatre temps, à allumage commandé ou à compression. Elle dépend du nombre de REYNOLDS. Ce dernier est calculé à partir de la formule suivante :

$$
R_e = \frac{(m_a + m_c)b}{A_p \mu_g} \tag{II. 29.a}
$$

On posant :

$$
f = \frac{m_c}{m_a} \tag{II. 29.b}
$$

L'équation de Reynolds (29.a) devient après avoir subit une série de développement :

$$
R_e = \frac{D_r \rho_\infty U_{mp} b}{4 \mu_g} (1 + f)
$$
 Pour un moteur à quatre temps

#### **II.5.3.2. Relations expérimentales [14].**

Elles sont des relations basées sur la pression, la température et la vitesse moyenne du piston.

## *Relation de NUSSELT :*

La relation de NUSSELT a été développée sur trois types de machines différentes :

- Bombes calorimétriques de 300, 400 et 600 mm de diamètre.
- Moteur à gaz de puissance 60 KW tournant à la vitesse de rotation  $N = 150$  Tr/mn (données de CLARK)
- Moteur Diesel (données de NEUMAN).

Le coefficient d'échange thermoconvectif a pour expression :

$$
h(W/m^{2}K) = 1.15 \sqrt[3]{P_{g}^{2}T_{g}} \left(1 + 0.24U_{mp}\right) + 0.0004206 \frac{\left[\frac{T_{g}}{100}\right]^{4}\left[\frac{T_{p}}{100}\right]^{4}}{T_{g}-T_{p}}
$$
(II. 30)

Le premier terme représente le transfert de chaleur convectif et le second est le transfert de chaleur par rayonnement.

#### *Relation de JACLITCH :*

La relation de JACLITCH est utilisée sur un moteur rapide. Le coefficient d'échange thermoconvectif a pour expression :

$$
h = 0.2445 \ P_g^{\{n\}} \Big[ 1 + 1.24 U_{\{mp\}} \Big] \tag{II. 31}
$$

## Avec :  $n = 0.394 + 1.685 \, 10^{-6} T_g$  (II. 31.a)

*Relation de Brilling-Nusselt :* 

Pour un moteur de compresseur (50 *KW*), avec un alésage,  $D = 310$  mm, une course,  $C_0 = 410$ mm, Le coefficient d'échange thermo- convectif a pour expression :

$$
h(W/m^{2}K) = 1.15 \sqrt[3]{P_{g}^{2}T_{g}} \left(3.5 + 0.185 U_{mp}\right) + 0.4206 \frac{\left[\frac{T_{g}}{100}\right]^{4}\left[\frac{T_{p}}{100}\right]^{4}}{T_{g} - T_{p}}
$$
(II. 32)

#### *Relation de EICHELBERG :*

Pour un moteur marin deux temps. Avec :  $D = 380$  mm,  $N = 400$  tr/mn,  $P_e = 7.76$  bars. Le coefficient d'échange thermoconvectif a pour expression :

$$
h = 2.44 \sqrt{P_s^2 T_s} \sqrt[3]{U_{mp}} \tag{II.33}
$$

La valeur moyenne au cours du cycle pour les moteurs quatre temps :

$$
h_m = 1.162(4.4 + 0.35P_e)\sqrt{T_s} \sqrt[3]{U_{mp}}
$$
 (II. 33.a)

#### *Relation de PFLAUM :*

Pour un moteur à préchambre avec  $D = 150$  mm,  $C_0 = 190$  mm, N compris entre 500 tr/mn et 1000 tr/mn. Le coefficient d'échange thermoconvectif a pour expression :

$$
h = k \sqrt{P_g T_g} \ F(U_{mp}) \tag{II. 34}
$$

$$
F(U_{mp}) = 3 \pm 2.57[1 - \exp(\pm 1.5 - 0.41 \text{d}U_{mp})]
$$
 (II. 34.a)

signe « + » si  $U_{mn}$  > 3.6  $m/s$ 

- pour la culasse et le piston (surfaces noires) : 0  $1.27 + 0.425 \frac{1}{2} \times 0.001$ *P*  $k = 1.27 + 0.425 \frac{P_k - P_k}{P_k}$
- pour la chemise (surface brillant) : 0  $0.418 + 0.14 \frac{I_{k}}{I_{k}}$ *P*  $k = 0.418 + 0.14 \frac{P_k - P_k}{P_k}$

P*0* et P*k* représentent la pression atmosphérique suralimentation moteur.

#### *Relation de KINEL :*

Pour moteur monocylindre,  $D = 110$  mm,  $C_0 = 132$  mm,  $N = 1200$  tr/mn. Le coefficient d'échange thermoconvectif a pour expression :

$$
h = 1.48 \sqrt{P_g T_g} \sqrt[3]{U_{mp}} \tag{II.35}
$$

#### *Relation de Sitkey (1962-1968)* :

La relation de Sitkey est calculée sur les données de résultant de l'expérimentation de trois moteurs. Moteur Diesel quatre temps,  $D = 115$  mm,  $C_0 = 140$  mm,  $N = 1035$  tr/mn. Le coefficient d'échange thermoconvectif a pour expression :

$$
h = 1.182 \left(1 + b \left[ \frac{P_g^{0.7} U_{mp}^{0.7}}{T_g^{0.2} d_e^{0.3}} \right] \varepsilon_g \sigma \frac{\left[ \frac{T_g}{100} \right]^4 - \left[ \frac{T_p}{100} \right]^4}{T_g - T_p} + \varepsilon_f \sigma \frac{\left[ \frac{T_g}{100} \right]^4 - \left[ \frac{T_p}{100} \right]^4}{T_g - T_p}
$$
(II.35)

Pour les valeurs de b, données par le tableau ci- dessous :

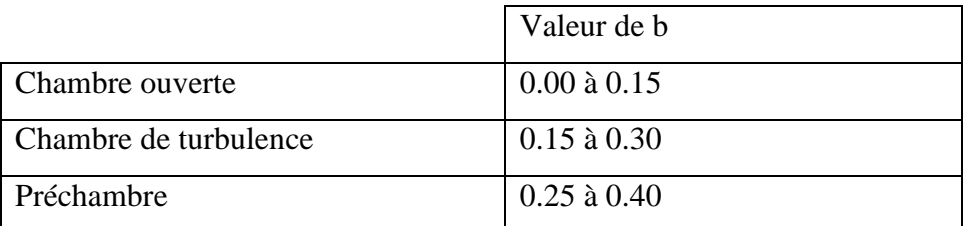

 $d_e$ , est le diamètre équivalent donné par :  $d_e = \frac{d}{S}$ *e*  $d_e = \frac{4V}{g}$ 

### *Relation de ANNAND :*

 ANNAND a aussi utilisé les données d'ELSER pour les moteurs. Le coefficient d'échange thermoconvectif a pour expression :

$$
h = A_1 \left[ \frac{\lambda R_e^{0.7}}{D} \right] + C \left[ T_g^4 - T_p^4 \right]
$$
 (II. 36)

Le nombre de Reynolds est calculé sur la vitesse moyenne du piston et de diamètre du cylindre. La température déterminante est la température moyenne entre les gaz et la paroi. Le deuxième terme représente l'influence du rayonnement du gaz sur le transfert de chaleur.

 $A_1 = 0.35$  à 0.8 selon l'intensité du mouvement de la charge.

Moteur Diesel :  $C = 3.3 \, 10^{-11} KW/m^2 K^4$ 

Moteur à allumage commandé :  $C = 4.3 \times 10^{-12} \text{KW} / m^2 K^4$  [14].

## *Relation de WOCHNI :*

Le modèle de WOCHNI est très utilisé dans la modélisation des moteurs. Pour trouver le coefficient global instantané de transfert de chaleur h, WOCHNI utilise l'équation adimensionnelle suivante :

$$
Nu = 0.035 R_e^{0.8}
$$
 (II. 37)

 Comme longueur caractéristique *WOCHNI* utilise le diamètre du cylindre et comme la vitesse caractéristique la vitesse moyenne du gaz, corrigée par le terme qui prend en compte l'influence de la combustion sur la vitesse moyenne des gaz dans le cylindre.

Le coefficient d'échange thermoconvectif a pour expression :

$$
h = 130D^{-0.2}T^{-0.53}P^{0.8}\left[C_1U_{mp} + C_2\frac{V_sT_1}{V_1P_1}(P - P_0)\right]
$$
 (II. 38)

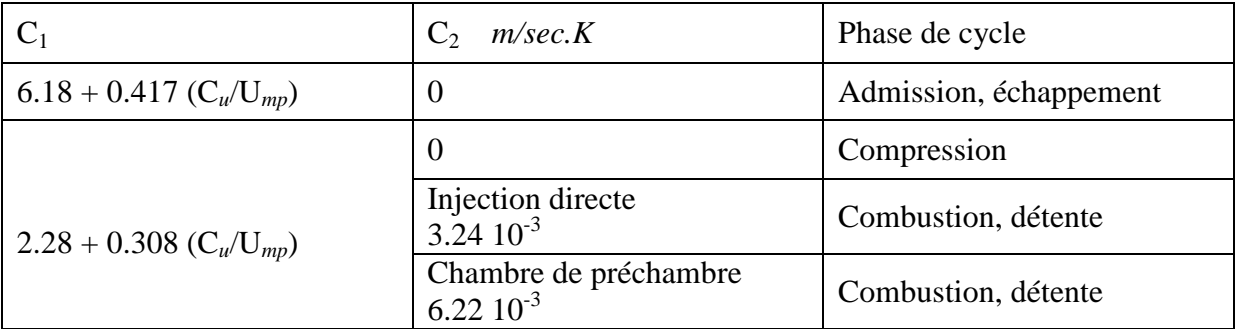

$$
A \text{vec}: \t C_u = \pi D n_d
$$

C1 : est un coefficient qui dépend du type de moteur et de la phase de cycle.

n*d* : est le nombre de tours par seconde d'un anémomètre à ailettes de 0.7D de diamètre (prise en compte de l'effet de « *swirl* » [16].

Pour la valeur du nombre Reynolds on a besoin de la vitesse moyenne des gaz qui dépend de la phase de cycle et a pour expression :

 $U_{mg}$  = 6.18  $U_{mg}$  Pour les phases : admission, échappement et compression.

$$
U_{mg} = 2.28U_{mp} + 3.24 \ 10^{-3} \frac{V_s T_1}{P_1 V_1} (P_g - P_{g0})
$$
 Phase : combustion et détente.

 Plus récente, la relation de *Woschni* fait également intervenir la vitesse d'écoulement de charge dans la chambre d'un moteur Diesel à injection directe non suralimenté. Les caractéristiques du moteur permettant d'établir la relation empirique ci- dessous sont : D = 110 mm,  $C_0 = 186$  mm,  $U_{mp} = 10.8$  m/s; A=0.35. Le coefficient d'échange thermo- convectif a pour expression :

$$
h = 5.173 \left[ \frac{P_g^{0.8} U_{mp}^{0.8}}{T_g^{0.53} D^{0.2}} \right] + \epsilon \sigma A \frac{\left[ \frac{T_s}{100} \right]^4 - \left[ \frac{T_p}{100} \right]^4}{T_g - T_p}
$$
(II. 39)

La relation de *Woschni* s'applique bien aux moteurs modernes dans lesquels la turbulence et le transfert de chaleur par convection ne sont pas négligeables [15].

## **II.5.3.3. Corrélations par coefficient d'échange global**

On trouve plus d'une centaine de références sur ce type de corrélations. Elles sont principalement issues d'études expérimentales basées sur la mesure directe du flux thermique échangé en fonction des paramètres de fonctionnement du moteur.

 La corrélation la plus utilisée est celle élaborée en 1967 par Woschni [19]. Elle est basée sur l'hypothèse que l'écoulement est turbulent et que la convection est forcée aussi bien aux moteurs Diesel qu'aux moteurs à allumage commandé. En considérant que les méthodes expérimentales utilisant la température de surface ne convenaient pas, ces données expérimentales étant entachées d'une dispersion importante, l'auteur a préféré utiliser un bilan global sur le moteur pour déterminer, pour chaque phase du cycle thermodynamique, la quantité de chaleur cédée aux parois. Sa formulation du coefficient d'échange global  $h<sub>G</sub>$  en W  $\cdot$  m<sup>-2</sup>  $\cdot$  K<sup>-1</sup> est la suivante :

$$
h_G = 0.013D^{-0.2}P^{0.8}T^{-0.53}V^{0.8}
$$
 (II. 40)

Avec :

D, le diamètre de l'alésage (m) ;

 p et T, la pression (bar) et la température (*K*) dans le cylindre. v, définit une vitesse caractéristique telle que :

$$
V = \left[ c_1 \overline{V_p} + C2 \frac{V_c T_1}{p_1 V_1} (p - p_0) \right]
$$
 (II. 41)

Avec :

 $V_c$  cylindrée unitaire (m<sup>3</sup>),

 $p_1, T_1$  et  $V_1$  respectivement pression (bar), température (K) et volume (m<sup>3</sup>) de la chambre de

 combustion à un instant de référence (la fermeture de l'admission ou le début de la compression),

 $\overline{V_p}$ Vitesse moyenne du piston (m/s),

p0 pression atmosphérique (bar),

C1 et C2 coefficients spécifiques à chaque phase du cycle moteur (tableau II.4).

Tableau II.4 – Coefficients C1 et C2 de la corrélation de Woschni

| Phase                 |      | $C_2(K^{-1})$ |
|-----------------------|------|---------------|
| Admission échappement | 6.18 |               |
| compression           | 2.28 |               |
| Combustion détente    |      | 321           |

Tableau II.5 – Coefficient C1 de la corrélation de Woschni avec effet de « swirl ».

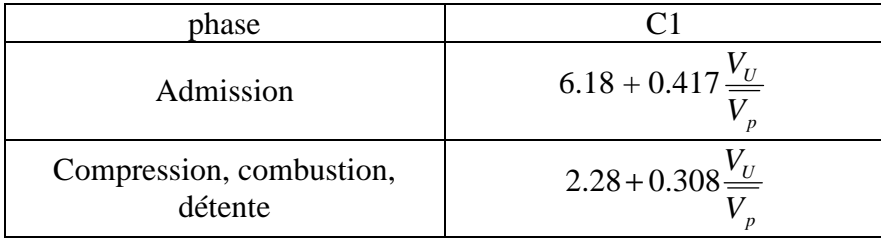

 La figure II.4, représente l'évolution du coefficient d'échange calculé par la corrélation de Woschni pour une température de paroi de 250 °C. Globalement l'ordre de grandeur moyen du coefficient d'échange sur le cycle est de 865  $Wm^{-2}K^{-1}$  avec une pointe à 5 000  $Wm^{-2}K^{-1}$ pendant la phase de combustion.

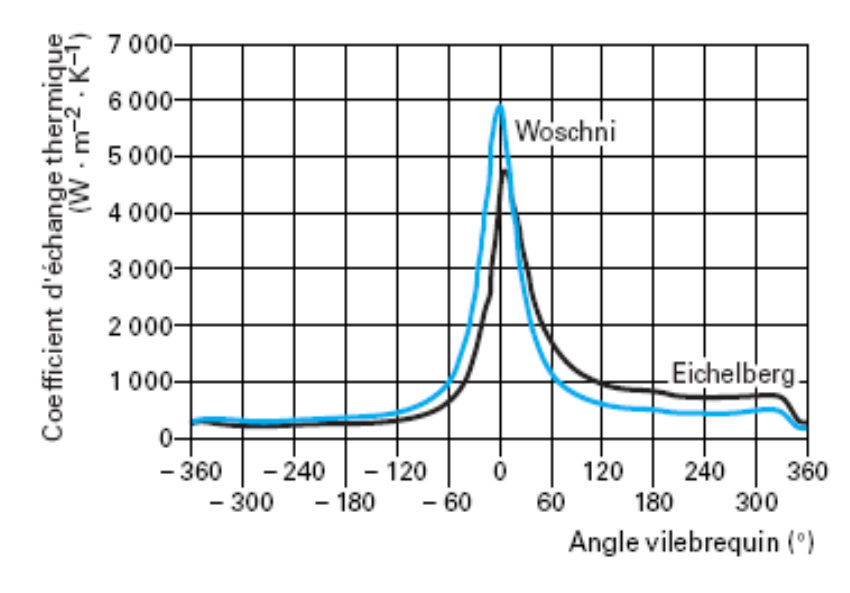

Figure. II.1. Coefficient d'échange thermique calculé par la corrélation de Woschni à 4 000 tr/min pleine charge pour un moteur Diesel 2 L 80 kW [15].

 Woschni a complété par la suite sa corrélation en y incluant les effets du « *swirl* ». Ces effets sont traduits par l'intermédiaire du coefficient  $C_1$ , dont les nouvelles expressions sont présentées dans le tableau II.5.

Dans le tableau (II.5),  $v_u$ , vaut  $\frac{1}{2}D\omega_p$  $\frac{1}{6}D\omega_{p}$ dans lequel,  $\omega_{p}$ , représente la vitesse de rotation caractéristique du « *swirl* » et D le diamètre de l'alésage [19].

#### **Conclusion :**

Les corrélations que nous avons présentées, sont jugées d'après les critères suivant : 1-Les corrélation sont elle adimensionnelle ?

- 2-Quelles sont les grandeurs caractéristiques utilisées dans les nombres sans dimensions ?
- 3-A quelles conditions les propriétés du transfert sont-elles évaluées ?
- 4-Quelles est la méthode de détermination de la vitesse du gaz dans le nombre de Reynolds ?

Il est alors possible de modifier les équations en jouant sur ces quatre critères.

 Toutes les formules ont un caractère empirique ou semi-empirique et dans une plus ou moins grande mesure sont valables uniquement pour les moteurs peu différents du moteur expérimental ayant servi à leur élaboration.

 Les relations proposées permettent seulement d'évaluer les valeurs moyennes de h pour l'ensemble de la surface d'échange, il n'est pas possible d'évaluer les coefficients d'échange pour les éléments séparés de la surface. Les données expérimentales montrent que la variation de la valeur h suivant la surface est très grande. Le fait de négliger cette variation peut conduire à des erreurs.

 Les recherches actuelles montrent la nécessité de tenir compte du rayonnement de la flamme, malheureusement les méthodes actuelles d'évaluation de l'émissivité de la flamme restent très conventionnelles.

# Chapitre III : Description du banc d'essai TD 43

#### **III.1.Introduction**

 Le banc d'essai moteur TD 43 est construit à partir d'un moteur diesel marin à quatre temps « FarrymanA30 », refroidi par l'eau et transformé en vue de lui conférer une certaine universalité. Le taux de compression peut varier entre 5 et 18, ce qui permet en alimentation normale de faire fonctionner le moteur à l'essence, au gazole, au propane ou au gaz naturel.

 Certains accessoires permettent d'élargir le champ d'investigation : injection d'essence, détecteur de pression et générateur rotatif permettant d'obtenir des graphiques pression/volume et pression/angle de vilebrequin, un surpresseur d'alimentation augmente la puissance de sortie, un calorimètre des gaz d'échappement permettant de dresser un bilan thermique précis [20].

#### **III.2.Généralités et description**

 Le Banc d'Essais Moteur TD43 est à Taux de Compression Variable, il est équipé d'un système ADA (Acquisition Automatique de Données) et d'un moteur monocylindre, refroidi à l'eau, quatre-temps, essence/diesel, came en tête. Puissance nominale : 7,5kW à 2500 t/mn. Taux de compression variable entre 5:1 et 18:1, par déplacement vertical de la culasse, avec rattrapage du déplacement par poussoirs hydrauliques.

 Le banc d'essai dispose d'un suppresseur qui peut être utilisé en version diesel et en version injection d'essence. Un dynamomètre électrique est accouplé au moteur et sert à démarrer ce dernier et le faire tourner lors des essais de frein.

 Un socle rigide en acier reposant librement sur quatre pieds anti-vibration sert de support au moteur ainsi qu'au dynamomètre.

 Deux consoles sont montées derrière le moteur, celle de gauche regroupe les commandes électriques du dynamomètre en mode moteur et en mode générateur, ainsi que les commandes de sélection des instruments de mesures des performances du moteur. Au-dessus de cette console sont fixés les réservoirs d'essence, de gazole ainsi que le réservoir d'eau de refroidissement. Derrière la console sont montés un débitmètre visqueux destiné à mesurer la consommation d'air du moteur et l'ensemble radiateur-ventilateur assurant le refroidissement

 L'instrumentation, très complète, permet, à la fois, l'observation directe des paramètres de fonctionnement, par rotamètres et instruments analogiques, vitesse, couple, puissance, températures des gaz, et de l'eau de refroidissement, débits combustibles et eau de refroidissement, et, par capteurs, l'acquisition des mêmes paramètres par micro-ordinateur. Le logiciel fourni permet l'analyse des données, l'affichage et l'impression des caractéristiques et des performances du moteur. La figure III.1. Donne une vue générale du banc d'essai.

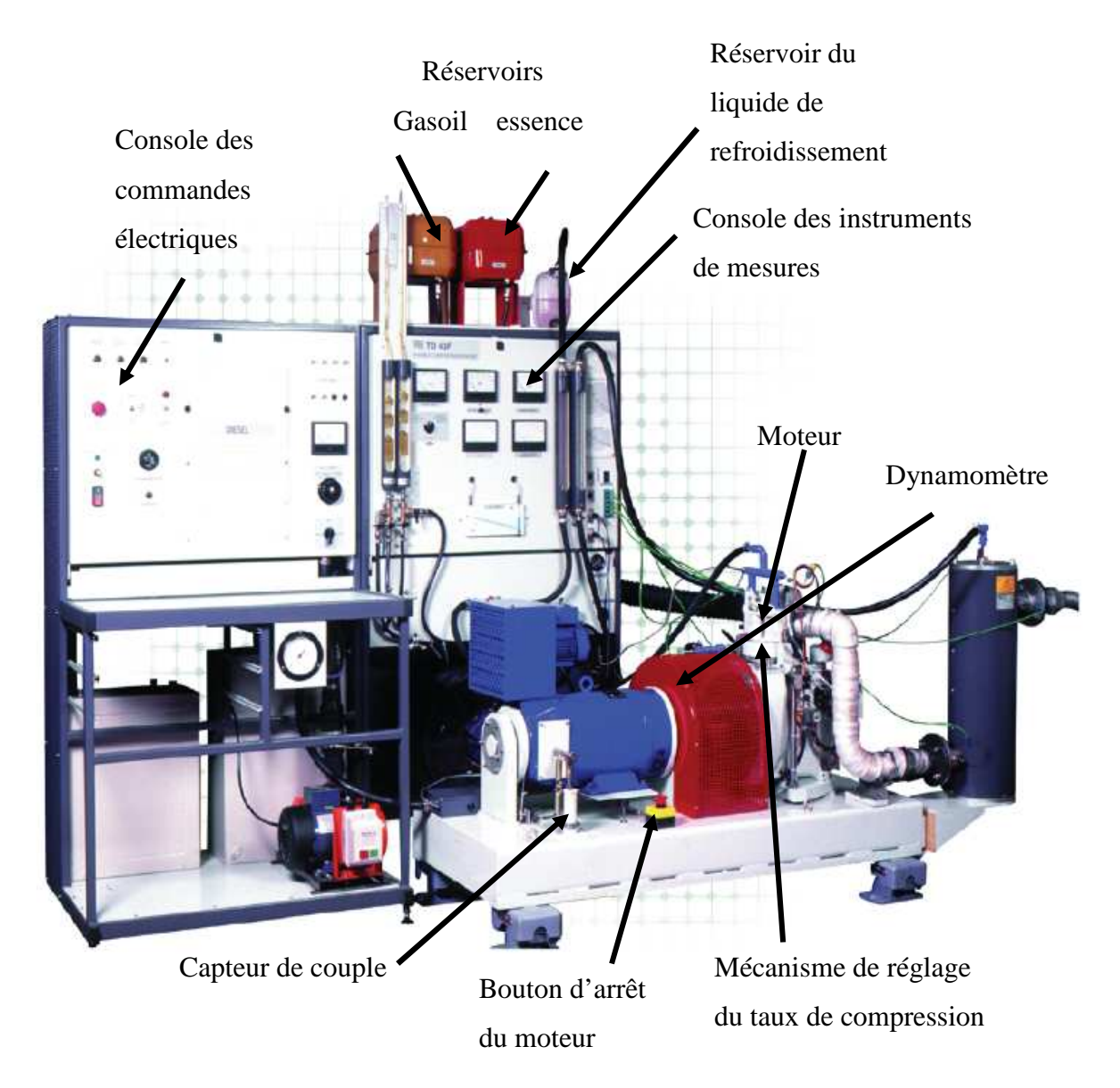

Figure III.1. Vue générale du banc d'essai DT 43 [20].

#### **III.3. Les différents organes du banc d'essai moteur**

#### **III.3.1. Le moteur**

 Le moteur est à quatre temps, de conception classique. Mis à part le fait que le taux de compression peut être modifié, l'ensemble complet : culasse, cylindre et soupapes peuvent se déplacer par rapport au carter-moteur à l'aide de manette à cliquet. Les tiges des poussoirs des soupapes sont entraînées par des poussoirs hydrauliques qui se règlent automatiquement quand on modifie le taux de compression.

#### **III.3.1.1. Modification du taux de compression**

Le taux de compression varie si le volume de la chambre de combustion varie, pour cela il suffit de déplacer la partie supérieure du moteur par rapport au carter. Deux butées préréglées sont prévues pour éliminer tout risque de programmer des taux sortant de la plage autorisée de 5 à 18. Le déplacement du cylindre est mesuré à l'aide d'un micromètre. La courbe d'étalonnage attachée à la console droite nous donne le réglage micrométrique correspondant au taux de compression voulu.

Les figures III.2. et III.3. Montrent les courbes d'étalonnage pour le réglage du taux de compression à l'aide d'un micromètre.

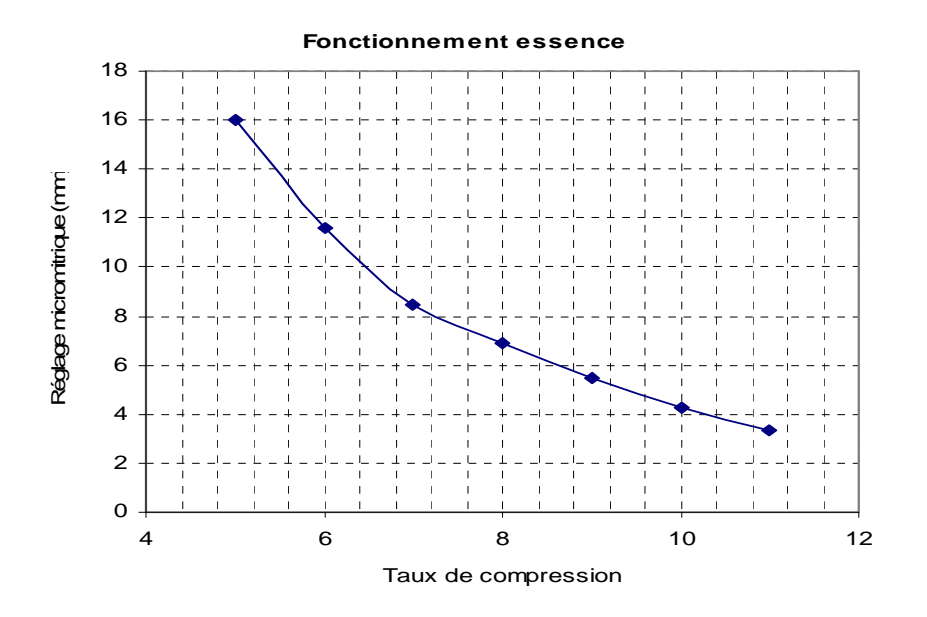

Figure III.2. Courbe d'étalonnage pour un fonctionnement essence [20]

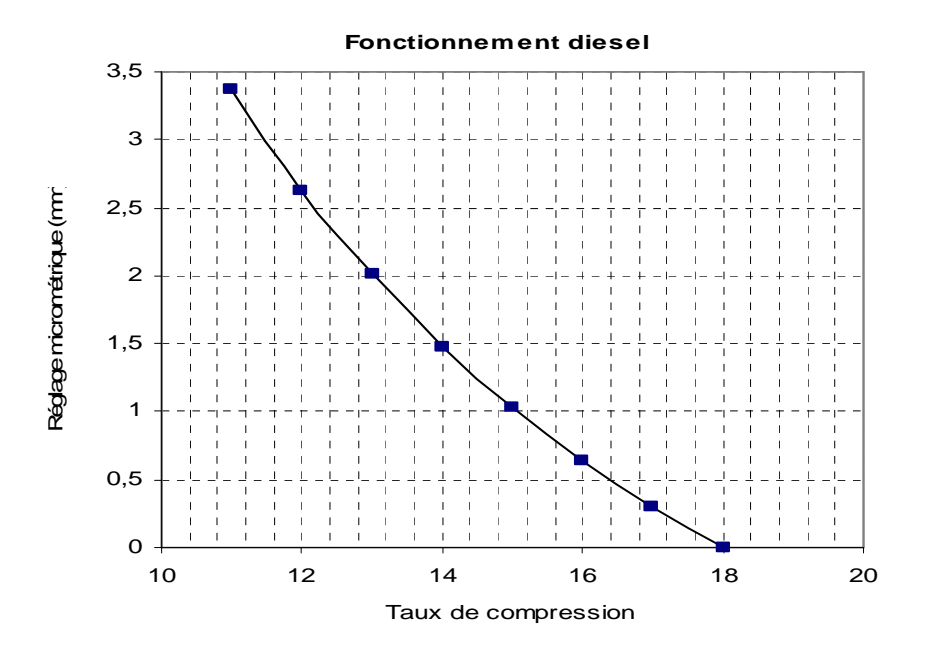

Figure III.3. Courbe d'étalonnage pour un fonctionnement diesel [20]

#### **III.3.1.2. Protection du moteur**

 Le moteur est protégé contre la surchauffe et la survitesse. En effet, il est équipé d'un dispositif automatique qui coupe les alimentations et arrête complètement le banc, dès qu'il excède la valeur de 85°C, et contre la survitesse en raison des forces centrifuges. La vitesse maximale du moteur est limitée à 2750 tr/mn , pour cela le banc est pourvu d'un contacteur centrifuge de survitesse qui active le moteur dès que la vitesse atteint la valeur sus citée.

#### **III.3.1.3. Système d'allumage**

Le système d'allumage est composé d'une bobine classique de 12 V et d'un rupteur dont la commande est assurée par une came. L'allumage peut être calé entre 30° avant PMH et 10° après PMH.

#### **III.3.2. Dynamomètre**

 Le dynamomètre est un appareil électrique conventionnel à courant continu qui, outre son rôle de frein d'essai du moteur, sert également à mettre celui-ci en marche et à le faire tourner lors des essais de mesure.

 Les commandes du dynamomètre sont situées sur la console de gauche. En plaçant le sélecteur « Motor-Generate » en position et en branchant un jeu de résistances électriques en parallèle « Banc de charge », le dynamomètre oppose au moteur une résistance qui permet de

contrôler sa vitesse à pleine ouverture. La variation de l'intensité de charge s'effectue à l'aide du bouton « on LOAD CURRENT CONTROL ». Le dynamomètre est conçu pour supporter en permanence une intensité de 25A. Le carter du dynamomètre repose sur deux paliers à roulements et pivote entre deux limites très étroites.

#### **III.3.3. Tachymètre**

 Le banc d'essai est muni d'un tachymètre électrique qui sert à mesurer la vitesse du moteur en comptant les impulsions, ceci grâce à un disque, pourvu à sa périphérie de fentes et monté sur un arbre intermédiaire entraîné par l'arbre du boîtier d'allumage à l'aide d'une roue dentée et d'une courroie.

#### **III.3.4. Système de refroidissement du moteur**

L'eau est pompée dans le collecteur de tête vers le radiateur qui dissipe la chaleur dans l'atmosphère et contribue à harmoniser l'écoulement. Elle passe ensuite dans la chemise d'eau du cylindre où elle se charge de la chaleur dégagée par le moteur. Les températures de l'eau sont mesurées à l'entrée et à la sortie par des capteurs installés dans la chemise. L'eau poursuit son chemin à travers la vanne de commande et le rotamètre est retourne finalement au collecteur de tête.

#### **III.3.5. Instrument de mesure**

 Parmi les autres instruments que comporte le banc d'essai, on distingue le couple-mètre qui mesure le couple, les thermocouples qui donnent les différentes températures (eau de refroidissement du moteur, eau de calorimètre, gaz d'échappement)

 Le circuit de mesure de la puissance qui, grâce aux signaux électriques communiqués par le couple-mètre et le tachymètre, évalue électroniquement la valeur de la puissance au frein. Un calorimètre relié aux thermocouples, alimenté en eau du robinet du laboratoire permet la mesure de la température des gaz d'échappement. Le banc est équipé également d'un débitmètre visqueux relié à un manomètre dont le rôle est de mesurer la consommation d'air du moteur.

## **III.3.6. Accessoires supplémentaires**

 Pour son fonctionnement en version essence et propane ou gaz naturel, le banc est équipé respectivement d'un circuit d'allumage et d'un compteur de gaz avec un carburateur adéquat (carburateur à essence et carburateur à gaz).

 Dans le but d'accroître la puissance de sortie du moteur par l'amélioration du rendement volumétrique (augmentation de la masse d'air aspirée dans la chambre de combustion), le banc d'essai dispose alors d'un surpresseur électrique permettant la suralimentation du moteur.

## **III.3.7. Spécification du banc d'essai moteur TD43**

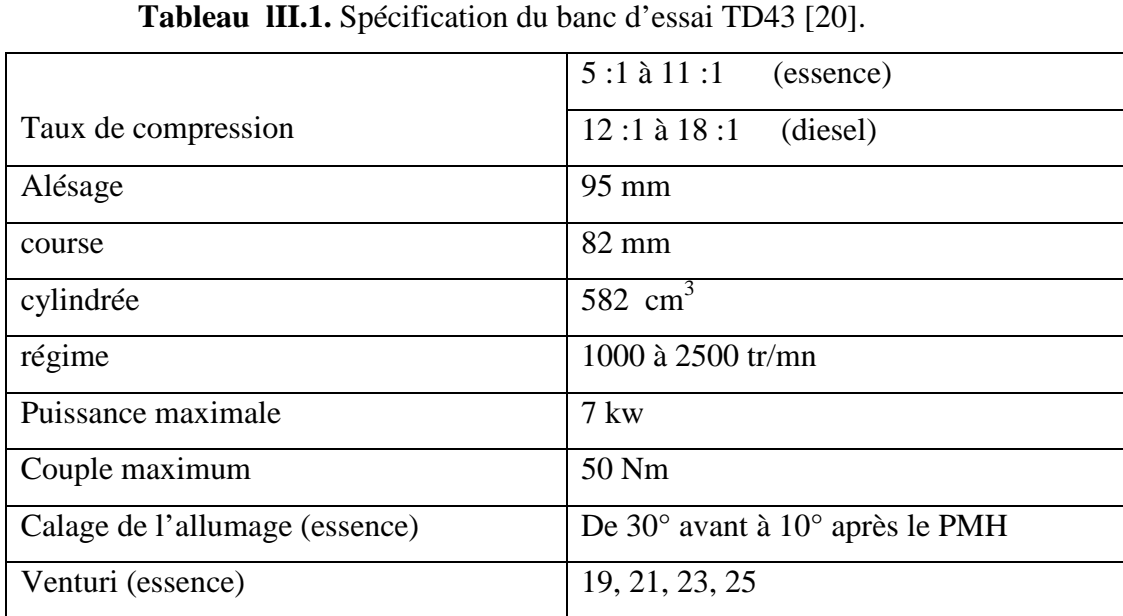

Les différentes caractéristiques de banc d'essai TD 43 sont présentées dans le tableau III.1.

## **III.4. Les grandeurs mesurables**

## **III.4.1. La vitesse**

Mesurée électroniquement par un dispositif de couplage d'impulsion. On lit sa valeur directement sur le cadran (Tachymètre).

#### **III.4.2. Le couple**

 La tendance du carter à tourner avec l'arbre est absorbée par un bras poussant contre un ressort dont la compression est mesurée par un potentiomètre linéaire.

 Le signal électrique de sortie du potentiomètre est proportionnel au couple exercé sur le carter qui se lit directement sur le cadrant du couplemètre.

#### **III.4.3. La puissance du frein**

 Les signaux électriques du tachymètre et du couple mètre sont transmis au circuit de mesure de la puissance qui sera lue directement sur le cadran. Les pertes par frottement ne sont pas comptées.

#### **III.4.4. Les températures**

 Toutes les températures sont mesurées à l'aide de thermocouples et sont affichées directement sur les cadrans des thermomètres.

### **III.4.5. La consommation d'air**

 L'air n'est aspiré dans le cylindre que pendant une course du piston sur quatre temps, car le moteur est monocylindre. Pour réduire la tendance à avoir un débit pulsant, un débitmètre visqueux est prévu ainsi pour éviter la nécessité d'un volume d'amortissement très important. La mesure du débit s'effectue en relevant la chute de pression entre l'intérieur et l'extérieur du cylindre, et la courbe d'étalonnage nous donne la valeur du débit d'air admis.

#### **III.4.6. La consommation du carburant**

Elle est déterminée après l'ouverture des robinets et en mesurant le temps nécessaire au moteur pour consommer les différents volumes donnés par la pipette.

## Chapitre IV : Modèle Physique et conditions aux Frontières

#### **IV. Introduction :**

A fin de déterminer les distributions de température en tous points des surfaces d'un moteur à combustion interne, en vue de quantifier la quantité de chaleur à travers les organes du moteur (piston, culasse, soupapes, cylindre), nous avons utilisé un modèle physique.

 Le travail consiste à résoudre les équations au dérivées partielles, en considérant que le transfert de chaleur est négligeable selon la direction tangentiel et angulaire et que les modèles étudiés sont axisymétriques. L'étude sera uniquement sur les directions radiale et axiale.

#### **IV.2. Modèle physique :**

 Dans notre configuration, le transfert de chaleur se fait en deux directions : radiale et longitudinale. Le transfert de chaleur dans la direction angulaire ou tangentielle étant supposé négligeable, ce qui nous permet de considérer que le problème est bidimensionnel et axisymétrique.

L'équation de conduction de chaleur, dans ce cas, sera donnée par :

$$
\rho C \frac{\partial T}{\partial t} = K \frac{\partial^2 T}{\partial x^2} + K \frac{\partial}{\partial r} \left( r \frac{\partial T}{\partial r} \right) + S \tag{IV. 1}
$$

L'intégration de (IV.1) nous donne :

$$
\rho C_P \int_{w}^{e} \int_{r}^{n} \int_{\partial t}^{+\Delta t} \frac{\partial T}{\partial t} dt dx dr = K \int_{w}^{e} \int_{r}^{n} \int_{t}^{+\Delta t} \left[ \frac{\partial^2 T}{\partial x^2} + \frac{\partial}{\partial r} \left( r \frac{\partial T}{\partial r} \right) \right] dt dx dr \tag{IV. 2}
$$

## **IV.3. Étude des différents organes :**

#### **IV.1. Piston :**

Les géométries du piston sont très complexes et différentes selon la conception du moteur. La figure (1V-2), montre le schéma du piston étudié.

 Le domaine étant rectangulaire et présente des irrégularités géométriques. Pour des raisons de symétrie, nous n'avons étudié qu'une seule partie. Nous avons choisi un piston de 80mm de diamètre et une épaisseur qui varie entre 6 mm et 26 mm.

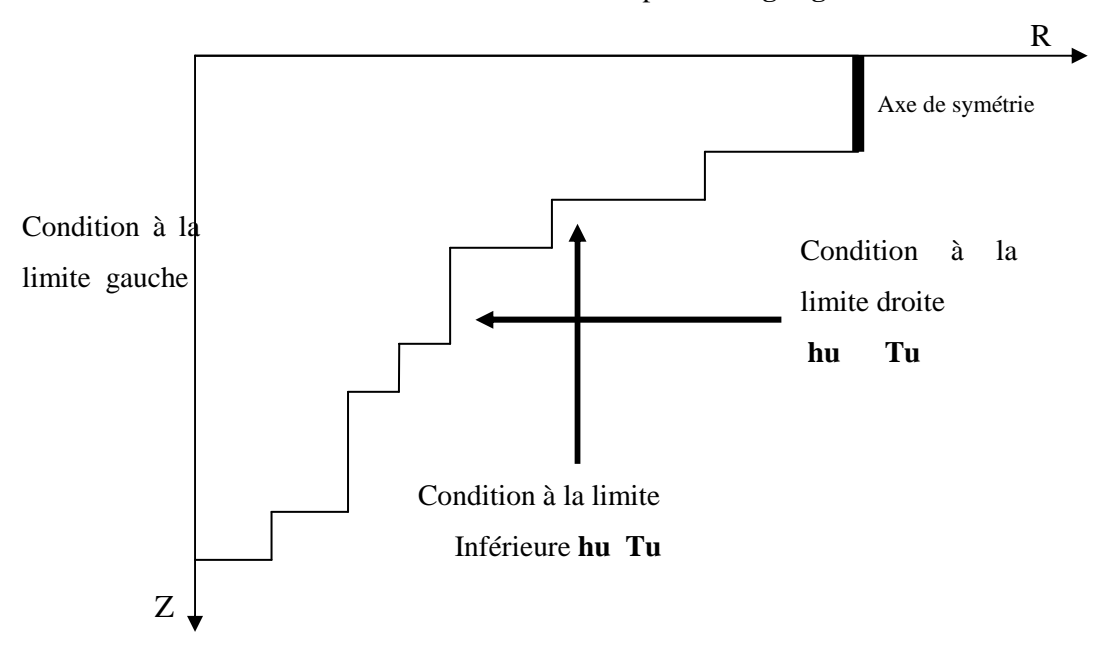

Condition à la limite supérieure **hg Tg**

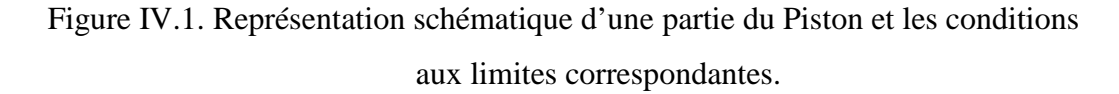

#### **1. Conditions initiales sur le piston :**

 Pour le piston nous avons considéré une distribution de température linéaire suivant la direction axial comme condition initiale et nous avons négligé la conduction radiale et tangentielle, nous avons choisi :

$$
T = T1 + Y \times \left(\frac{T2 - T1}{Y1}\right) \tag{IV.1}
$$

#### **2. Conditions à la limite supérieure :**

 On détermine la région inactive en posant dans le code de calcul **IBLOCK(I,J)=1**. La paroi du piston se trouve en contact avec l'huile de graissage, la température de ce dernier TU et son coefficient de transfert hu dépendent de sa viscosité et du régime de rotation du moteur, cependant nous allons les considérer constants.

Pour le code de calcul, cela correspond à la notation :

$$
-KBCM1(i)=2
$$

- $-$  FLXCM1(i)=  $hv*Tu$
- $-FLXPM1(i)= -h_U$

## **3. Conditions à la limite inférieure :**

C'est une condition de convection avec une température Tg et un coefficient de transfert variable hg calculé comme suit :

$$
h_g = 0,19 \left( \frac{P_g^{0.7}}{T_g^{0.2} * D^{0.3}} \right)
$$

Ou :

$$
D = \frac{8 * 10^{-2} * L}{4 * 10^{-2} + L}
$$
  
\n
$$
Tg = 2700 * (\frac{6 * 10^{6}}{P_{g}})^{-0.22}
$$
  
\n
$$
Pg = 6 * 10^{6} * (\frac{0.01}{L})^{1.28}
$$
  
\n
$$
L = 0.01 + (14.4 * (i * \Delta t)) ; \qquad \text{Où } L_{0} = 10 \text{mm}
$$

- L : longueur du volume occupé par le gaz à un instant donné.
- D : diamètre équivalent.
- i : itération.

Pour le code de calcul cela correspond à :

- $KBCI1(I) = 2$
- FLXCJ1(I) =  $h_g^*T_g$
- $FLPXJ1(I) = -h_g$

## **4. Condition à la limite droite:**

Pour des raison de symétrie au niveau du code de calcul, cela correspond a :

- $-KBCL1(J)=2$
- 5. Condition à la limite gauche:

Dans ce cas, nous admettons que le flux axial est plus important que le flux radial, ce qui nous conduit à supposer que le flux radial est négligeable, au niveau du code :

 $-KBCI1(J)=2$ 

## **IV.2. La Soupape :**

 Pour des raisons de symétrie, on ne considérera qu'une seule partie. Le domaine étant rectangulaire et présentant des irrégularités géométriques. Pour cela nous avons pris un maillage non régulier, constitué de deux domaines (réel et nominal). Le volume de contrôle considéré est formé de carrés de 1mm de coté.

#### **1. Conditions initiales sur la soupape :**

 La résolution de problème thermique au sein de la soupape est compliquée à cause, de la température du gaz à l'intérieur du cylindre moteur qui varie cycliquement, les parties similaires de soupapes sont soumises aux différentes températures et coefficients de transferts convectifs pour la tige et la tête. (Voir figure (IV.2.a).)

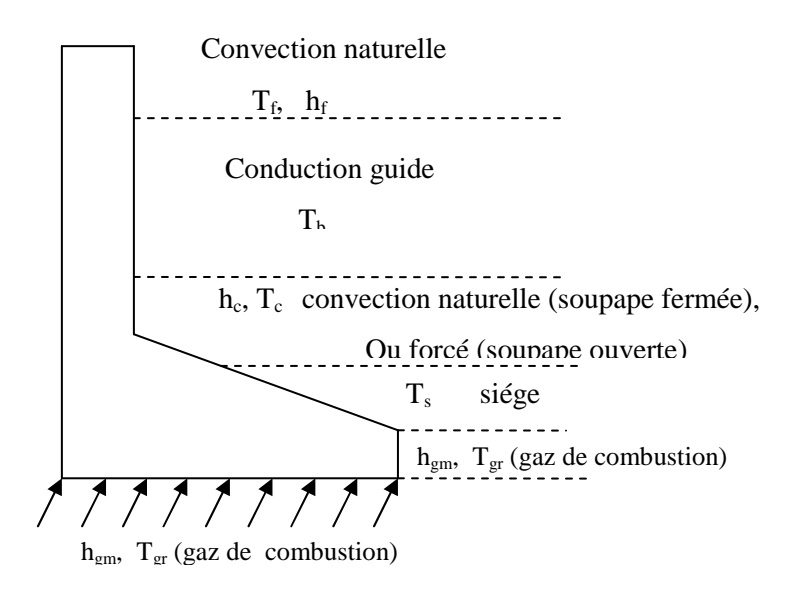

Figure IV.2.a Répartition des zones sur les frontières d'une soupape.

 Pour la soupape, nous avons négligé la conduction tangentielle et longitudinale, nous n'avons considéré que la conduction radiale. Pour cela nous avons considéré une distribution de température linéaire.

#### **2. Conditions aux limites :**

La partie inférieure de la soupape est exposée aux gaz chauds, de température  $T_{gr}$  et de coefficient de transfert  $h_{\text{em}}$ , Pour la limite gauche la région est considérée adiabatique à cause de la symétrie ; dans la partie supérieure, on détermine trois régions : une région (A) considérée adiabatique, une région (E) où règne la température d'environnement  $T_a$  et un coefficient de transfert convectif h<sub>a</sub> et l'autre est déterminée par la partie supérieure de la zone (S) où règne la température connue  $T_s$ , et à la limite droite on détermine trois régions, une où règne les gaz de combustion elle est déterminée par la région (D) de température  $T_{gr}$  et le coefficient  $h_{gm}$ ; une zone (S) où il y a une température connue à la frontière  $T_s$ , et le reste de soupape (région E) qui subit une condition de convection avec une température  $T_a$  et un coefficient de transfert ha voir figure (IV.2.b).

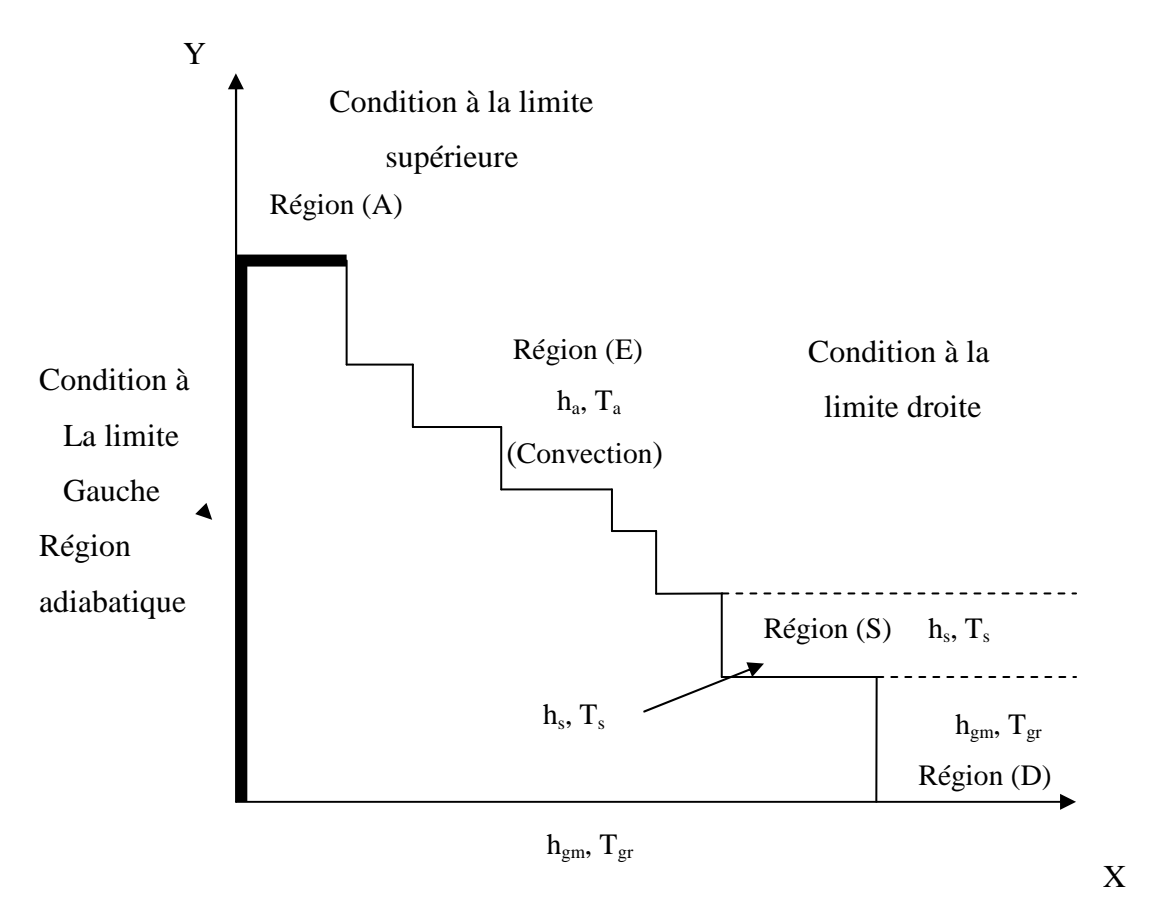

Figure IV.2.b. Représentation schématique de la soupape et les conditions aux limites Correspondants.

## **2. Conditions à la limite supérieure :**

On détermine la région inactive, en posent dans le code

## - **IBLOCK(I,J)=1**

## **a) Région considérée adiabatique :**

Elle est donnée par la région (A), en posent dans le code :

## - **KBCM(I)=2**

## **b) Région ou règne la température d'environnement :**

 Elle est donnée par la région (E). C'est une condition de convection avec une température Ta et un coefficient de transfert ha. Dans le code de calcul ce lui ci correspond à :

## - **KBCM(I)=2**

## - **FLXCM1(I)= ha\* T<sup>a</sup>**

## - **FLXPM1(I)= -h<sup>a</sup>**

## **c) Région (S) de contact avec le (seat).**

 Elle est déterminée par la partie supérieure de la région (S) où règne une température connue TS. Pour le code de calcul on a :

## - **KBCM1(I)=1**

## **3. Conditions à la limite inférieure :**

 C'est une condition de convection avec une température Tgr et un coefficient de transfert thermique hgm. La condition à la limite s'exprime dans le code par :

- **KBCJ(I)=2** 

- **FLXCJ1(I)= hgm\* Tgr** 

- **FLXP1= - hgm** 

## **4. Conditions à la limite gauche :**

A cause de la symétrie, la région est considérée comme adiabatique, on peut écrire dans le code :

**- KBCI1(J)=2** 

## **5. Conditions à la limite droite :**

### **a) Région (S) de contact avec le (seat)**

 C'est une température connue à la frontière TS . Elle est déterminée par la région (S), la condition à la limite s'exprime dans le code de calcul par.

## - **KBCL1 (J)=1**

## **b) Région ou règne les gaz de combustion :**

 C'est une condition de convection ou la température de gaz est Tgr et le coefficient de transfert est hgr, elle est déterminée par la région (D).

La condition à la limite s'exprime dans le code par :

- **KBCL1(J)=2**
- **FLXCL1(J)= hgr\* Tgr**
- **FLXPL1(J)= hgr**

#### **c) Région ou règne les conditions d'environnement :**

 C'est le reste de la soupape (Région E) qui subit une condition de convection avec une température Ta et un coefficient de transfert ha.

Dans le code de calcul, cela correspond à :

- **KBCL1(J)=2** 

- **FLXL1(J)= ha\* Ta** 

- 
$$
FLXPL1(J) = -ha
$$

#### **IV.3. Le cylindre**

 Le cylindre du moteur est entouré par un circuit d'eau : une pompe centrifuge met cette eau en circulation entre le moteur et le radiateur de refroidissement.

 A l'intérieur du cylindre les gaz de combustion évoluent pendant les différentes phases du cycle. Les parois du cylindre sont aussi thermiquement chargées : les parois internes sont à une température nettement supérieure comparée à celle des parois externes. En plus, les températures du haut du cylindre sont supérieures à celles de la partie inférieure, cela est dû à la combustion. La température de ces derniers est inférieure à la température des gaz en phase de combustion ayant lieu à la partie supérieure des cylindres.

#### **3.2. Condition initiale :**

 Pour le cylindre nous n'avons considéré que la conduction radiale. On a considéré également une distribution de température logarithmique en régime de transfert quasipermanent comme condition initiale [22].

$$
T = T_1 + \frac{T_2 - T_1}{LOG(\frac{R_2}{R_1})} * LOG(R)
$$
 (IV. 4)

Où : R1 : rayon intérieur, R2 : rayon extérieur,

T1 : la température sur la surface inférieure,

T2 : la température sur la surface supérieure.

#### **3.3. Conditions aux limites :**

#### **1. Conditions aux limites supérieures :**

 La partie externe de la chemise est en contact avec l'eau de refroidissement, sa température est  $T_{\infty}$  = 353 K et le coefficient de transfert convectif  $h_A$  est constant et égal à 5470 W/m<sup>2</sup>K.

 Nous supposons qu'il règne sur la frontière du domaine nominal avec le milieu ambiant, une condition convective qui, dans le code de calcul [19], elle correspond à :

- **KBCM1(I)** =  $2$
- **FLXCM1** =  $h_A * T_\infty$
- **FLXPM1(I)** =  $-h<sub>A</sub>$

La figure IV.3, montre une partie du cylindre ainsi que les conditions aux limites correspondantes.

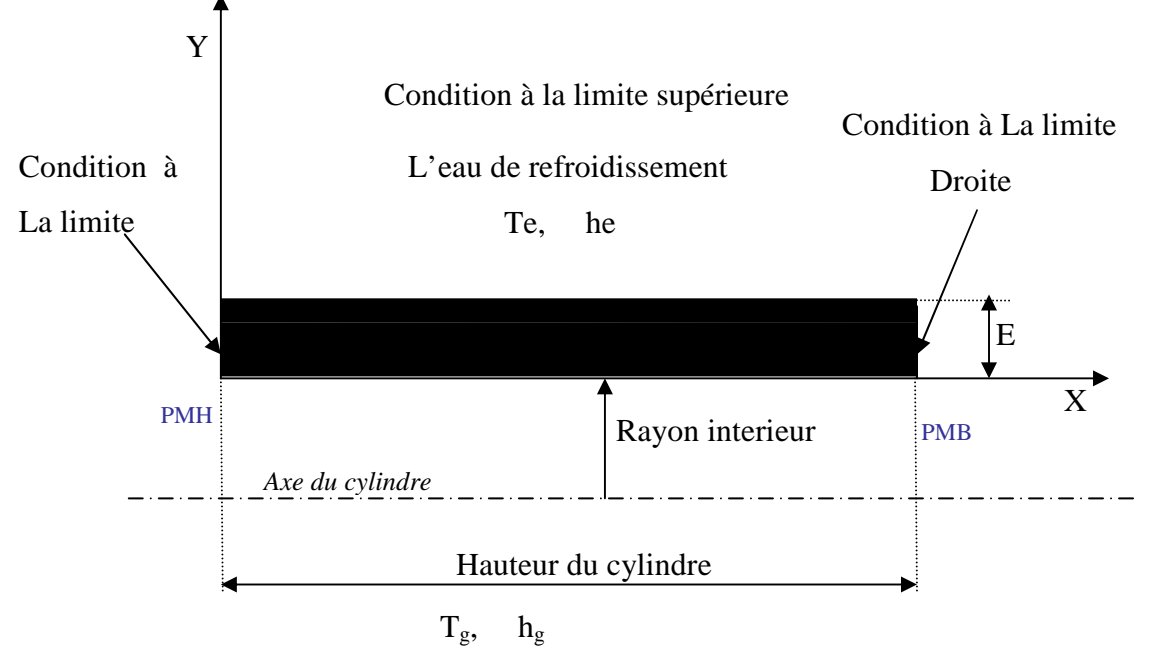

Condition à la limite inférieure

 Figure IV.3. Représentation schématique d'une partie du cylindre et les conditions aux Limites correspondants.

#### **2. Conditions aux limites inférieures :**

 La limite inférieure correspond à la frontière avec la chambre de combustion, et la condition y prévale est une condition de convection avec une température de gaz  $T_g$  et un coefficient de transfert convectif variable *hg* calculé comme suit : [23]

$$
h_g = 0,23(1+b)\left(\frac{P_g^{0.7}}{T_g^{0.2} * D^{0.3}}\right)
$$
\n
$$
D = \frac{8 * 10^{-2} * L}{4 * 10^{-2} + L}
$$
\n(IV. 5)

$$
Tg = 2700 * (\frac{6 * 10^6}{P_g})^{-0.22}
$$
  
\n
$$
Pg = 6 * 10^6 * (\frac{0.01}{L})^{1.28}
$$
  
\n
$$
L = 0.01 + (14.4 * (itération * \Delta t)) ;
$$
 Où L<sub>0</sub> = 10mm  
\nL : longueur du volume occupé par le gaz à un instant donné.  
\nD : diamètre équivalent,

b : paramètre dépendant de la géométrie de la chambre.  $(-0.3 < b < 0.2)$ .

Pour le code de calcul cela correspond à :

#### **- KBCJ1(I)** = 2

 On introduira la condition à la limite, en tenant compte de la position du piston, et de géométrie de la chambre de combustion (pour le cas  $b = 0.1$ ). Pour le code de calcul, on a :

- **- FLXCJ1(I)** =  $h_g^*T_g$
- **- FLPXJ1(I)** =  $-h_g$

#### **3. Conditions aux limites gauches :**

 La conduction radiale étant plus importante que la conduction longitudinale, nous négligions le flux de chaleur le long du cylindre, donc :

**- KBCI1(J)** = 2

#### **4. Conditions aux limites droites :**

 Le cylindre est séparé de la culasse par un joint d'étanchéité isolant, la condition d'isolation Pour le code de calcul, on a :

## **- KBCL1(J)** = 2

#### **IV.4. La culasse :**

 Pour étudier la conduction à travers la culasse, en tenant compte des approximations suivantes :

- La culasse est un corps cylindrique.
- Les soupapes d'échappement et l'injecteur (Diesel), au lieu d'être coniques, seront cylindriques.

#### **1. Condition initiale**

 Pour la culasse, nous avons considéré une distribution de température linéaire suivant la direction axiale et nous avons négligé la conduction radiale et tangentielle [22]. D'où :

$$
T = T1 + Y \times \left(\frac{T2 - T1}{Ep}\right) \tag{IV. 6}
$$

Avec : T1 : la température sur la surface inférieure,

T2 : la température sur la surface supérieure.

#### **2. Conditions aux limites :**

 Pour la condition à la limite inférieure, il y a une condition de convection engendrée par les gaz brûlés, Avec une température,  $T_g$  et un coefficient de transfert variable  $h_g$ . Pour la limite gauche, le flux de chaleur longitudinal est supposé négligeable devant le flux axial. À la limite droite, on admet que la région est adiabatique à cause de la symétrie. La condition à la limite supérieure est une condition de convection due au milieu ambiant causé par l'air d'environnement.

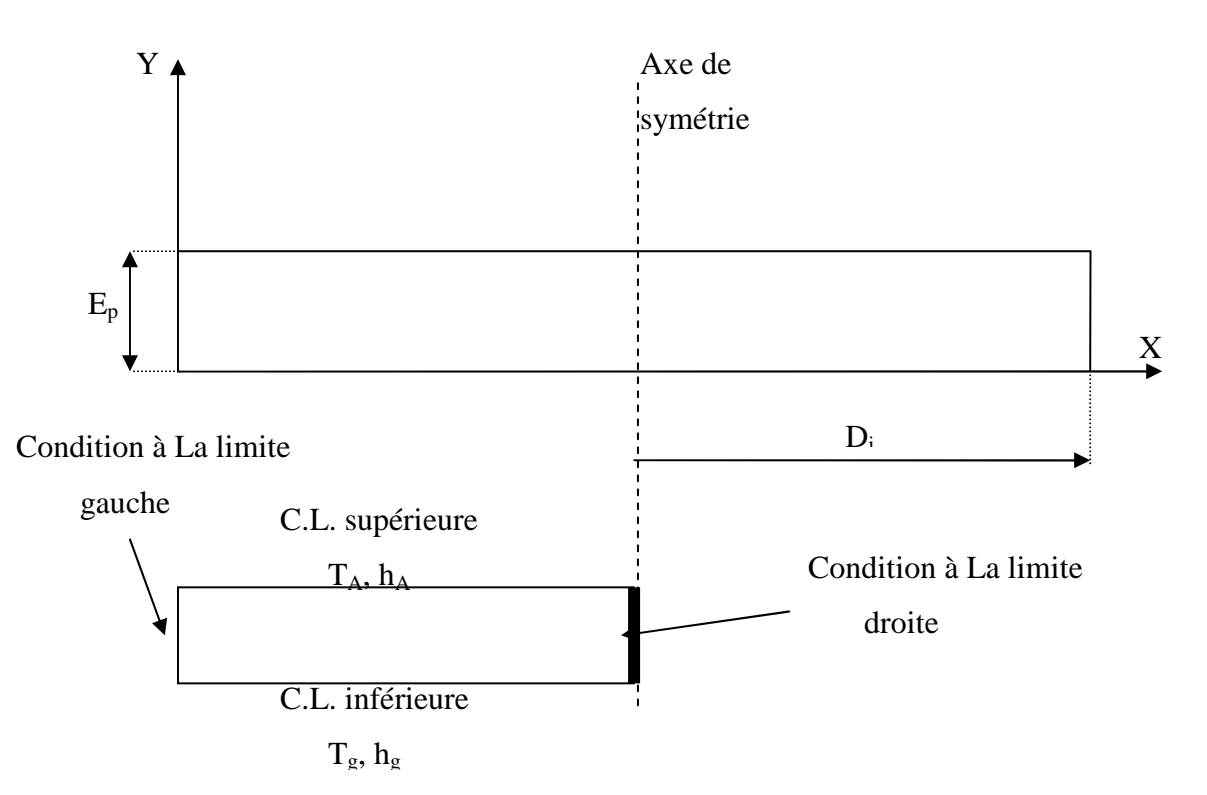

 Figure IV.4.représentation schématique de la culasse et des Conditions aux limitesCorrespondants.

 La culasse étant assimilée à une plaque plane circulaire, ne présentant aucune irrégularité géométrique. Dans le code calcul, les conditions sur la culasse correspondants à :

- **KBCJ1** (**I**) = 2
- **FLXCJ1** (**I**) =  $h_g^*T_g$
- **FLXPJ1** (**I**) =  $-$ **h**<sub>g</sub>
- **KBCI1** (**J**) = 2
- **KBCL1** (I) = 2
- **KBCM1** (I) = 2
- **FLXCM1** (**I**) =  $h_A^* T_A$
- **FLXPM1** (I) =  $-h_A$

# Chapitre V: Présentation de la méthode de résolution numérique
## **V.1. Introduction**

 Dans ce qui suit, nous présenterons brièvement la technique numérique utilisée ainsi que la méthode de résolution du système algébrique.

 Pour résoudre l'équation aux dérivées partielles régissant la conduction de chaleur, nous avons utilisé un code de calcul basé sur l'algorithme 'CONDUCT'. Ce dernier utilise la méthode des volumes finis pour calculer et déterminer les températures dans le domaine de calcul.

## **1.1. Principe de la Méthode des Volumes Finis** [24].

 D'une façon générale, la méthode des volumes finis a pour but de définir à l'intérieur du domaine de calcul un réseau de point appelés nœuds, chaque nœud se trouve entouré par un volume élémentaire sur lequel on va intégrer les équations aux dérivées partielles.

 Pour deux points voisins, les volumes de contrôle respectifs doivent posséder un coté commun appelé interface. Il s'ensuit que la réunion de tous les volumes de contrôles forme le domaine de calcul.

 Cette propriété fondamentale va permettre la mise en évidence des propriétés de conservation des flux locaux et globaux au sein du volume de contrôle et du domaine.

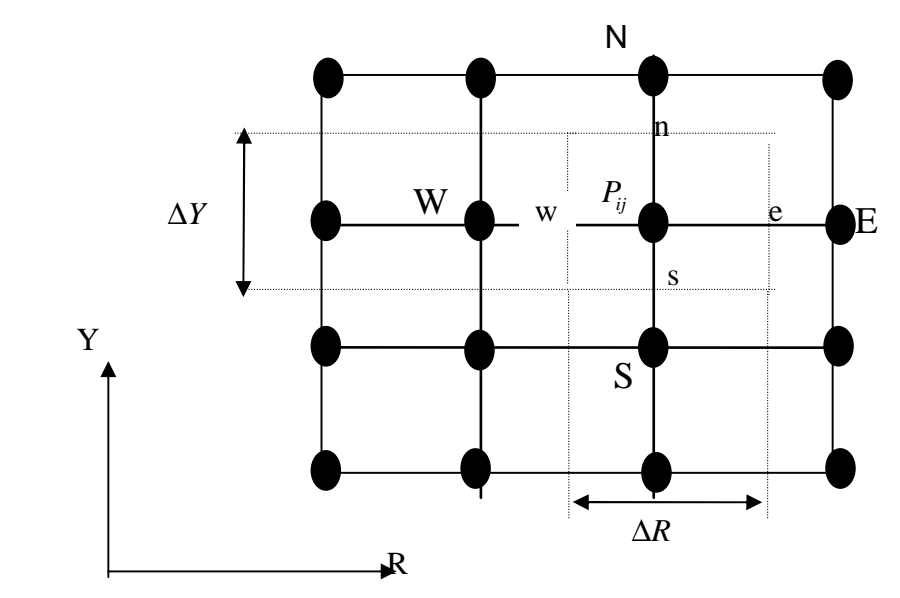

Figure. V.1.Discrétisation d'un domaine en volumes élémentaire

 Encore une fois nous rappelons que le premier objectif de cette méthode est d'intégrer les équations aux dérivées partielles dans le volume de contrôle, afin d'aboutir à une équation algébrique qu'il faudra ensuite résoudre par des méthodes itératives.

### **1.2. Le Maillage**

 La définition du maillage est une étape très importante dans cette étude, il existe deux méthodes pratiques pour placer le réseau de points ou maillage et leurs volumes de contrôle associés. La première consiste à placer d'abord les nœuds, puis les interfaces seront placées à mi-distance de deux nœuds consécutifs. Cette pratique exige des équations supplémentaires pour le traitement des nœuds frontaliers.

 La deuxième consiste à partager le domaine en un ensemble de volume élémentaire, puis les nœuds sont placés au centre des volumes.

 Cette pratique est souvent utilisée en raison de sa simplicité et ne nécessite pas un traitement spécial pour les nœuds frontières.

#### **1.3 Discrétisation de l'équation de la chaleur**

L'équation générale de la conduction ou loi de Fourrier en coordonnées cartésiennes est donnée par :

$$
\frac{\partial}{\partial x}(K\frac{\partial T}{\partial x}) + \frac{\partial}{\partial y}(K\frac{\partial T}{\partial y}) + \frac{\partial}{\partial z}(K\frac{\partial T}{\partial z}) + S = \rho C_P \frac{\partial T}{\partial t}
$$
(V.1)

Où :

*K* : Conductivité thermique ;

 $\rho$ : Masse volumique :

*C<sup>P</sup>* : Chaleur spécifique à pression constante ;

*S* : Terme source.

 Pour discrétiser l'équation (V.1), nous allons procéder par étape et nous allons considérer les hypothèses suivantes :

- Régime de transfert permanent ;

- S et K ne dépendent pas de la température ;

- Transfert de chaleur unidimensionnel.

Dans les condition, l'équation (V.1) devient alors :

$$
K\frac{d^2T}{d^2x} + S = 0\tag{V.2}
$$

 Pour obtenir une solution numérique de l'équation (V.2), nous choisissons un nombre d'éléments le long de la direction x et nous cherchons les valeurs de la température Figure (V.2).

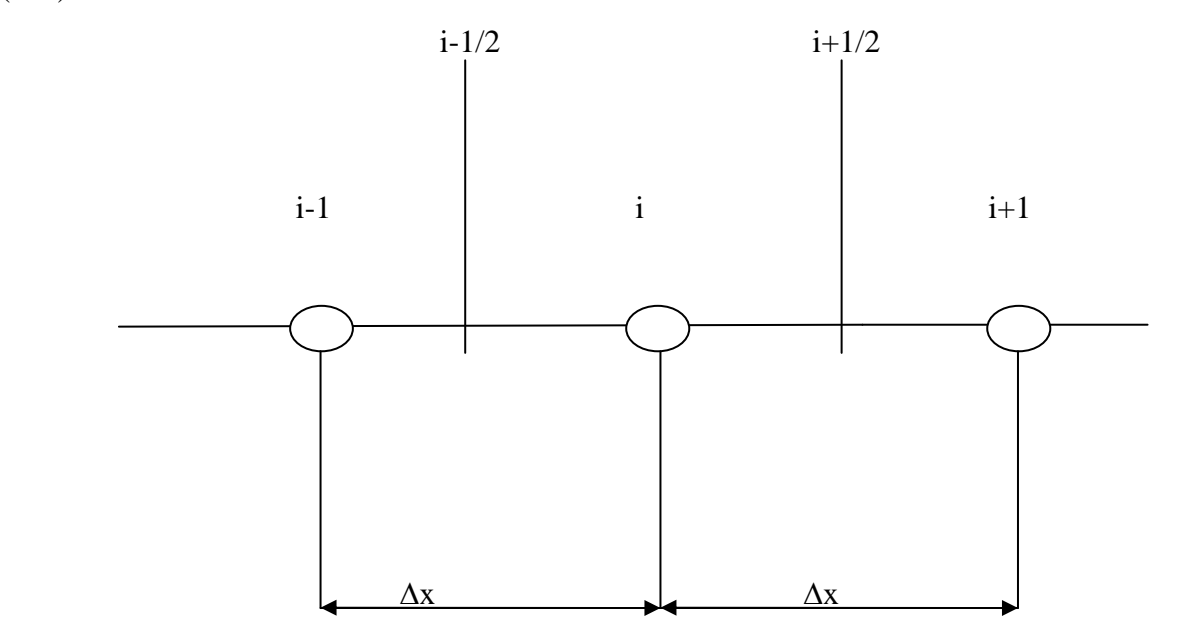

FigureV.2. Maillage uniforme unidimensionnel

Le but de la méthode numérique est d'obtenir les valeurs des températures  $T_{i-1}, T_i$  et  $T_{i+1}$ qui sont gouvernées par l'équation algébrique que nous appelons : équation de discrétisation.

 L'équation de discrétisation représente une approximation de l'équation différentielle. Lorsque nous augmentons le nombre de points du réseau, la solution numérique devient plus exacte et se rapproche de la solution analytique.

#### **1.4 Dérivation des équations de discrétisation**

Il y a plusieurs manières dans lesquelles une équation différentielle telle que l'équation (V.2) peut être transformée en équation algébrique contenant *T<sup>i</sup>*−<sup>1</sup> *T, <sup>i</sup> T, +i* <sup>1</sup> comme inconnus.

Nous choisissons une des méthodes de discrétisation pour le travail ultérieur.

## **1. Approximation des dérivées**

 Pour des points assez rapprochés, nous pouvons assimiler les éléments de la courbe  $T=T(x)$  à des droites, ce qui nous permet d'écrire :

$$
\frac{d}{dx}(K\frac{dT}{dx})_i = \frac{1}{dx}\left[ (K\frac{dT}{dx})_{i+12} - (K\frac{dT}{dx})_{i-12} \right]
$$
\n
$$
(V.3)
$$

 Les dérivées *dx dT* aux points (*i+*1/2 ) et ( *<sup>i</sup>* <sup>−</sup>1/2) peuvent s'écrire en termes de *T<sup>i</sup>*−<sup>1</sup> *T, +i* <sup>1</sup>

comme suit :

$$
(K\frac{dT}{dx})_{i+12} = K\frac{T_{i+1} - T_i}{dx}
$$
 (V.4)

$$
(K\frac{dT}{dx})_{i-12} = K\frac{T_i - T_{i-1}}{dx}
$$
 (V.5)

Par Substitutions les équations (V.3), (V.4) et (V.5) dans (V.2) on obtient :

$$
\frac{K}{(\delta x)^2} (T_{i+1} + T_{i-1} - 2T_i) + S = 0
$$
 (V.6)

 Pour chaque nœud du domaine, nous obtenons une équation du type (V.5) Pour l'ensemble des nœuds, on obtient ainsi un système d'équations algébriques.

## **2. Formulation par la série de Taylor**

Si on développe les fonctions  $T_{i+1}$  et  $T_{i-1}$  en série de Taylor, on aura :

$$
T_{i+1} = T_i + dx \left(\frac{dT}{dx}\right)_i + \frac{1}{2}(dx)^2 \left(\frac{d^2T}{dx^2}\right)_i + \dots
$$
 (V.7)

De façon similaire, *T<sup>i</sup>*−<sup>1</sup> peut être exprimée par :

$$
T_{i-1} = T_i - dx \left(\frac{dT}{dx}\right)_i + \frac{1}{2} (dx)^2 \left(\frac{d^2 T}{dx^2}\right)_i - \dots
$$
 (V.8)

Si on néglige les termes d'ordre supérieur à 2, la somme des deux équations donne :

$$
\frac{d^2T}{dx^2}I_i = \frac{T_{i+1} + T_{i-1} - 2T_i}{(dx)^2}
$$
(V.9)

La relation (V.1) peut prendre la forme de [3] :

$$
\frac{K}{(\delta x)^2} (T_{i+1} + T_{i-1} - 2T_i) + S = 0
$$
 (V.10)

### **V.2. La méthode des volumes finis**

 Dans son ensemble, la méthode des volumes finis consiste à définir à l'intérieur du domaine de calcul un réseau de points appelés nœuds, chaque nœud se trouve entouré par un volume élémentaire sur lequel on va intégrer les équations aux dérivées partielles. Pour deux points voisins, les volumes de contrôle respectifs doivent posséder un coté commun appelé interface ; il s'ensuit que la réunion de tous les volumes de contrôle forme le domaine de calcul.

 Cette propriété fondamentale va permettre la mise en évidence des propriétés de conservation des flux locaux et globaux au sein du volume de contrôle et du domaine.

 On rappelle que l'idée principale de cette méthode est d'intégrer les équations différentielles dans le volume de contrôle, afin d'aboutir à une équation algébrique qu'il faudra ensuite résoudre par des méthodes itératives [9].

#### **V. 3. Equation de la chaleur**

### **V.3.1. Conduction en régime transitoire:**

 L'équation différentielle gouvernant la conduction de chaleur pour un régime transitoire donnée par la relation (V.1), à une dimension d'espace elle s'écrit sous la forme :

$$
\rho c \frac{\partial T}{\partial t} = \frac{\partial}{\partial x} (K \frac{\partial T}{\partial x}) + S \tag{V.11}
$$

 Dans cette équation, il y a deux variables indépendantes, la distance x et le temps t. dans le problème transitoire, la température initiale à l'instant t = 0 est connu.

 Notre objectif est de trouver la distribution de température à tout instant t. On donne une distribution de température à l'instant t, et on trouve une distribution de température à l'instant t +  $\Delta t$ .

Où : ∆t, est l'incrément de temps [7].

On dénote les valeurs connues (anciennes) par  $T_P$ ,  $T_E$ ,  $T_W$  à l'instant t par  $T_P^0$ ,  $T_E^0$ ,  $T_W^0$  et par T<sub>P</sub>, T<sub>E</sub>, T<sub>W</sub> les nouvelles valeurs inconnues à l'instant t +  $\Delta t$ .

L'équation aux variables discrètes sera déduite en intégrant l'équation donnée par (V.11) à travers le volume de contrôle entourant le nœud P et sur l'intervalle du temps :

$$
\rho c \int_{w}^{e} \int_{t}^{t+\Delta t} \frac{\partial T}{\partial t} dt dx = \int_{t}^{t+\Delta t} \int_{w}^{e} \left[ \frac{\partial}{\partial x} \left( K \frac{\partial T}{\partial x} \right) + S \right] dx dt
$$
 (V.12)

Nous supposons que T<sub>P</sub> prévaut sur l'ensemble du volume de contrôle, nous obtenons :

$$
\rho c \int_{w}^{e} \int_{t}^{t+\Delta t} \frac{\partial T}{\partial t} dt dx = \rho c \Delta x \left( T_p^1 - T_p^0 \right) \tag{V.13}
$$

Ce qui donne :

$$
\rho c \Delta x \left( T_p^1 - T_p^0 \right) = \int_{t}^{t+\Delta t} \left[ \frac{K_e \left( T_E - T_p \right)}{\left( \partial x \right)_e} - \frac{K_w \left( T_p - T_w \right)}{\left( \partial x \right)_w} \right] dt \tag{V.14}
$$

Avec :

$$
\int_{t}^{t+\Delta t} T_{p} dt = \left[ f T_{p}^{1} + (1 - f) T_{p}^{0} \right] \Delta t
$$
\n(V.15)

Où : *f* représente un facteur de pondération compris entre 0 et 1

L'équation (V.2) peut être écrite sous la forme :

$$
\rho c \frac{\Delta x}{\Delta t} (T_P^1 - T_P^0) = f \left[ \frac{K_e (T_E^1 - T_P^1)}{(\partial x)_e} - \frac{K_W (T_P^1 - T_W^1)}{(\partial x)_w} \right] +
$$
  
(1-f)\left[ \frac{K\_e (T\_E^0 - T\_P^0)}{(\partial x)\_e} - \frac{K\_W (T\_P^0 - T\_W^0)}{(\partial x)\_w} \right] (V.16)

En réarrangeant et en supprimant l'indice 1 nous obtenons :

$$
a_p T_p = a_E [f T_E + (1 - f) T_E^0] + a_W [f T_W + (1 - f) T_W^0] +
$$
  
\n
$$
[a_p^0 - (1 - f) a_E - (1 - f) a_W] T_p^0
$$
\n(V.17)

Où :

$$
a_E = \frac{K_e}{(\delta x)_e}
$$
  

$$
a_W = \frac{K_w}{(\delta x)_w}
$$
 (V.18)

$$
a_p^0 = \frac{\rho c \Delta x}{\Delta t}
$$
  
\n
$$
a_p = f a_E + f a_W + a_p^0
$$
\n(V.19)

 Le développement d'un schéma numérique peut se faire de trois manières, selon la valeur du facteur *f* :

 $-Si f = 0$ : le schéma est dit explicite, et la solution recherchée est exprimée de manière non itérative en fonction des termes précédents connus des conditions aux limites et initiales ;

 - Si *f* ≠ 0 : le schéma est dit implicite, et la solution recherchée n'est obtenue qu'avec la résolution simultanée d'une série d'équations.

- $-Sif = 1$  : le schéma est totalement implicite ;
- Si *f* = 0.5 : le schéma est dit de Crank–Nicholson.

 Le schéma totalement implicite a été préféré pour sa grande stabilité et parce qu'il tient compte des nouvelles valeurs calculées.

## **V.3.2. Problème à deux et trois dimensions**

Considérant l'équation régissant le transfert de chaleur à deux et trois dimension sont :

$$
\rho c \frac{\partial T}{\partial t} = \frac{\partial}{\partial x} \left( K \frac{\partial T}{\partial x} \right) + \frac{\partial}{\partial y} \left( K \frac{\partial T}{\partial y} \right) + S \tag{V.20-a}
$$

Et

$$
\rho c \frac{\partial T}{\partial t} = \frac{\partial}{\partial x} \left( K \frac{\partial T}{\partial x} \right) + \frac{\partial}{\partial y} \left( K \frac{\partial T}{\partial y} \right) + \frac{\partial}{\partial z} \left( K \frac{\partial T}{\partial z} \right) + S \tag{V.20-b}
$$

Pour les coordonnées axisymétriques, l'équation s'écrit :

$$
\rho c \frac{\partial T}{\partial t} = \frac{\partial}{\partial r} \left( Kr \frac{\partial T}{\partial r} \right) + \frac{\partial}{\partial z} \left( K \frac{\partial T}{\partial z} \right) + S \tag{V.20-c}
$$

L'équation de discrétisation est :

$$
aPTP = aETE + aWTW + aNTN + aSTS + b
$$
 (V.21-a)

$$
aPTP = aETE + aWTW + aNTN + aSTS + aTTT + aBTB + b
$$
 (V.21-b)

Avec:

$$
a_E = \frac{K_e \Delta y}{(\Delta x)_e} \quad ; a_E = \frac{K_e \Delta y \Delta z}{(\Delta x)_e} \tag{V.22-a, b}
$$

$$
a_{w} = \frac{K_{w} \Delta y}{(\Delta x)_{w}} \quad ; a_{E} = \frac{K_{w} \Delta y \Delta z}{(\Delta x)_{w}}
$$
\n(V.23-a, b)

$$
a_N = \frac{K_n \Delta y}{(\Delta x)_n} \quad ; a_E = \frac{K_n \Delta y \Delta z}{(\Delta x)_n} \tag{V.24-a, b}
$$

$$
a_{s} = \frac{K_{s} \Delta y}{(\Delta x)_{s}} \quad a_{E} = \frac{K_{s} \Delta y \Delta z}{(\Delta x)_{s}}
$$
\n(V.25-a, b)

$$
a_B = \frac{K_b \Delta x \Delta y}{(\Delta z)_b} \quad ; a_T = \frac{K_t \Delta x \Delta y}{(\Delta z)_t}
$$
 (V.26-a, b)

$$
a_P^0 = \frac{\rho c \Delta x \Delta y}{\Delta t} \qquad a_P^0 = \frac{\rho c \Delta x \Delta y \Delta z}{\Delta t} \qquad (V.27-a, b)
$$

$$
b = S_c \Delta x \Delta y + a_p^0 T_p^0; \qquad b = S_c \Delta x \Delta y \Delta z + a_p^0 T_p^0 \qquad (V.28-a, b)
$$

$$
a_p = a_E + a_W + a_N + a_S + a_P^0 - S_p \Delta x \Delta y \tag{V.29-a}
$$

$$
a_p = a_E + a_W + a_N + a_S + aT + aB + a_P^0 - S_p \Delta x \Delta y \Delta z
$$
 (V.29-b)

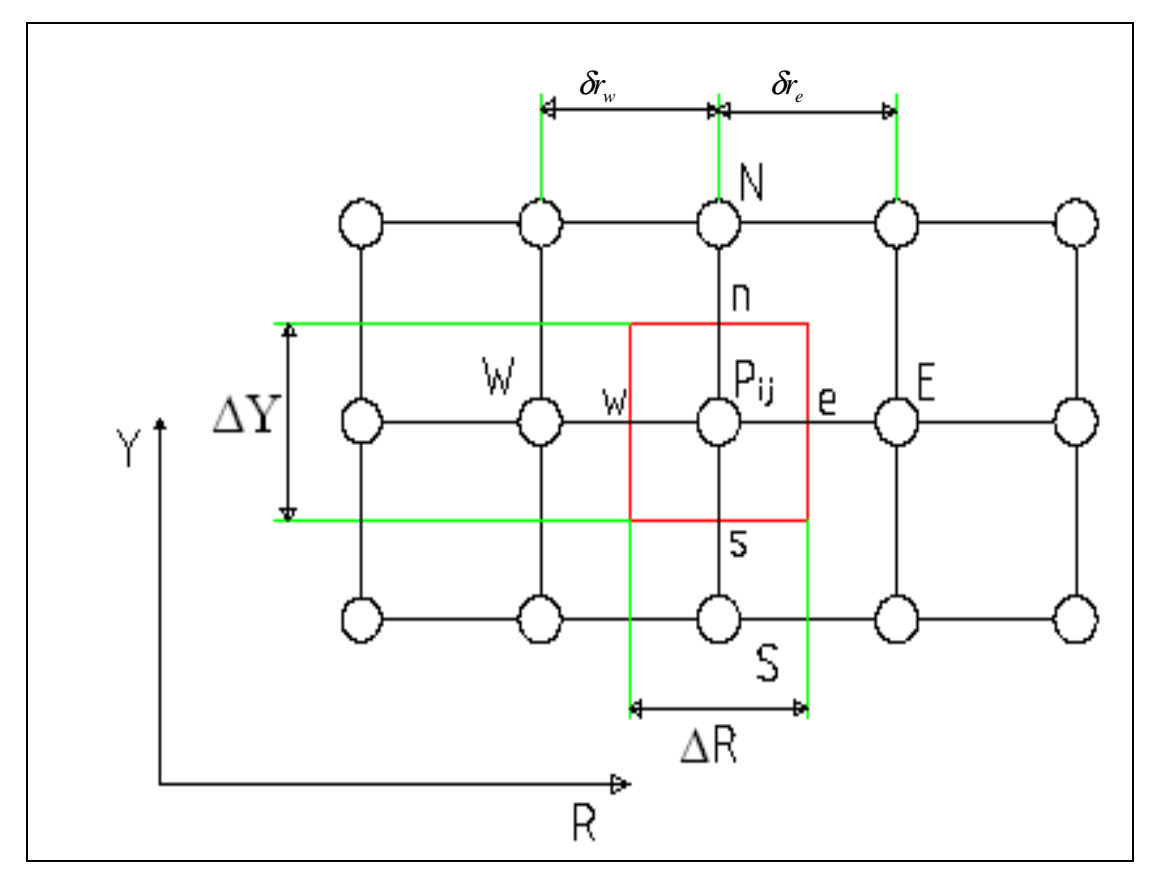

Figure V.3. *Discrétisation d'un domaine en volume élémentaire*

# **V.4. Les équations de discrétisation en coordonnées polaires.**

Pour un système de coordonnées polaires, l'équation de conduction de chaleur s'écrit :

$$
\rho c \frac{\partial T}{\partial t} = \frac{1}{r} \frac{\partial}{\partial r} \left( Kr \frac{\partial T}{\partial r} \right) + \frac{1}{r} \frac{\partial}{\partial \theta} \left( \frac{K}{r} \frac{\partial T}{\partial \theta} \right) + S \tag{V.30}
$$

 Suivant la même procédure que précédemment, nous obtenons l'équation de discrétisation :

$$
a_p T_p = a_E T_E + a_w T_w + a_N T_N + a_S T_S + b \tag{V.31}
$$

Avec :

$$
a_{E} = \frac{K_{e} \Delta r}{r_{e} (\partial \theta)_{e}}; \qquad a_{W} = \frac{K_{w} \Delta r}{r_{w} (\partial \theta)_{w}}; \qquad a_{N} = \frac{K_{n} r_{n} \Delta \theta}{(\partial r)_{n}}
$$

$$
a_{S} = \frac{K_{s} r_{s} \Delta \theta}{(\partial r)_{n}}; \qquad a_{P}^{0} = \frac{\rho c \Delta V}{\Delta t}
$$

$$
b = S_{c} \Delta V + a_{P}^{0} T_{P}^{0};
$$

$$
a_{P} = a_{E} + a_{W} + a_{N} + a_{S} + a_{P}^{0} - S_{P} \Delta V
$$

Où  $\Delta V$ , est le volume de volume de contrôle. Il est égal à :  $\frac{1}{2}(r_n + r_s)\Delta\theta\Delta r$  $\frac{1}{2}(r_n+r_s)\Delta\theta\Delta r$ .

 Les équations de discrétisation données par la relation (V.23), peuvent être résolues comme un ensemble d'équations linéaires simultanées. L'algorithme de Thomas est utilisé ou la méthode **TDMA** (Tri Diagonal-Matrix Algorithme), c'est-à-dire l'algorithme de la matrice tri diagonale pour la résolution de ce système d'équation.

# Chapitre VI: Résultatset interprétations

## **Introduction :**

 Dans le cadre de ce travail, on s'est intéressé à la détermination des distributions de température à travers les parois de la culasse, du cylindre, piston et dans la soupape du banc d'essai TD 43 disponible au sein du département de génie mécanique. Nous nous sommes intéressées particulièrement au transfert thermique purement conductif dans les différents organes du moteur, avec des configurations géométriques simples.

# **VI.1. Les caractéristiques du moteur**

Les calculs ont été effectués sur un moteur Diesel marin à quatre temps de type Farryman A30, refroidi à eau et possédant les caractéristiques de bases suivantes :

| Taux de compression | $5 - 18$           |
|---------------------|--------------------|
| Alésage             | 95 mm              |
| Course              | 82 mm              |
| Cylindrée           | $582 \text{ cm}^3$ |
| Régime              | 2000 tr/mn         |
| Puissance maximale  | $7 \text{kw}$      |
| Couple maximale     | 50 Nm              |

Tableau(VI.1). Caractéristique du moteur farryman [10].

 Nous avons opté pour la chemise, qui est un organe fixe, elle est en fonte de structure ferritique à laquelle est additionnée du molybdène.

 La chemise est fabriquée par moulage tandis que la surface interne est cémentée. Le matériau utilisé dans notre étude possède les caractéristiques suivantes :

- Masse volumique :  $\rho = 7800 \text{ kg.m}^{-3}$ ;
- La conductivité thermique :  $K = 48$  W.m<sup>-1</sup>.K<sup>-1</sup> ;
- La chaleur spécifique :  $Cp = 460$  J/kg.K.

# **VI.1.2. Les caractéristiques du fluide de refroidissement**

 On a considéré la surface externe en contact avec l'eau de refroidissement qui possède les caractéristiques suivantes :

- Température de fluide de refroidissement :  $T_{\text{fluide}} = 80 \degree C$ ,
- Coefficient de transfert convectif :  $h_c = 5470 \text{ W.m}^{-2}.\text{K}^{-1}$ .

# **VI.1.3. Les Dimensions du cylindre**

 L'épaisseur de la paroi entre la chambre de combustion et le liquide de refroidissement est de 6 mm. Nous avons admis que l'axe du cylindre est horizontal, et le domaine d'étude a les dimensions suivantes :

- Hauteur :  $H = 92$  mm;
- Diamètre intérieur :  $D_i = 95$  mm;
- Diamètre extérieur :  $D_e = 107$  mm;
- Température initiale :  $T_0 = 2700 \text{ K}$ ;
- Longueur initiale occupée par le gaz :  $L_0 = 10$  mm.

 La figure VI.1, montre une partie du cylindre utilisé ainsi que ses dimensions et les conditions aux limites correspondantes.

Condition à la limite supérieure

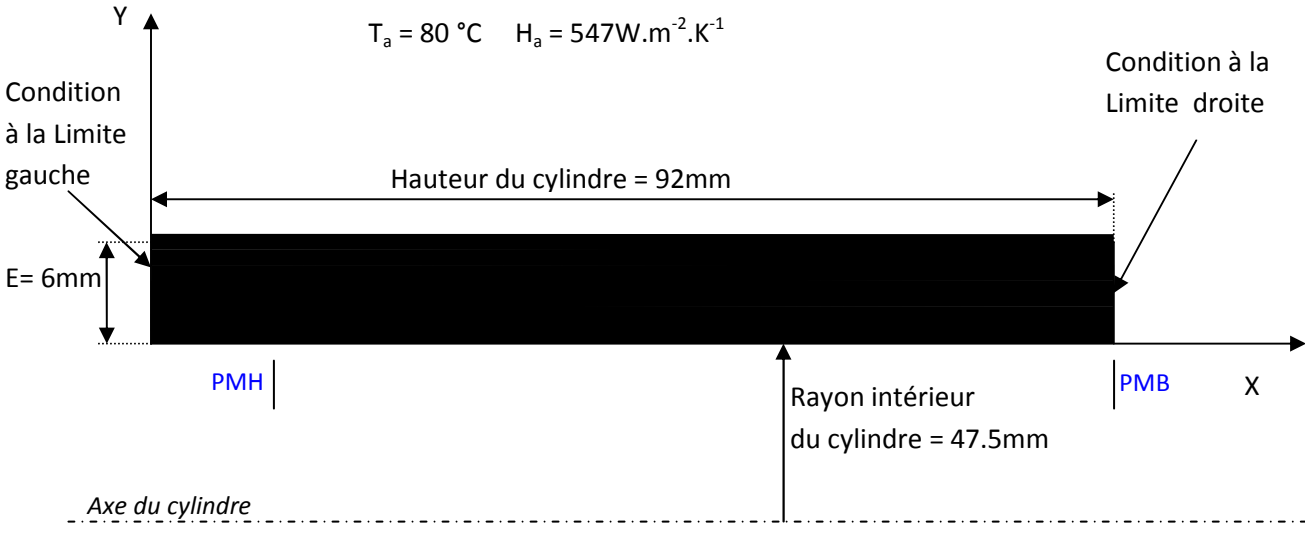

# Condition à la limite inférieure

Figure VI.1. Dimensions et conditions aux limites d'une partie du cylindre.

#### **VI.1.4. Dimensions de la culasse**

 La géométrie de la culasse que nous avons choisie est simple, le domaine étant rectangulaire et ne présentant aucune irrégularité géométrique. A la frontière supérieure, règne une condition de convection avec l'air d'environnement à la température  $T_A = 40^{\circ}C$ , et un coefficient d'échange  $h_a = 35$  W/m<sup>2</sup>.K. Sur les limites, gauche et droite, le flux de chaleur longitudinal est supposé négligeable devant le flux axial. A la frontière inférieure, règne une condition de convection engendrée par les gaz brûlés.

 L'épaisseur de la paroi entre la chambre de combustion et l'air de l'atmosphère est de 15 mm.

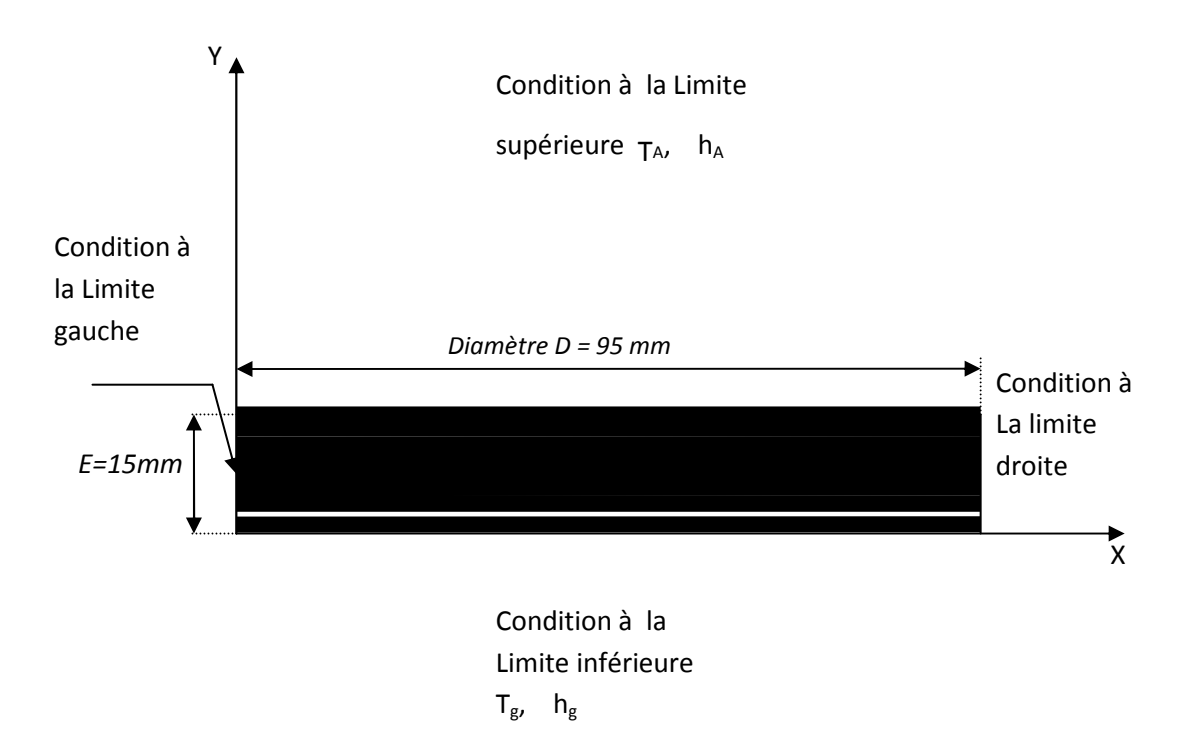

Figure. VI. 2. Dimensions et conditions aux limites de la culasse.

## **VI.1.5. Les Dimensions du piston**

 Pour des raisons de symétrie, nous n'avons étudié qu'une seule partie, Notre domaine sera partagé en 7 zones suivant l'axe des abscisses et 7 zones suivant l'axe des ordonnées. Chaque zone sera divisée en volume de contrôle de 1 mm de côté. Voir Figure (VI.3). Nous admettons les caractéristiques suivantes [2] :

# $h = 2440W/m^2$ <sup>0</sup>K  $T = 400K$

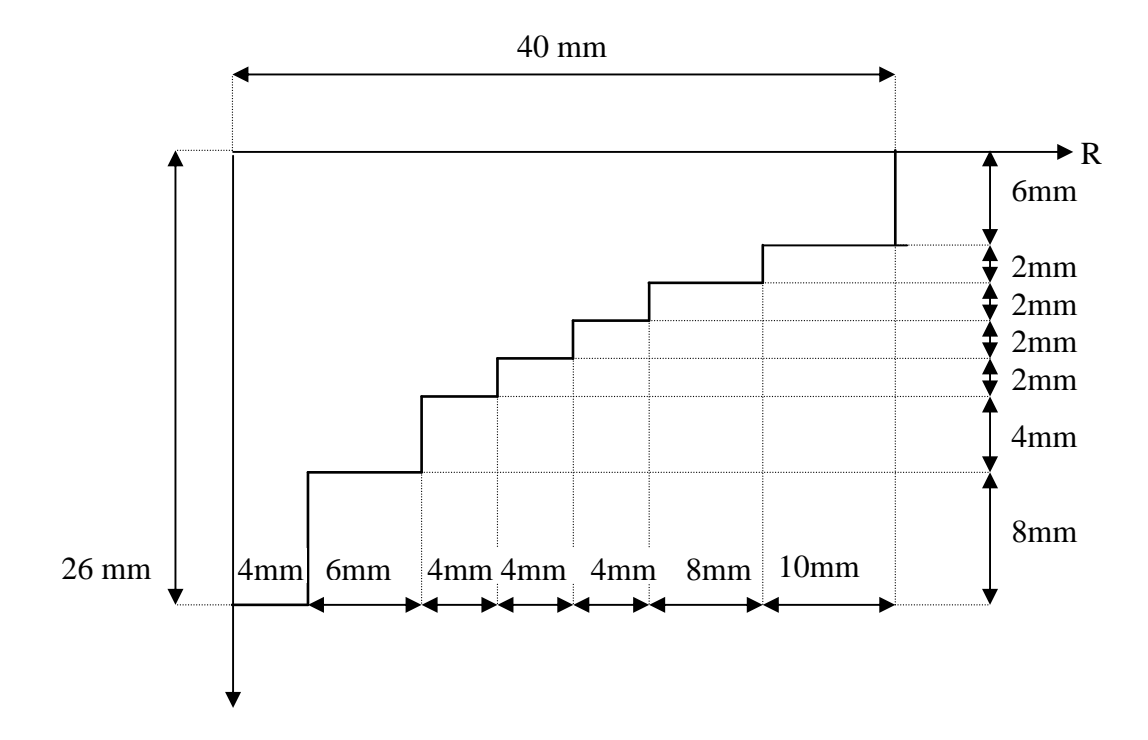

 Figure. VI.3 Section du piston représentant le domaine à étudier Géométrie Approchée par la méthode d'escalier.

# **VI.1.6 La soupape**

 Pour notre application, nous avons choisi une soupape d'un moteur à combustion interne (MCI) ayant les caractéristiques présentées sur la figure (VI.4) ; de 34 mm de diamètre et de 20 mm de hauteur.

Et nous prendrons la condition initiale suivante pour le domaine réel:

T1=303

Et pour le domaine nominal :

 $-T 2= T<sub>∞</sub>$  pour la région (E)et (D)

 $-T 3= T<sub>s</sub>$  pour la région (S).

 Pour des raisons de symétrie, nous n'avons étudié qu'une seule partie, alors notre domaine sera partagé en 7 zones suivant l'axe des abscisses et 7 zones suivant l'axe des ordonnées. Chaque zone sera divisée en volume de contrôle de 1 mm de côté.

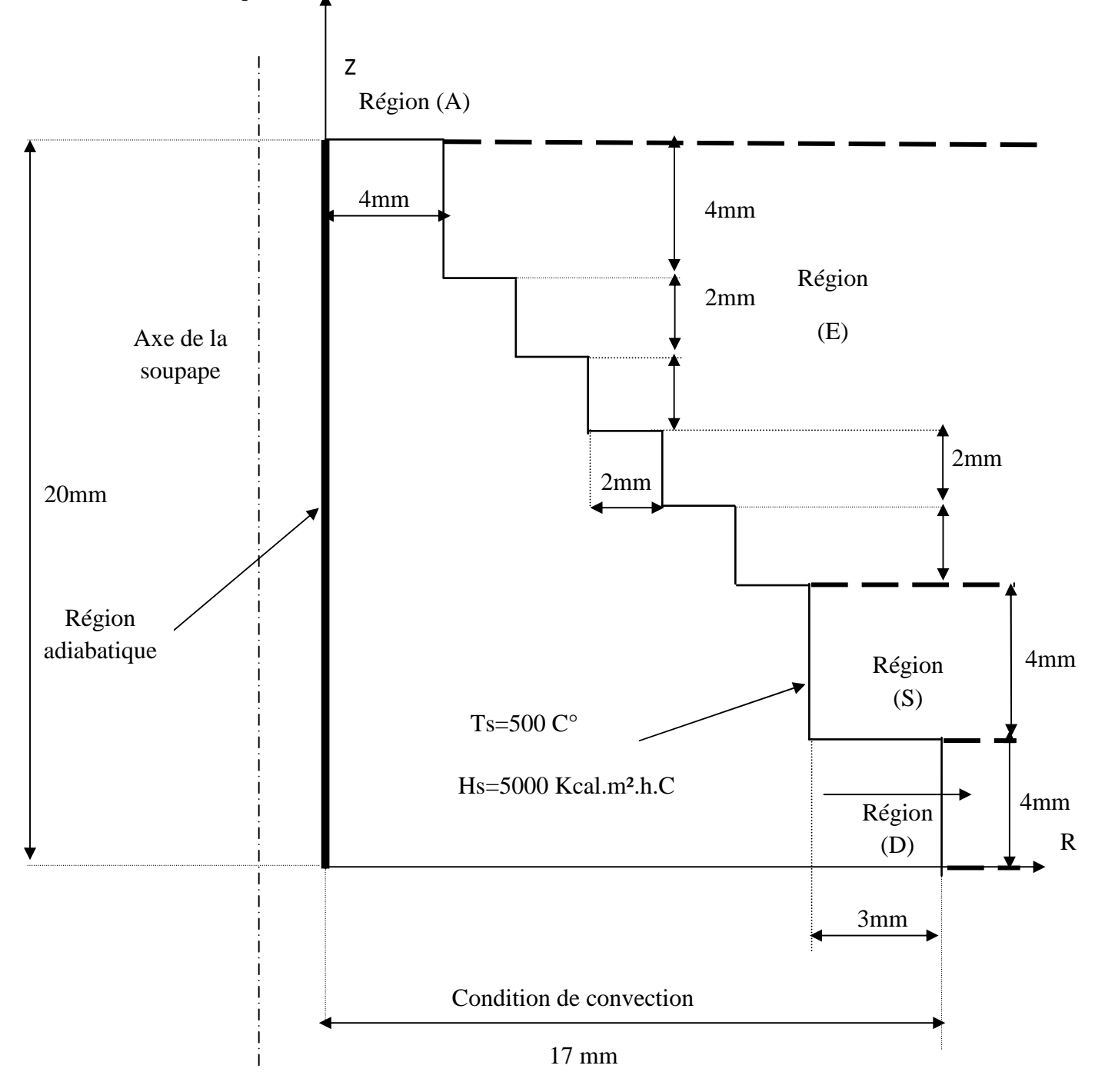

Figure. VI.4. Section de la soupape représentant Le domaine à étudier

# **VI.2. Présentation des Résultats et Discussions**

## **VI.2.1. Résultats sur la conduction à travers les parois du cylindre.**

 Les figures VI-1 à VI-9, donnent les distributions de température dans le cylindre à différents temps. On remarque que :

- Les isothermes sont relativement parallèles entres elles sauf au milieu ou la température et plus élevée qui atteint les  $1050 \text{ K}$  à l'instant t = 30 Sec ;
- En remarque que plus en ce rapproche de l'extrémité, plus la température baisse. cela et du au refroidissement.
- Le régime permanent est atteint après environ 30 secondes;
- A l'instant 1 secondes, c'est-à-dire après que le moteur ait fait un cycle pour un régime de 2000 tr/min, la température varie entre 769K à 908K à travers les parois du cylindre.

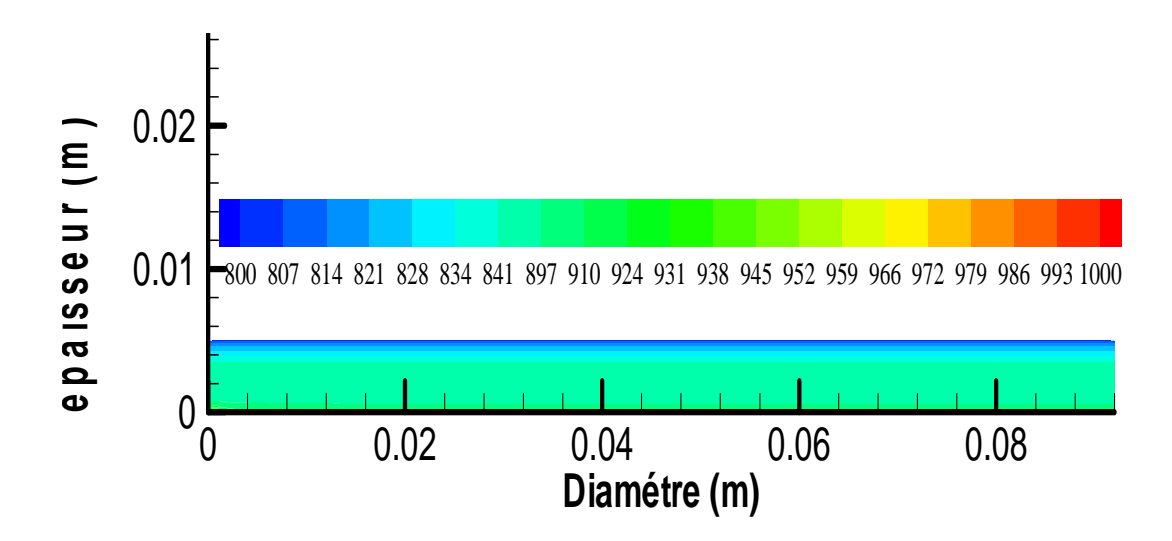

Figure. VI.5 . Distribution de la température en K à travers les parois du cylindre  $t= 0.1$ .

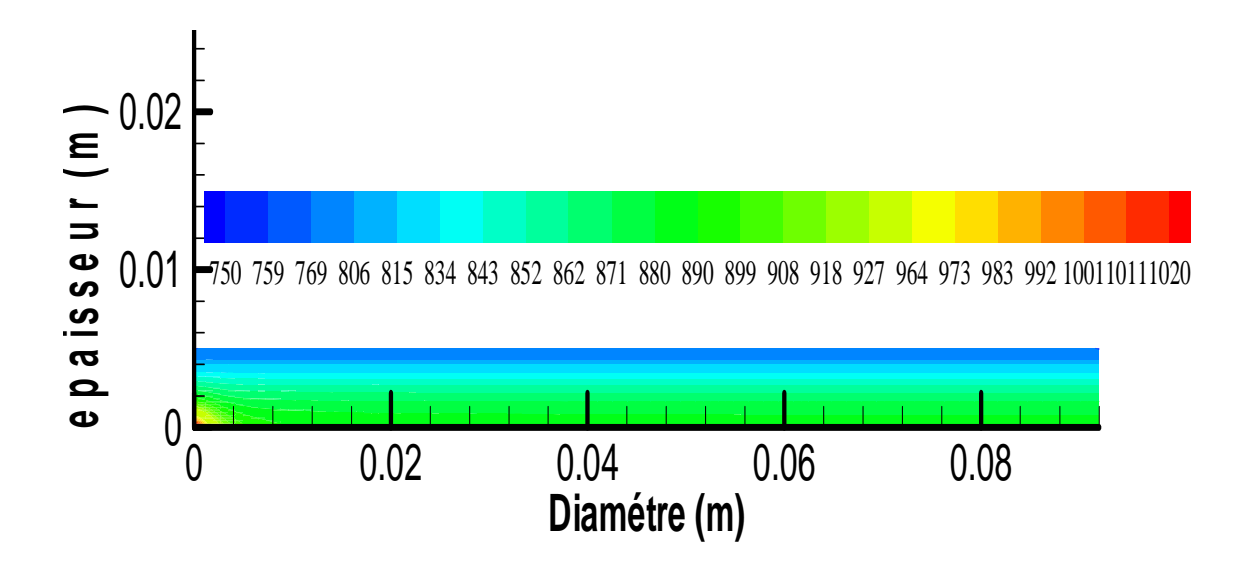

Figure. VI.6 . Distribution de la température en K à travers les parois du cylindret=1s.

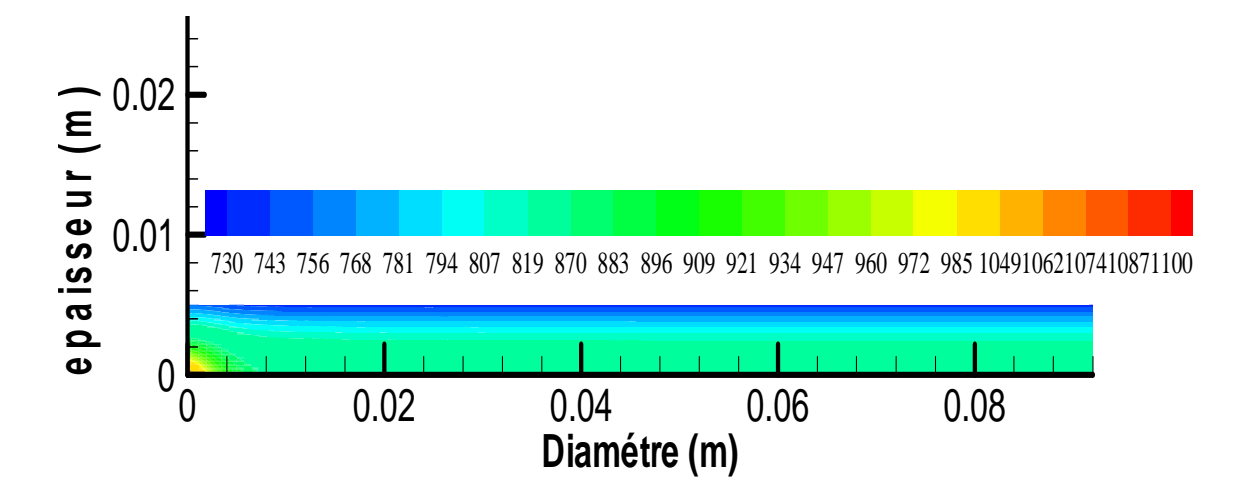

Figure. VI.7. Distribution de la température en K à travers les parois du cylindre t=4s.

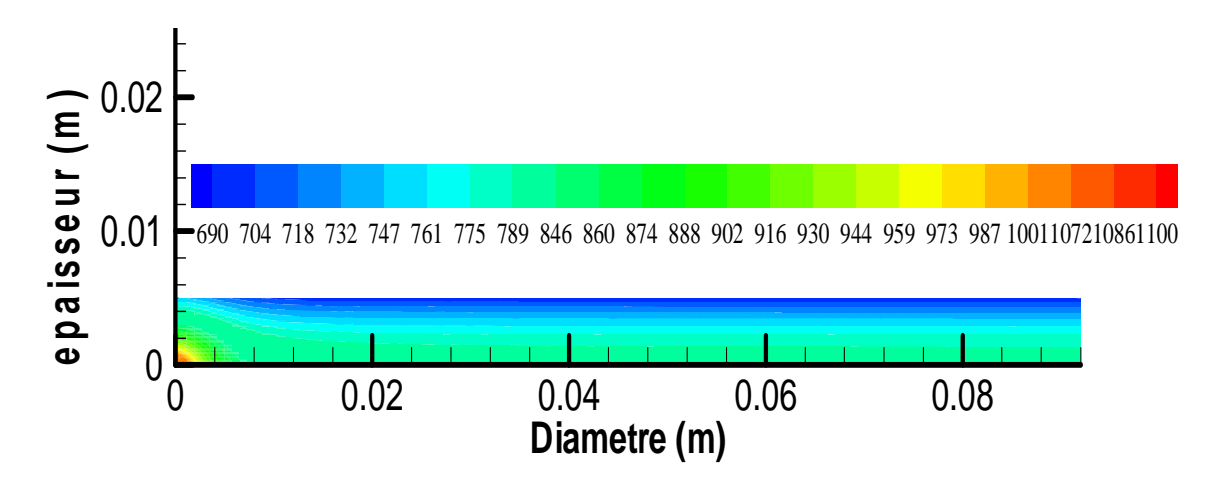

Figure. VI.8. Distribution de la température en K à travers les parois du cylindre t=8s.

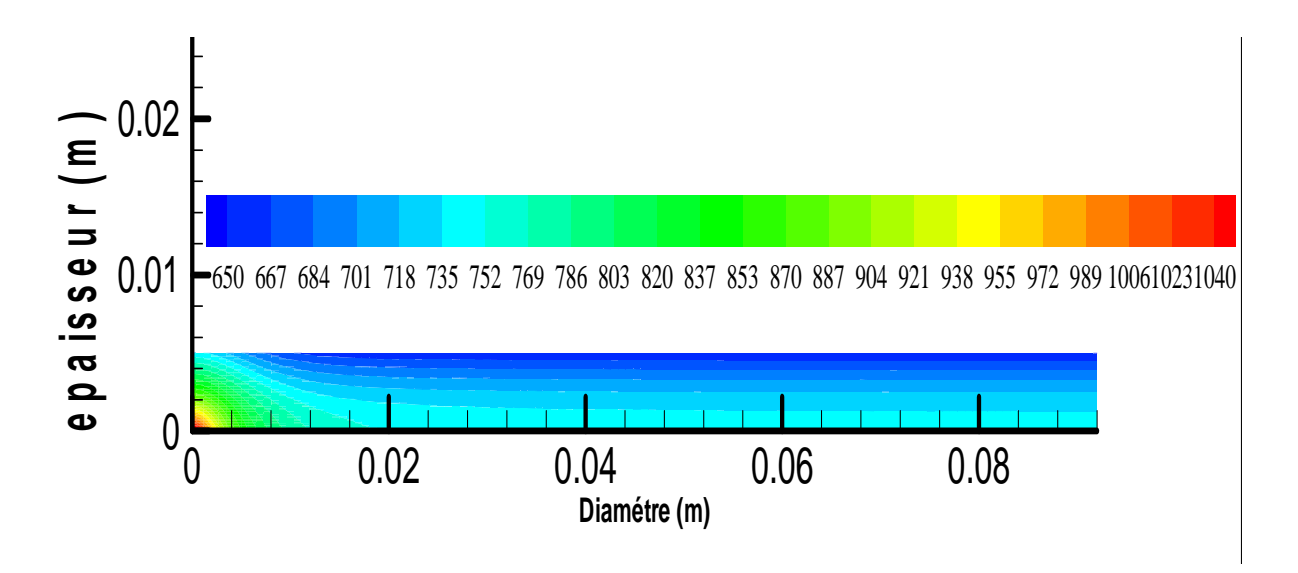

Figure.VI.9. Distribution de la température en K à travers les parois du cylindre  $t=13s$ .

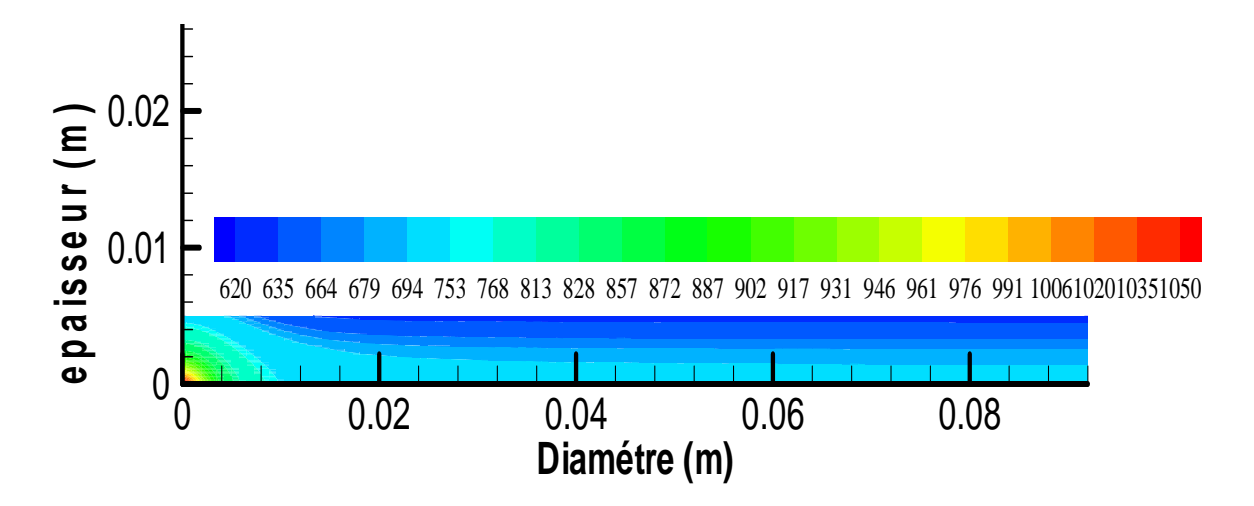

Figure.VI.10 . Distribution de la température en K à travers les parois du cylindre t=17s.

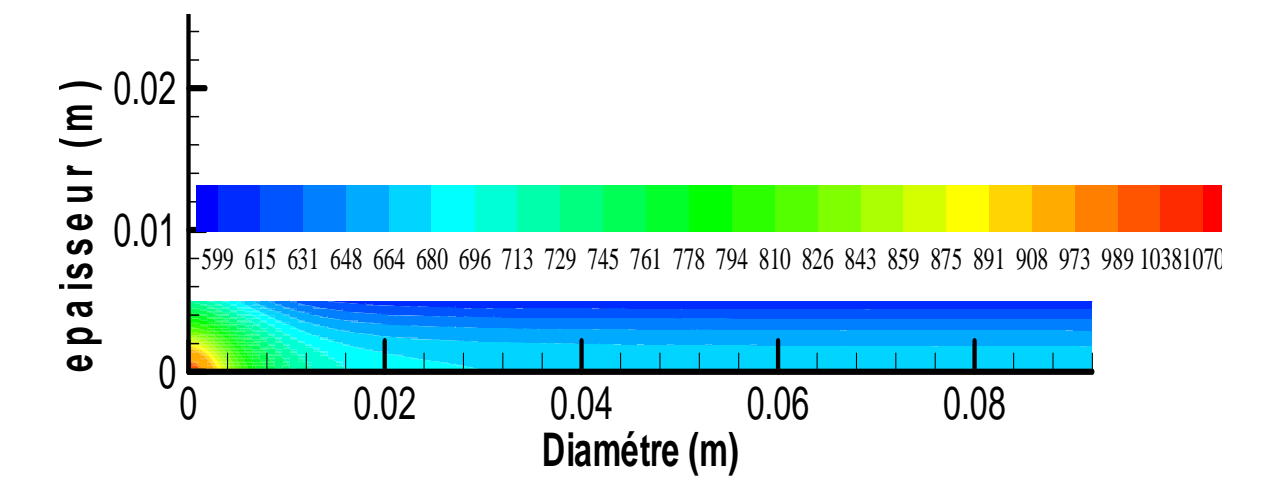

Figure. VI.11 . Distribution de la température en K à travers les parois du cylindre t=20s.

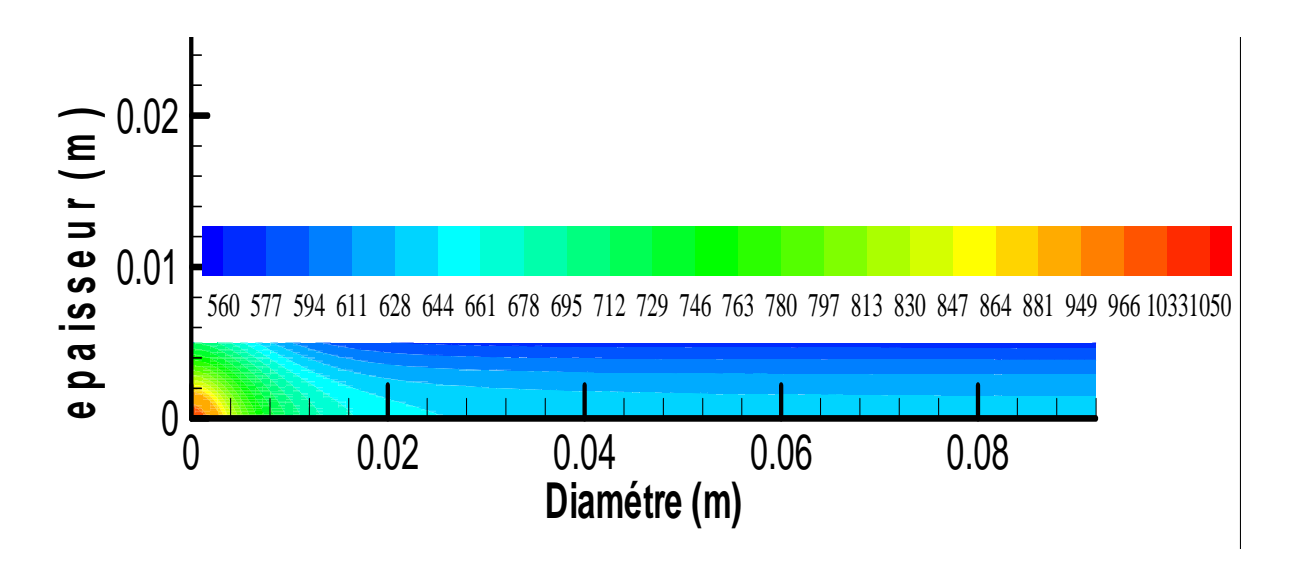

Figure. VI.12. Distribution de la température en K à travers les parois du cylindre t=25s.

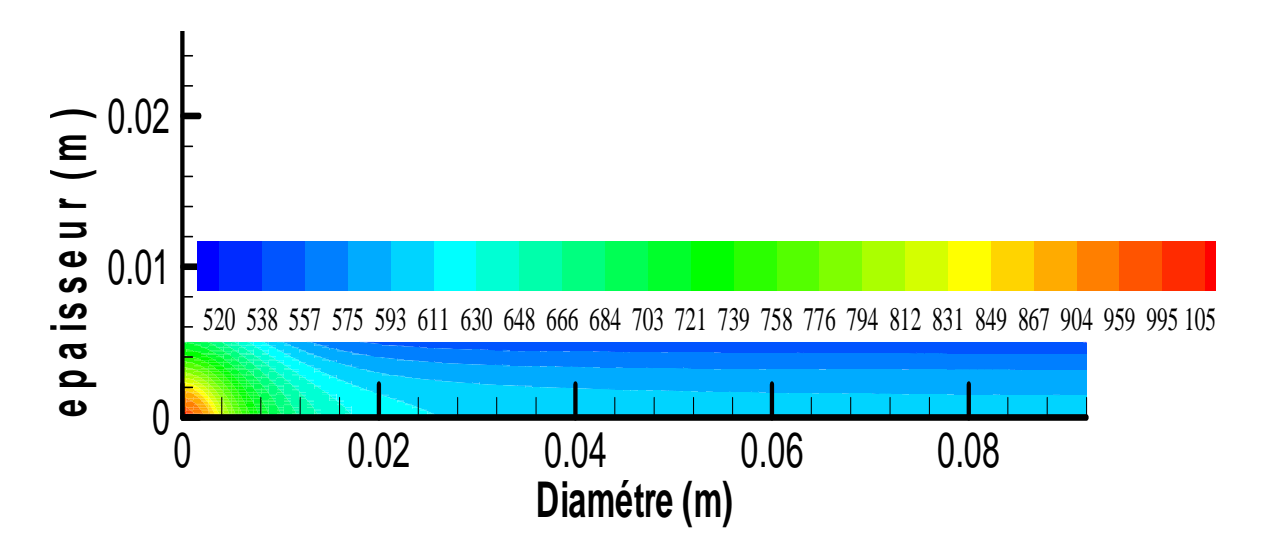

Figure. VI.13. Distribution de la température en K à travers les parois du cylindre t=30s.

# **VI.2.2. Résultats sur la conduction à travers les parois de la culasse.**

Les figures VI-10 à VI-19 donnent les distributions de température relatives à la culasse à différents temps. On remarque que :

- Le régime permanent est atteint après environ 35 secondes;
- Les figures (VI-10, 11, 12, 13 ,14) montrent le parallélisme des isothermes dans la culasse. A partir de la figure (VI.15) on constate qu'il ya une zone très chaude, c'est la zone du PMH.
- A l'instant 1 secondes c'est-à-dire après que le moteur ait fait un cycle pour un régime de 2000 tr/min, la température varie entre 664K à 909K à travers les parois de la culasse.

 A chaque fois qu'on ce rapproche des extrémités la température baisse, cela et du au refroidissement.

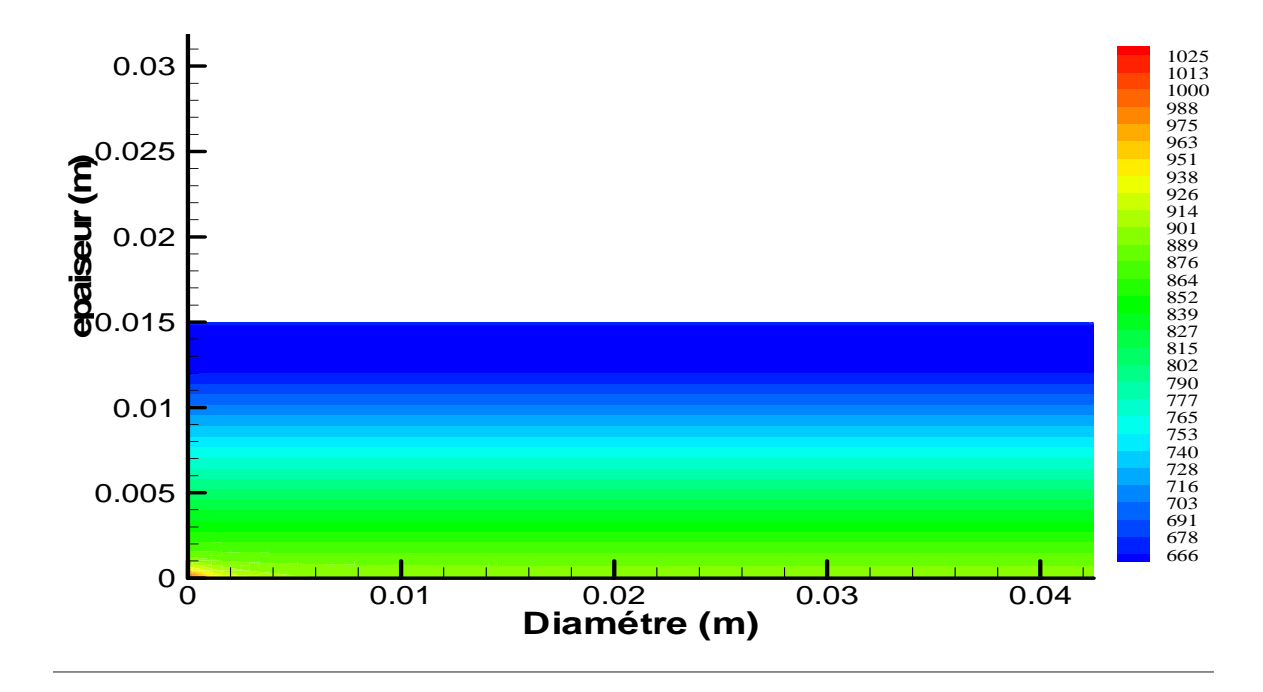

Figure. VI.14 . Distribution de la température en K à travers les parois de la culasse t=0.3s.

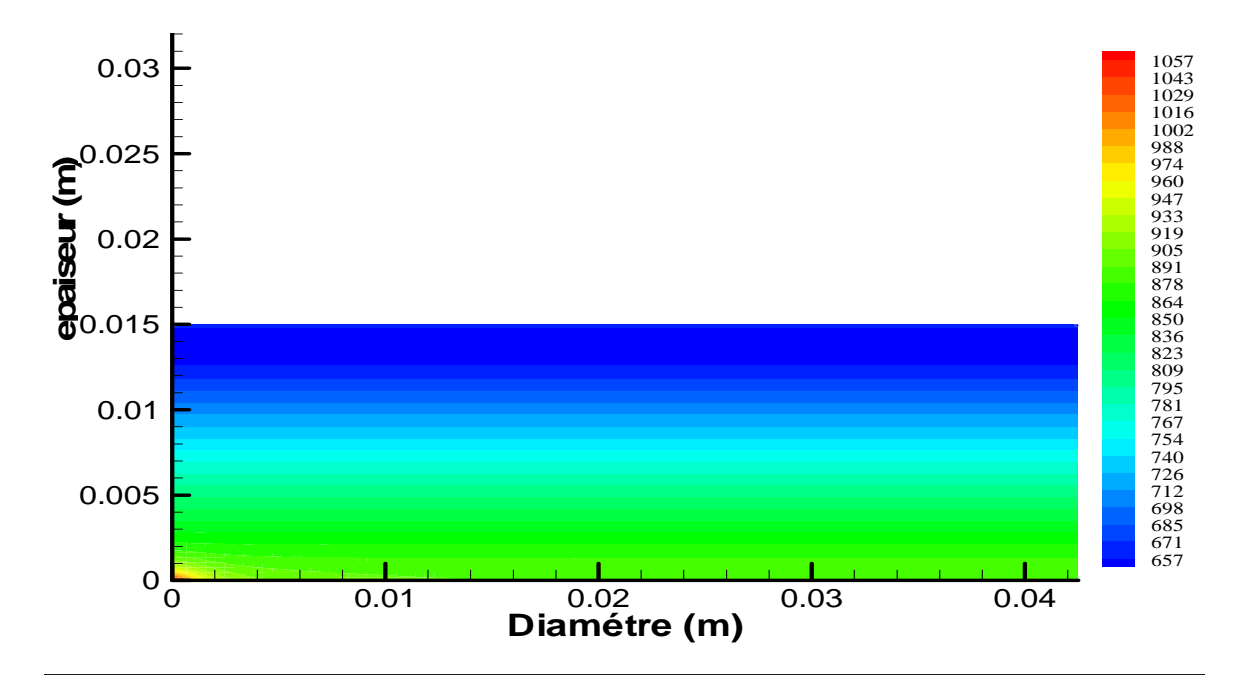

Figure. VI.15 . Distribution de la température en K à travers les parois de la culasse t=0.6s.

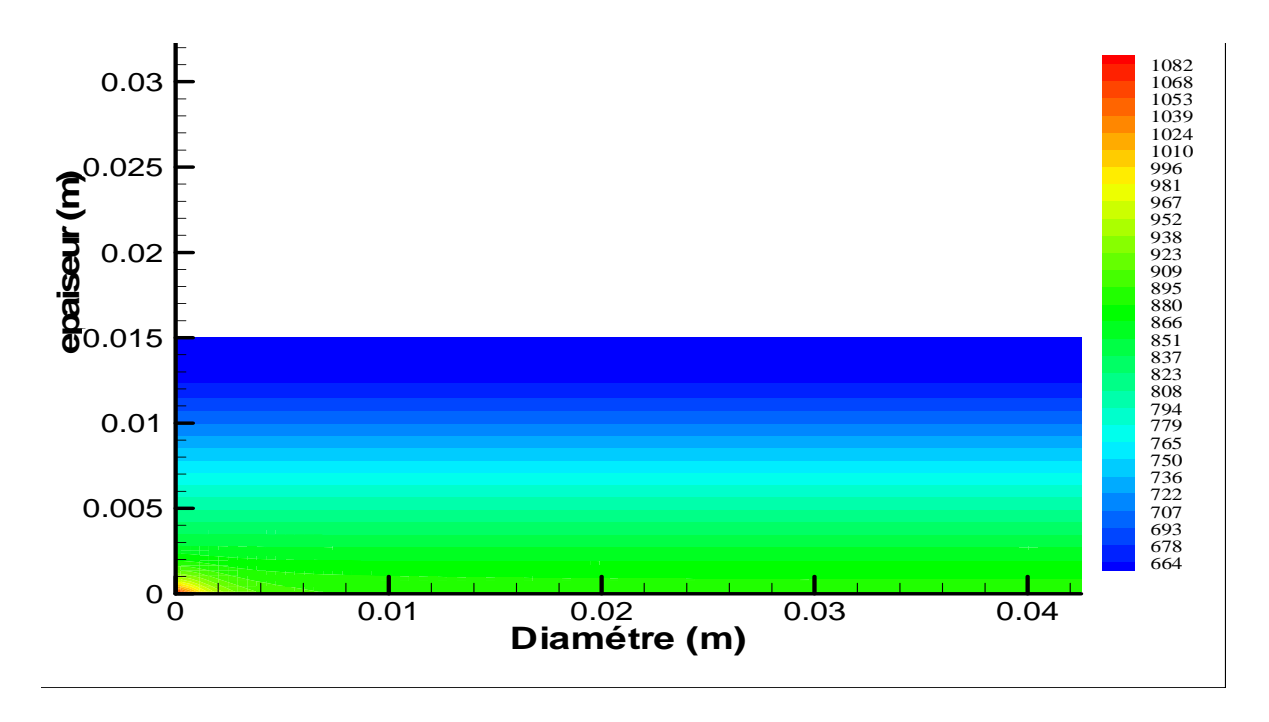

Figure. VI.16 . Distribution de la température en K à travers les parois de la culasse t=1s.

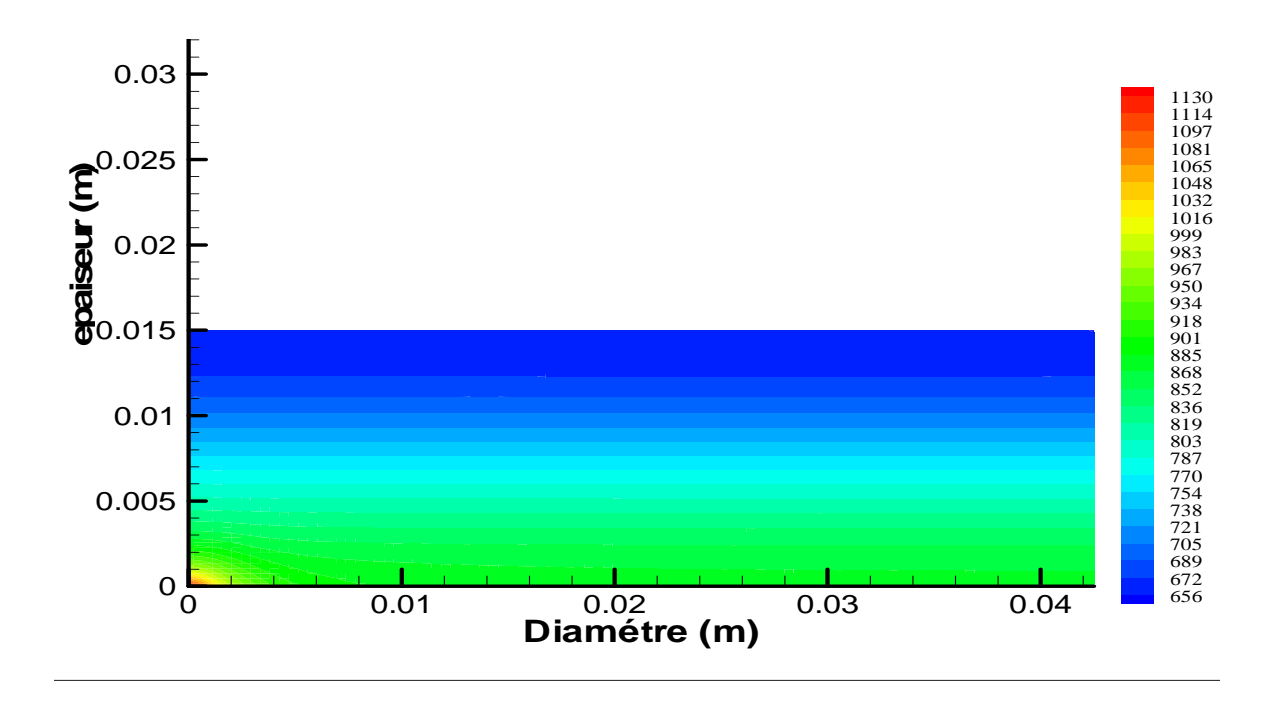

Figure.VI.17 . Distribution de la température en K à travers les parois de la culasse t=2.5s.

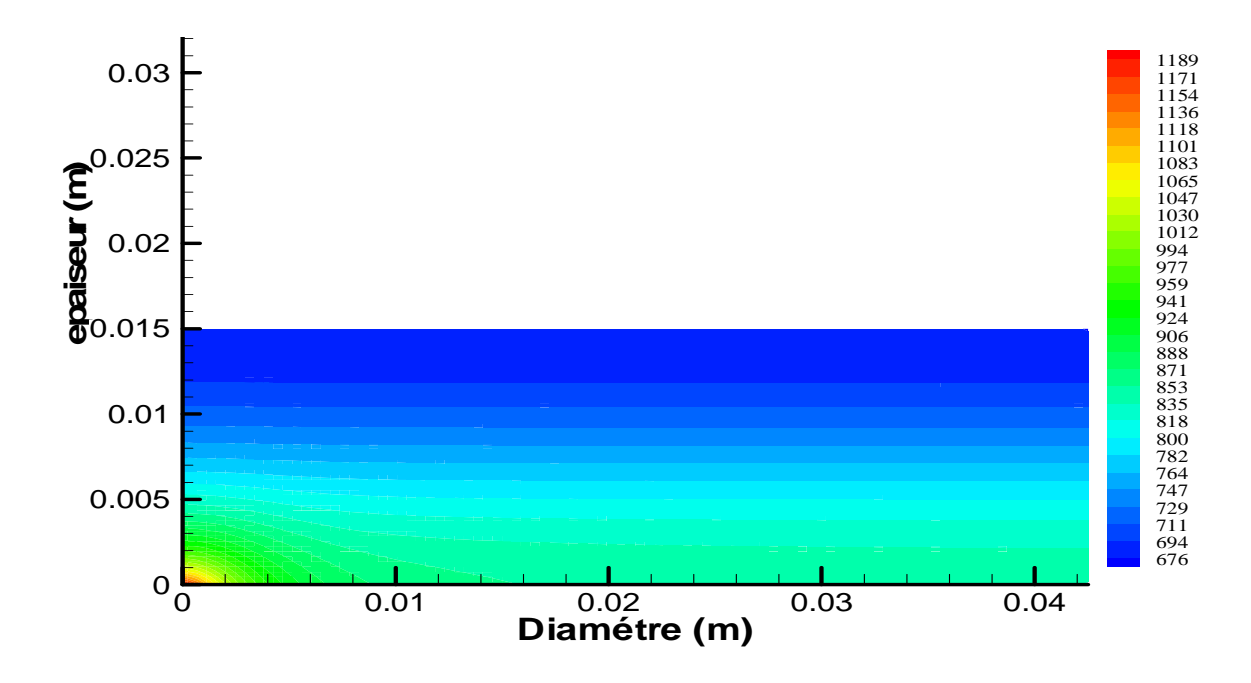

Figure. VI.18 . Distribution de la température en K à travers les parois de la culasse t=8s.

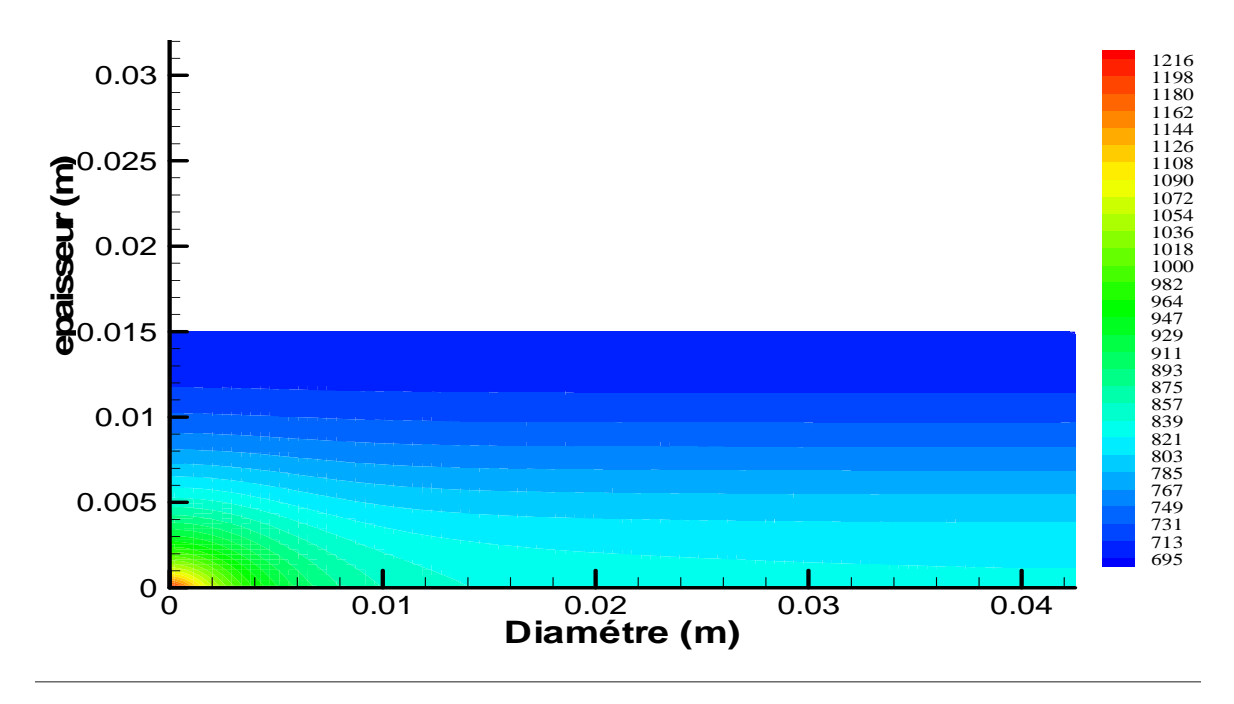

Figure. VI.19. Distribution de la température en K à travers les parois de la culasse t=15s.

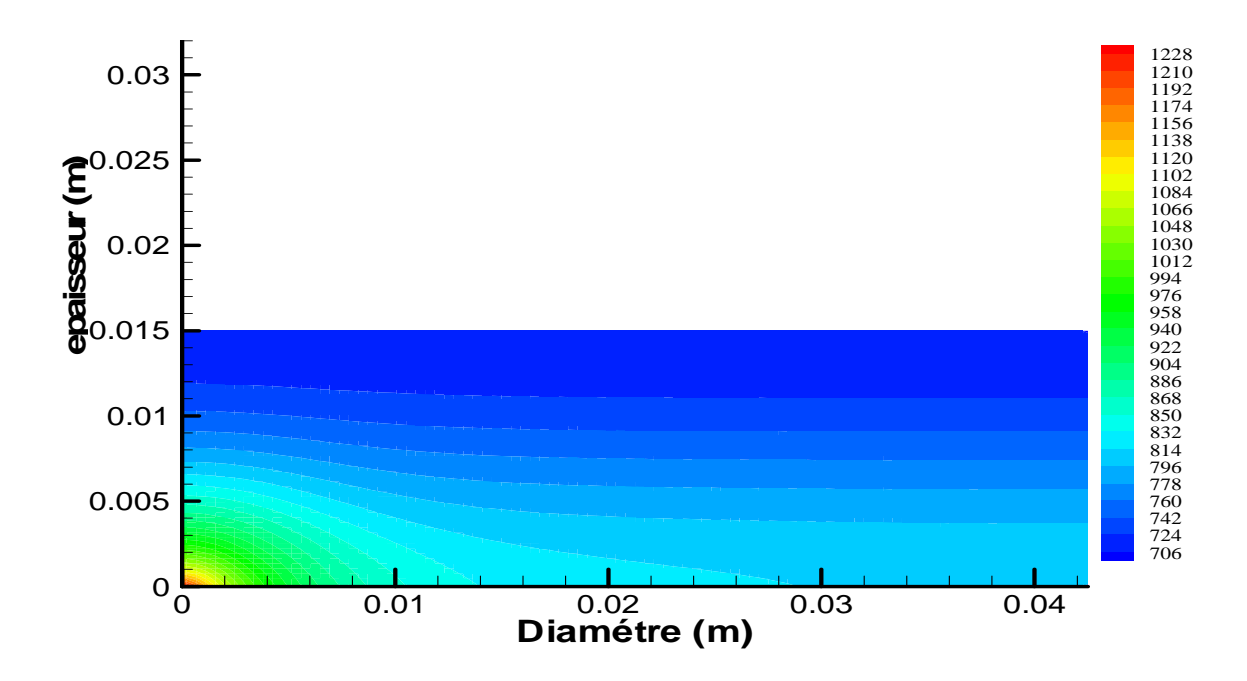

Figure. VI.20 . Distribution de la température en K à travers les parois de la culasse t=20s.

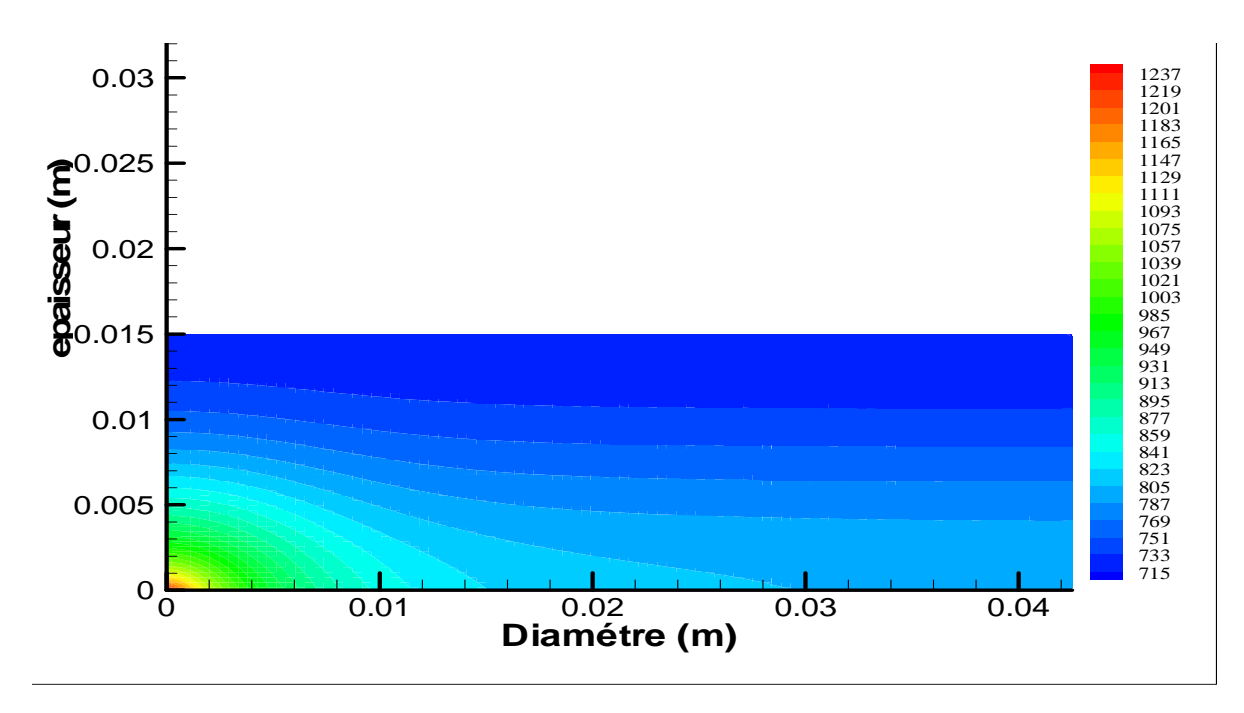

Figure. VI.21. Distribution de la température en K à travers les parois de la culasse t=25s.

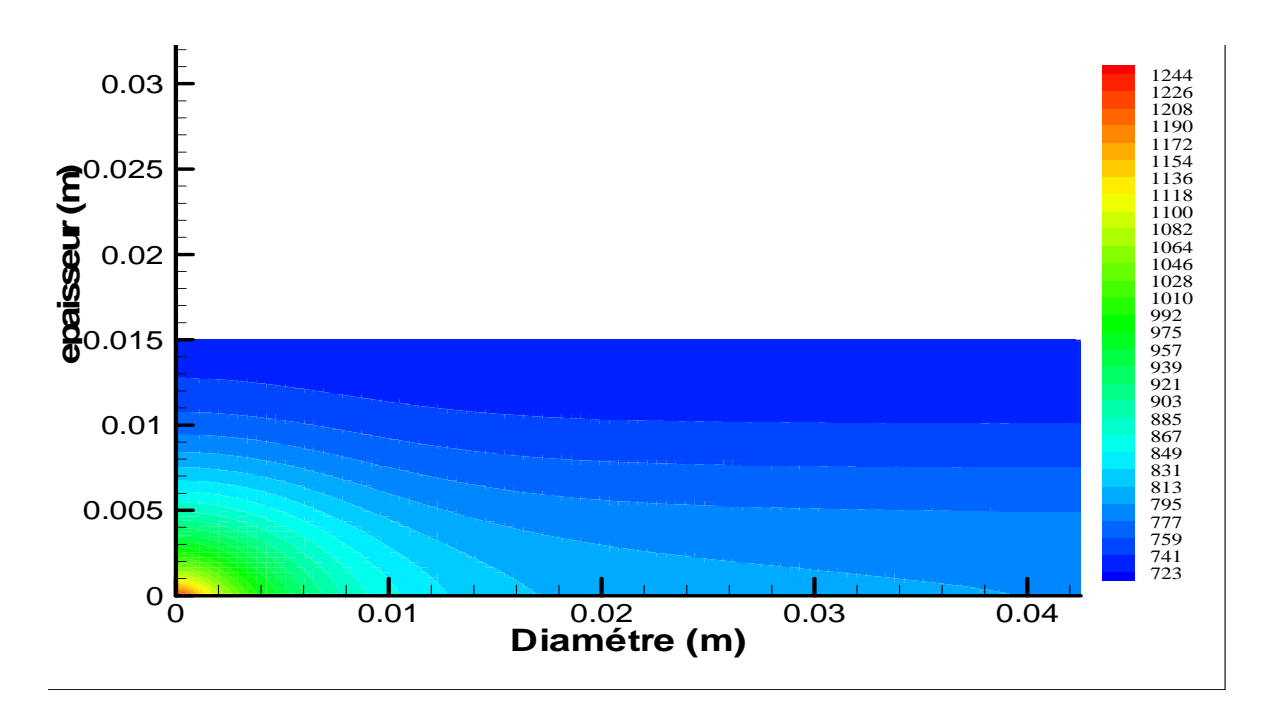

Figure.VI.22 . Distribution de la température en K à travers les parois de la culasse t=30s.

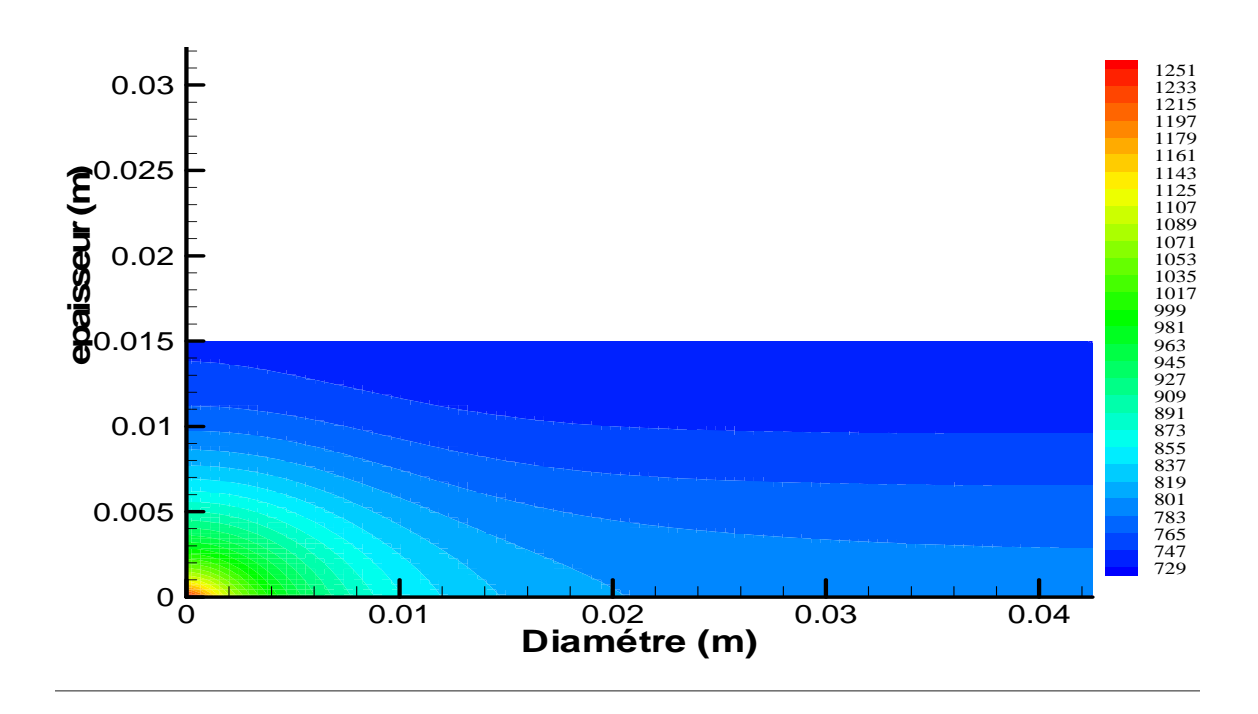

Figure.VI.23 . Distribution de la température en K à travers les parois de la culasse t=35s.

# **VI.2.3. Résultats sur la conduction à travers les parois du piston.**

 Les figures VI-20 à VI-29, donnent les distributions de température dans le piston à différents temps. On remarque que :

- On remarque presque la même chose qu'avec la culasse.
- Les figures montrent le parallélisme des isothermes dans le piston. On remarque une zone de déséquilibre thermiques au niveau des couches superficiel du piston, cela et du au très grande température des gaz qui engendre cette zone c'est la zone du PMH.
- A l'instant 1 secondes c'est-à-dire après que le moteur ait fait un cycle pour un régime de 2000 tr/min, la température varie entre 417K à 882K à travers les parois du piston.
- A chaque fois qu'on ce rapproche des extrémités la température baisse, Car le système est refroidi.
- A partir de l'instant t=60 secondes le régime et établi et on atteint le régime permanent.

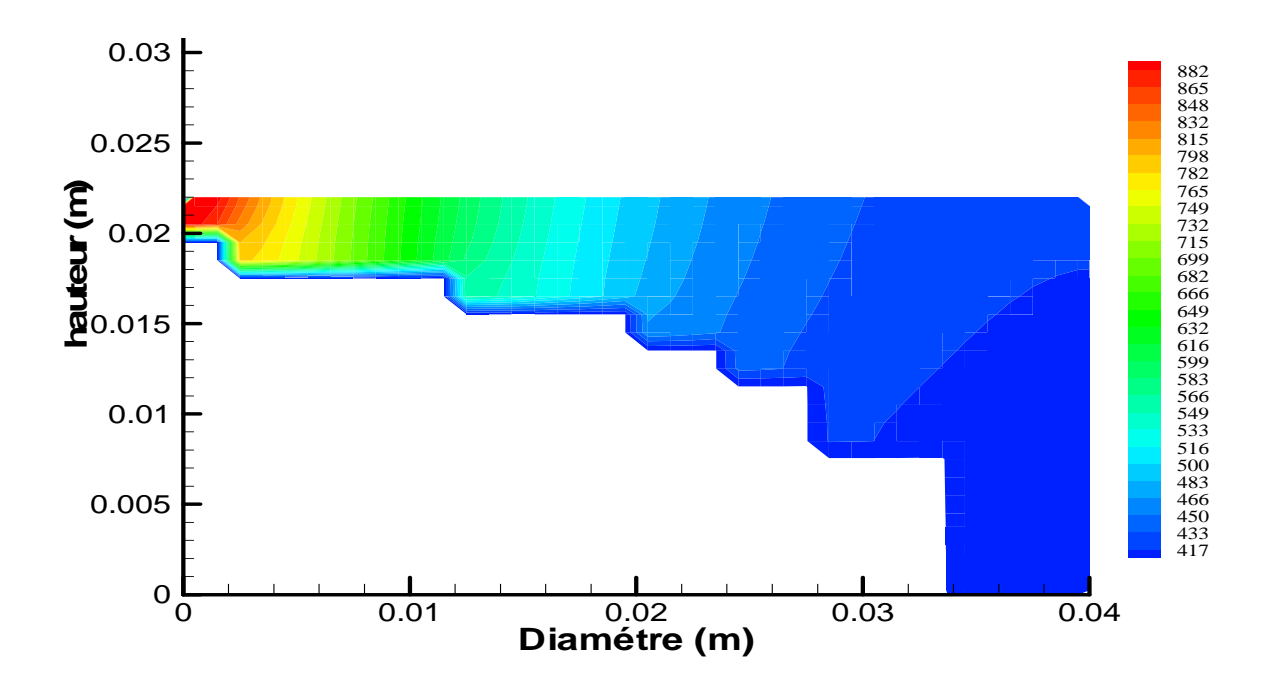

Figure.VI.24. Distribution de la température en K à travers les parois du piston à t=1s.

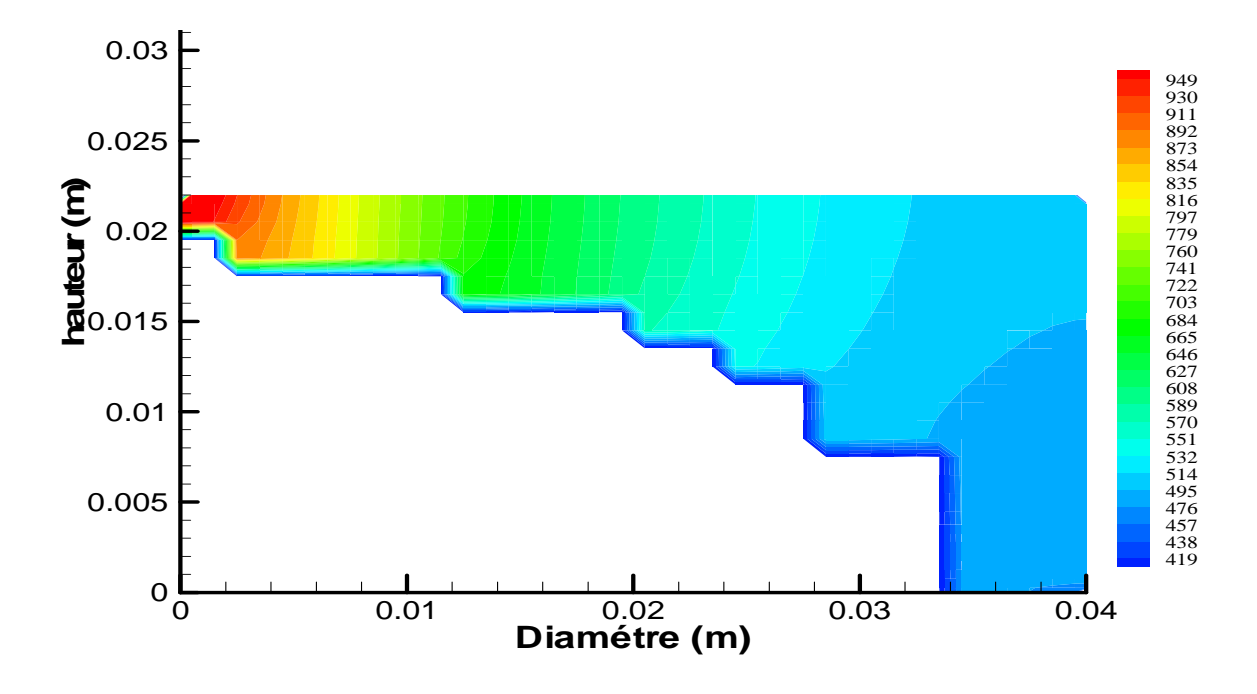

Figure.VI.25 . Distribution de la température en K à travers les parois du piston à t=3s.

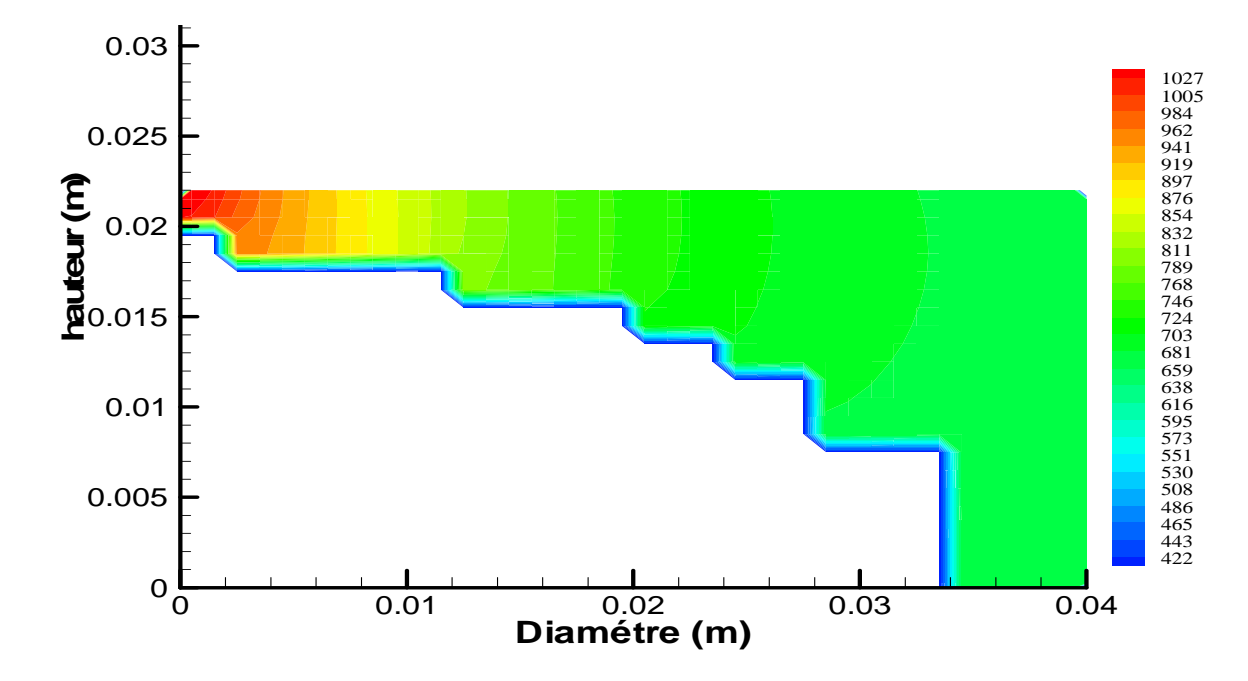

Figure.VI.26. Distribution de la température en K à travers les parois du piston à t=9s.

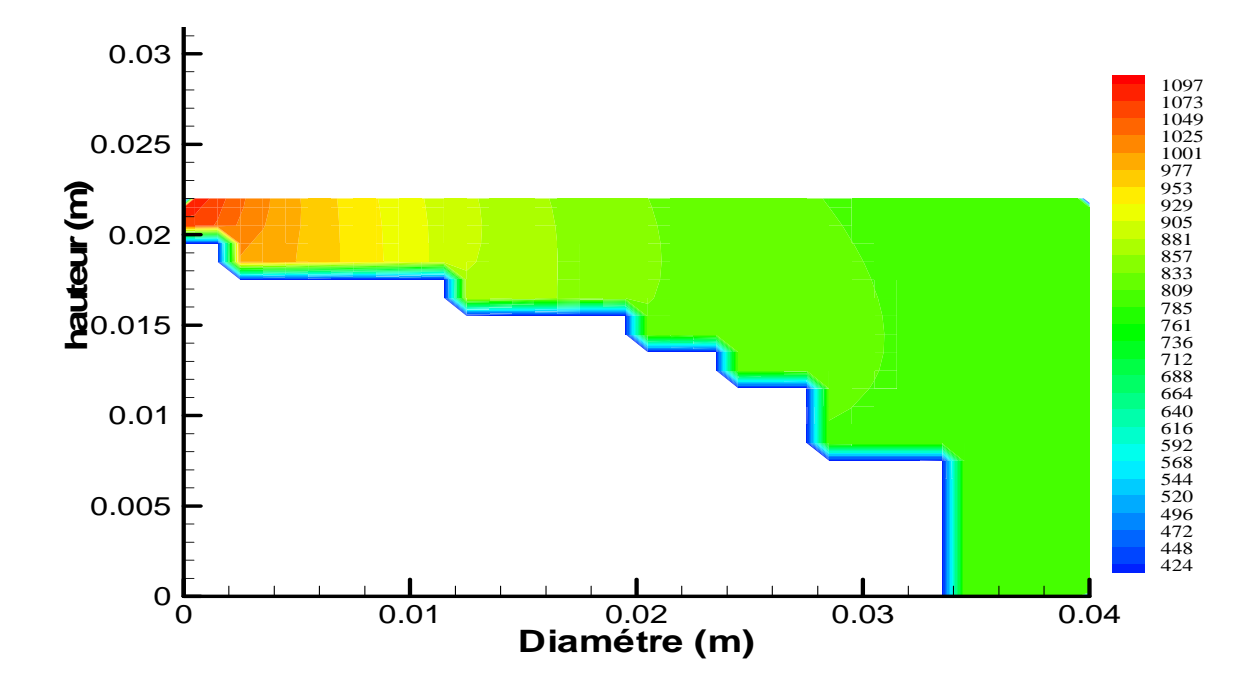

Figure.VI.27. Distribution de la température en K à travers les parois du piston à t=15s.

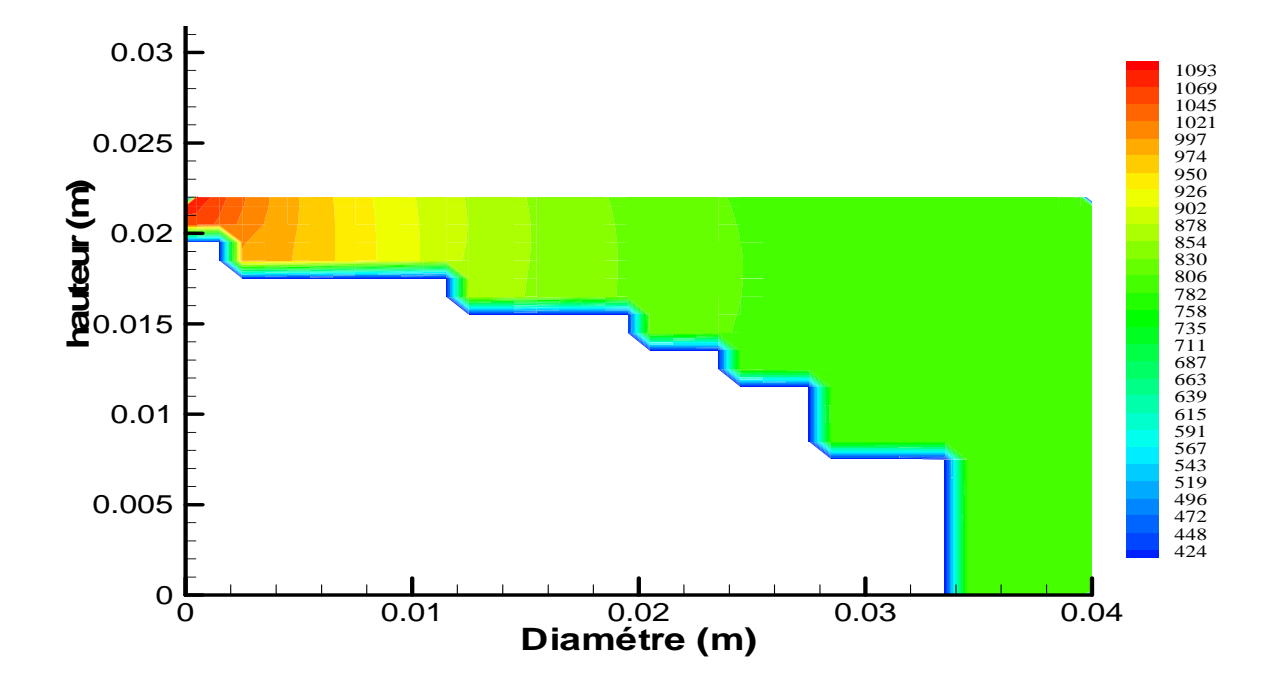

Figure.VI.28 . Distribution de la température en K à travers les parois du piston à t=20s.

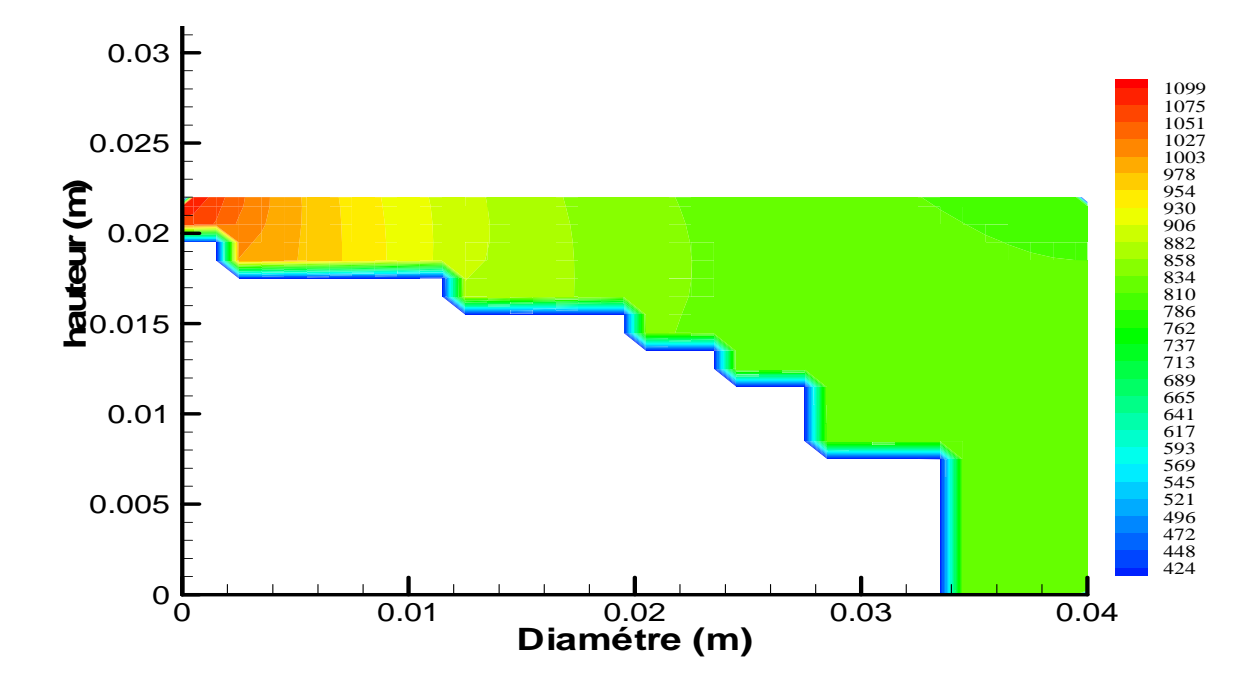

Figure. VI.29 . Distribution de la température en K à travers les parois du piston à t=30s.

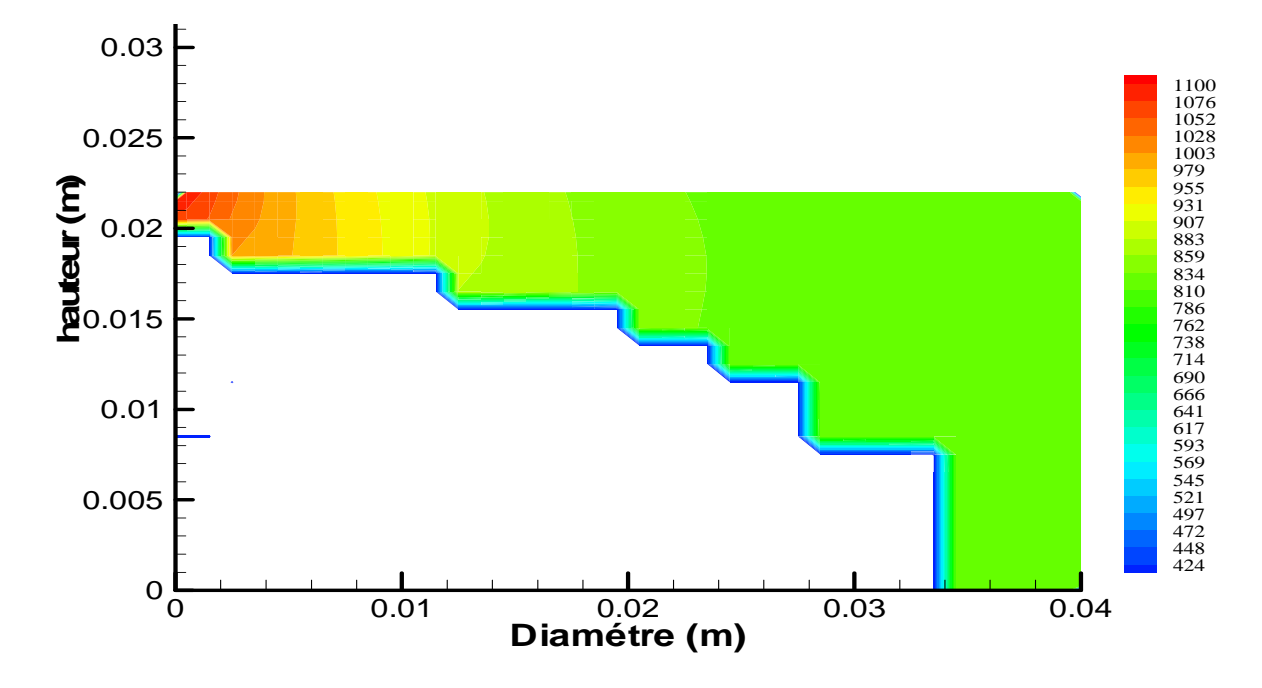

Figure. VI.30. Distribution de la température en K à travers les parois du piston à t=35s.

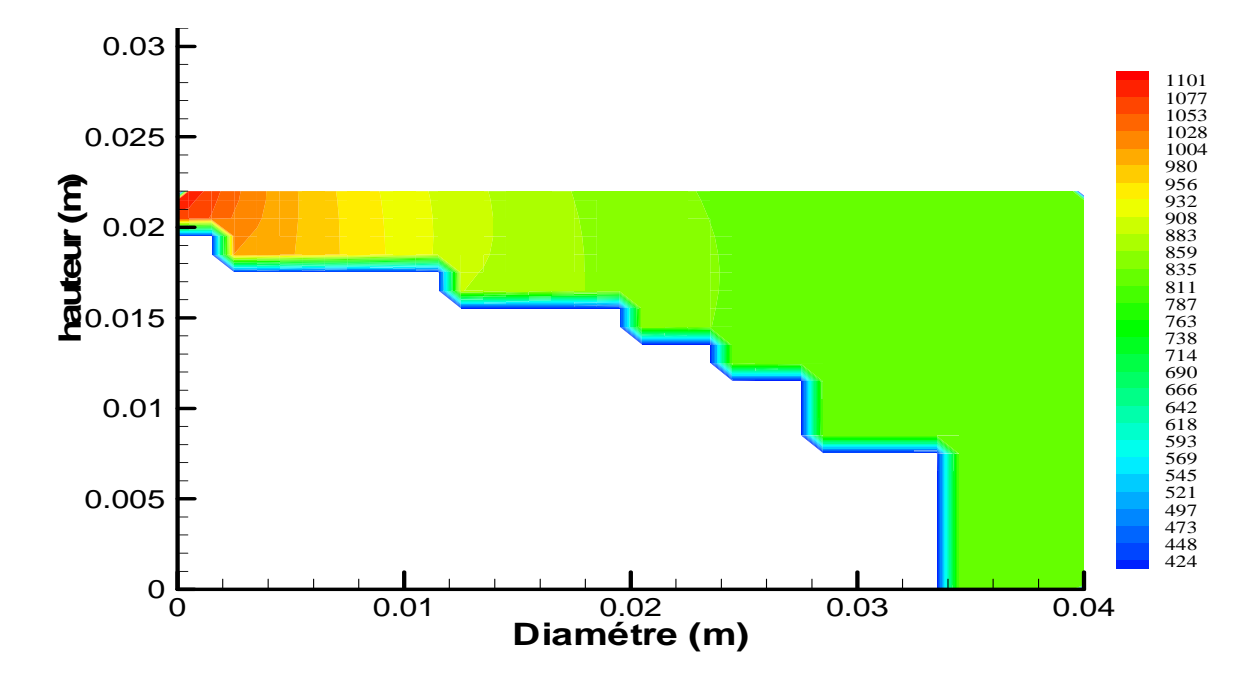

Figure. VI.31 . Distribution de la température en K à travers les parois du piston à t=40s.

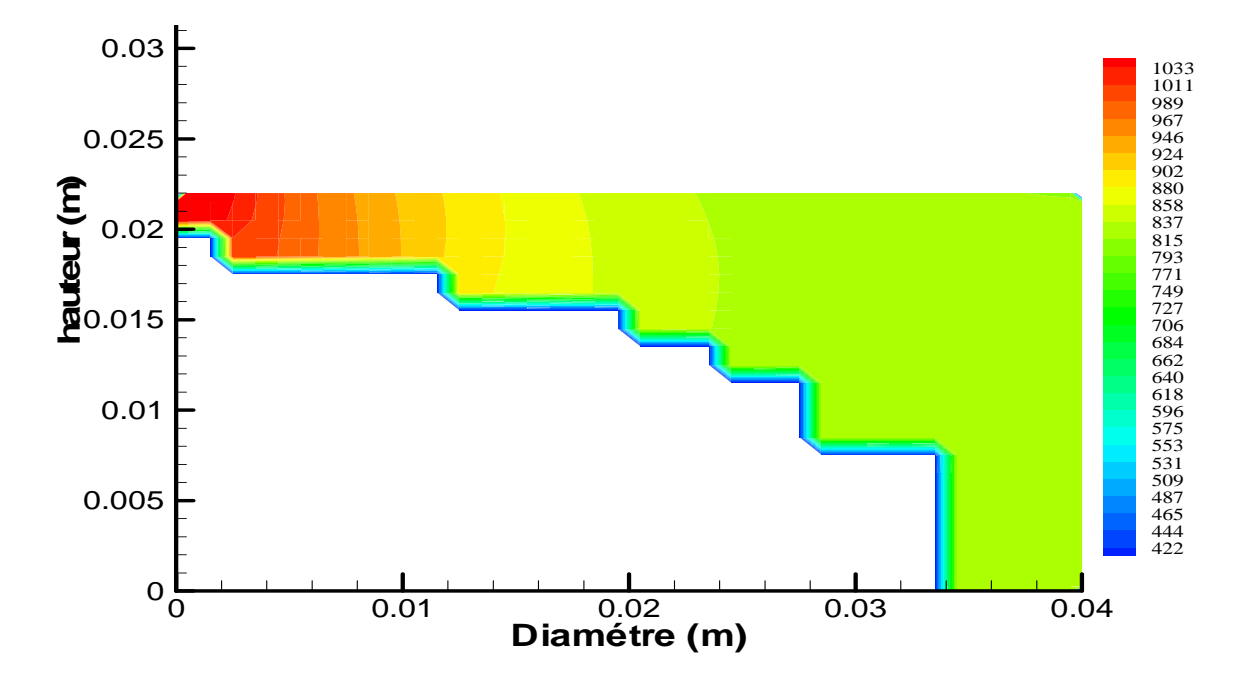

Figure. VI.32 .Distribution de la température en K à travers les parois du piston à t=60s.

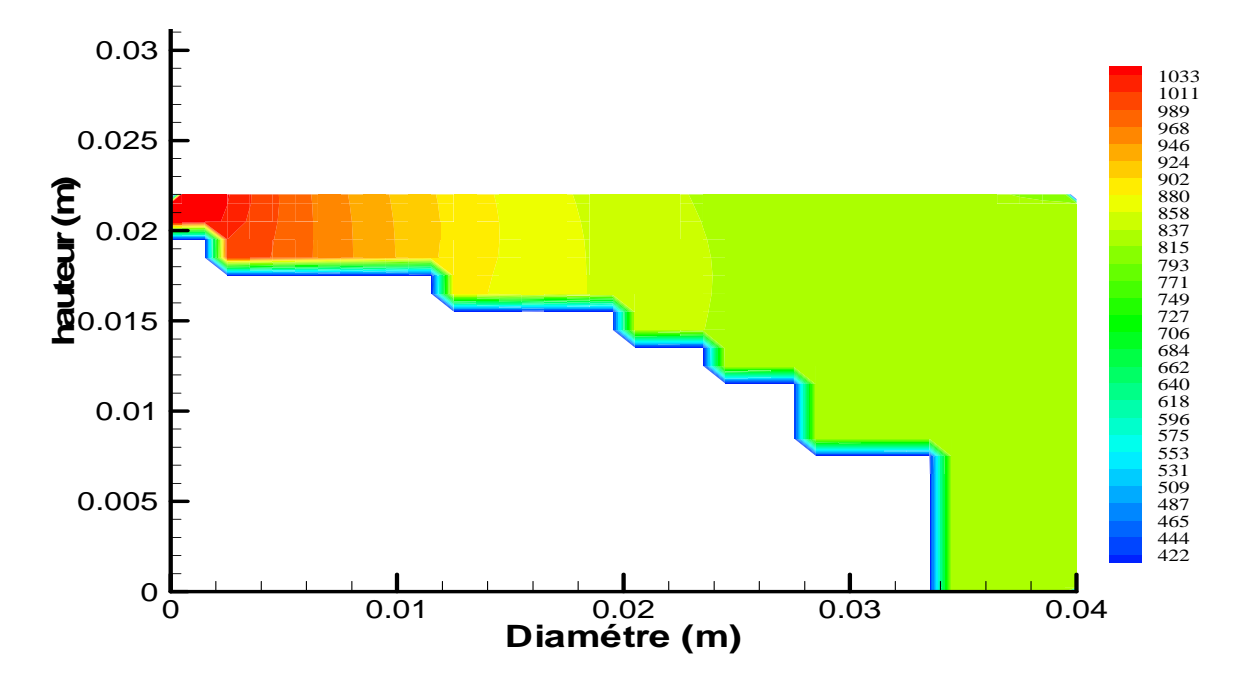

Figure. VI.33. Distribution de la température en K à travers les parois du piston à t=65s.

## **VI.2.4. Résultats sur la conduction à travers les parois de la soupape.**

 Les figures VI-30 à VI-37, donnent les distributions de température dans le cylindre à différents temps. On remarque que :

- On remarque à partir des figures (VI, 30), (VI, 31) que les lignes isothermes sont relativement parallèles entre elles.
- A partir de l'instant t=8 seconds, les lignes isothermes ne sont pas parallèles entres elles. Cela est du au flux de chaleur qui est dégagé par la région (S) de la soupape et qui s'oppose au flux de chaleur qui est dégagée par les gaz brulés de combustion.
- Le régime permanent est atteint après environ 25 secondes;

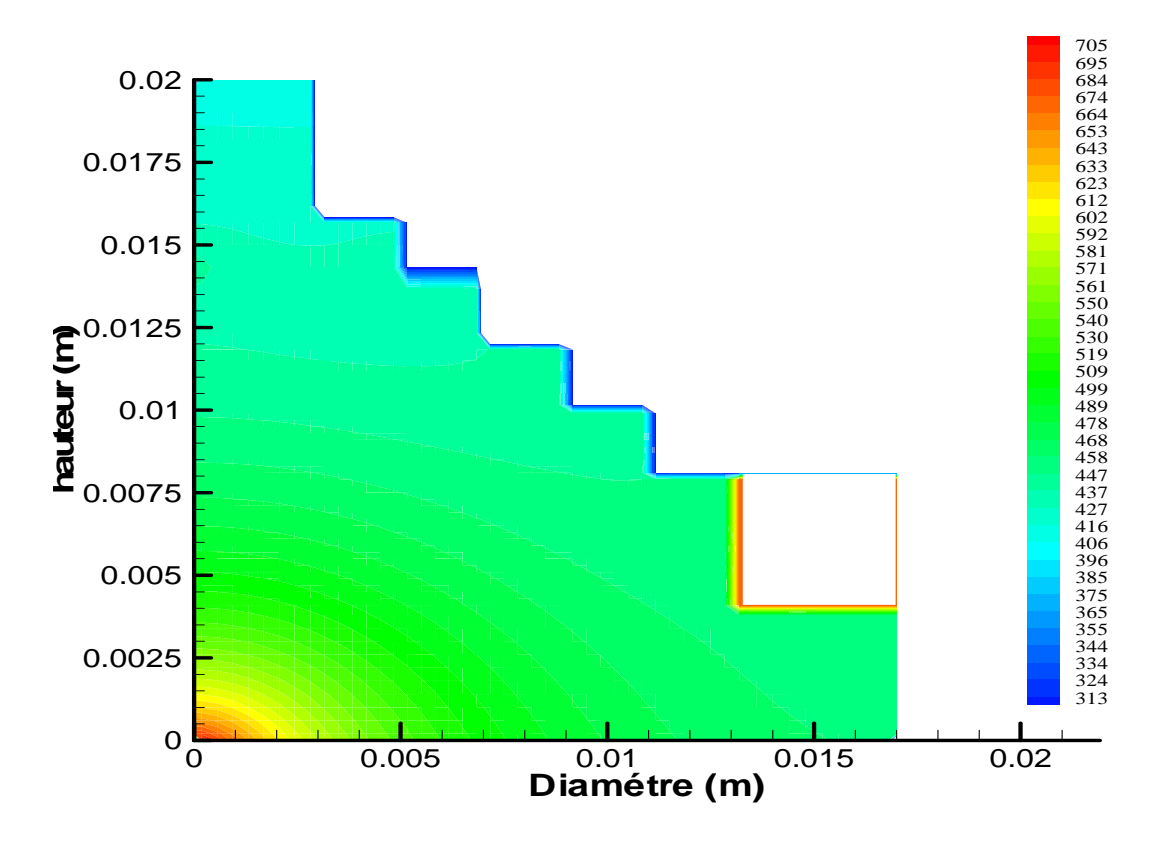

Figure.. VI.34. Distribution de la température en K à travers les parois de la soupape à t=1s.

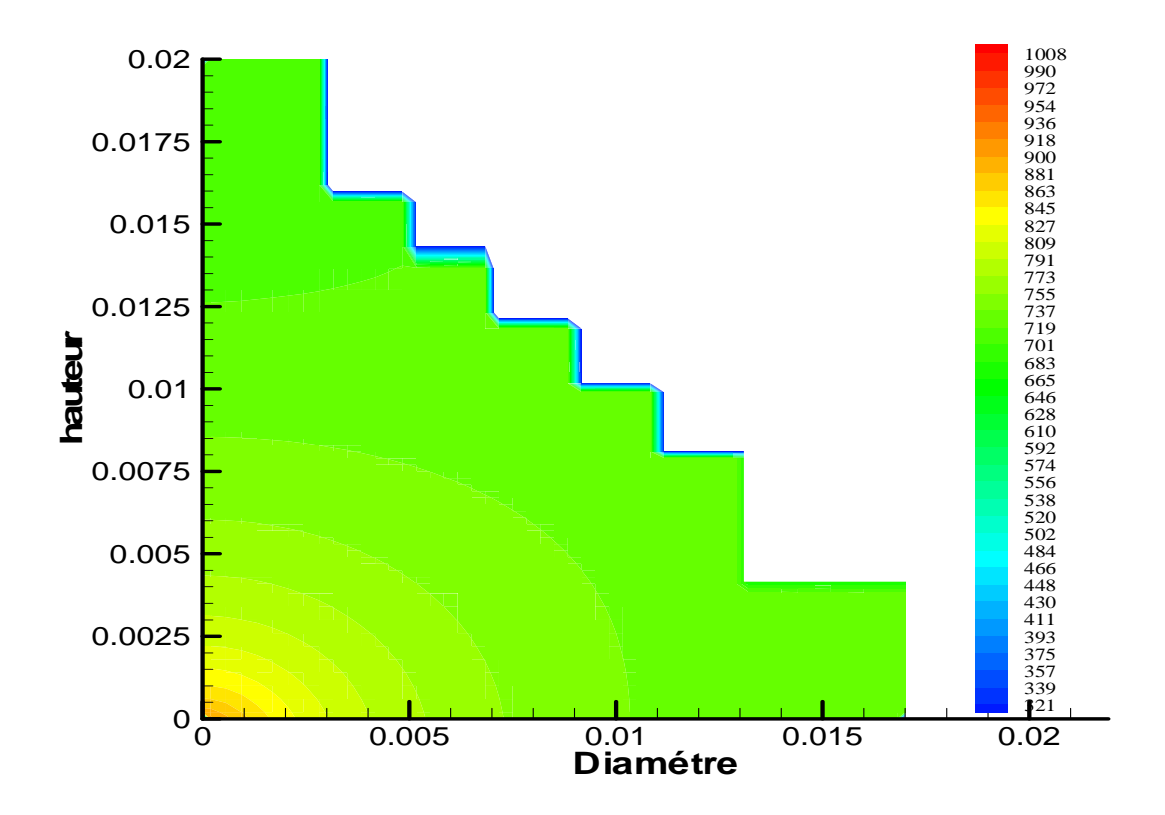

Figure. VI.35. Distribution de la température en K à travers les parois de la soupape on à t=4s.

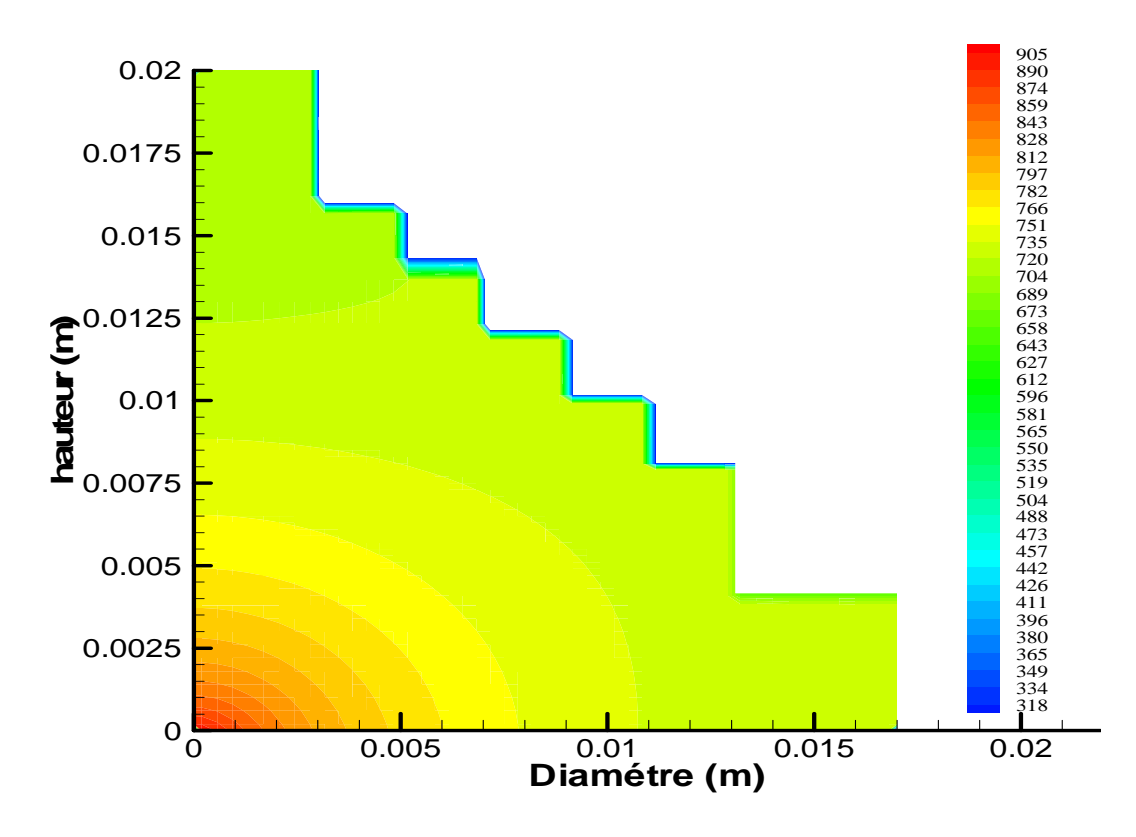

Figure.. VI.36 . Distribution de la température en K à travers les parois de la soupape à t=8s.

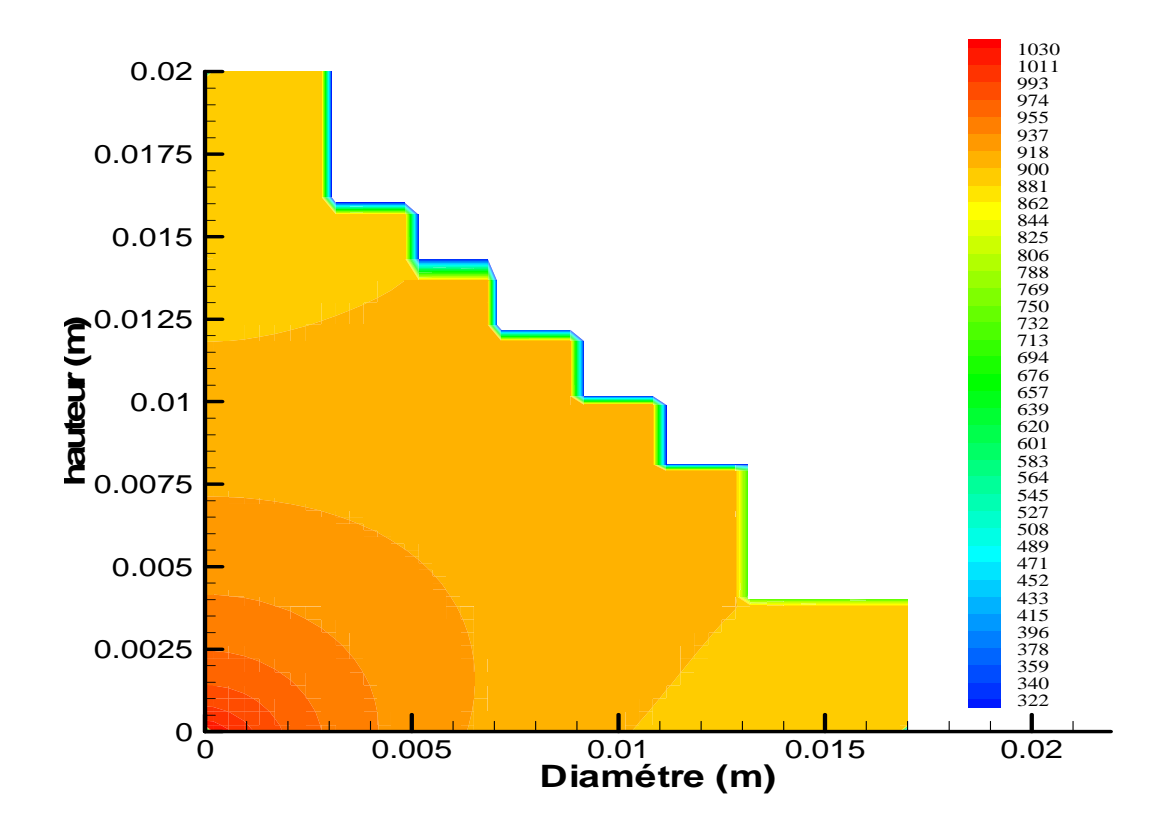

Figure..VI.37. Distribution de la température en K à travers les parois de la soupape à  $t=10s$ .

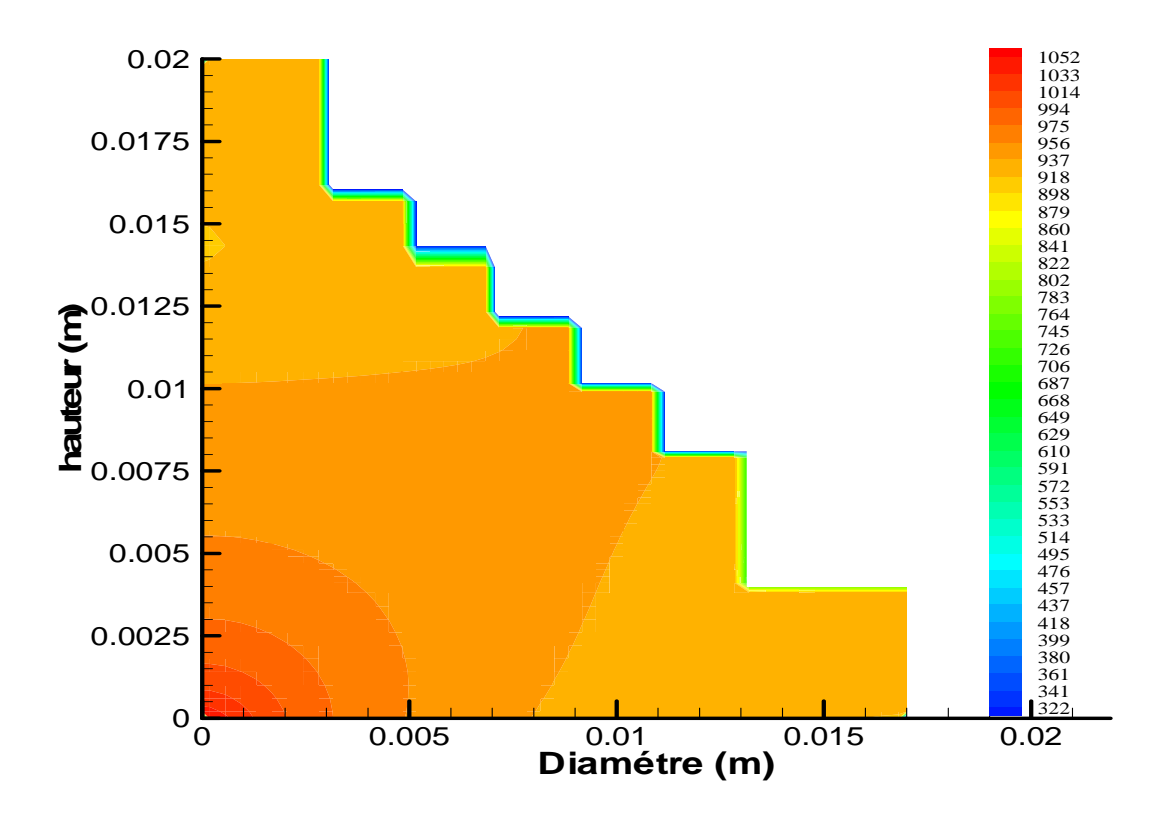

Figure.VI.38. Distribution de la température en K à travers les parois de la soupape à t=15s.

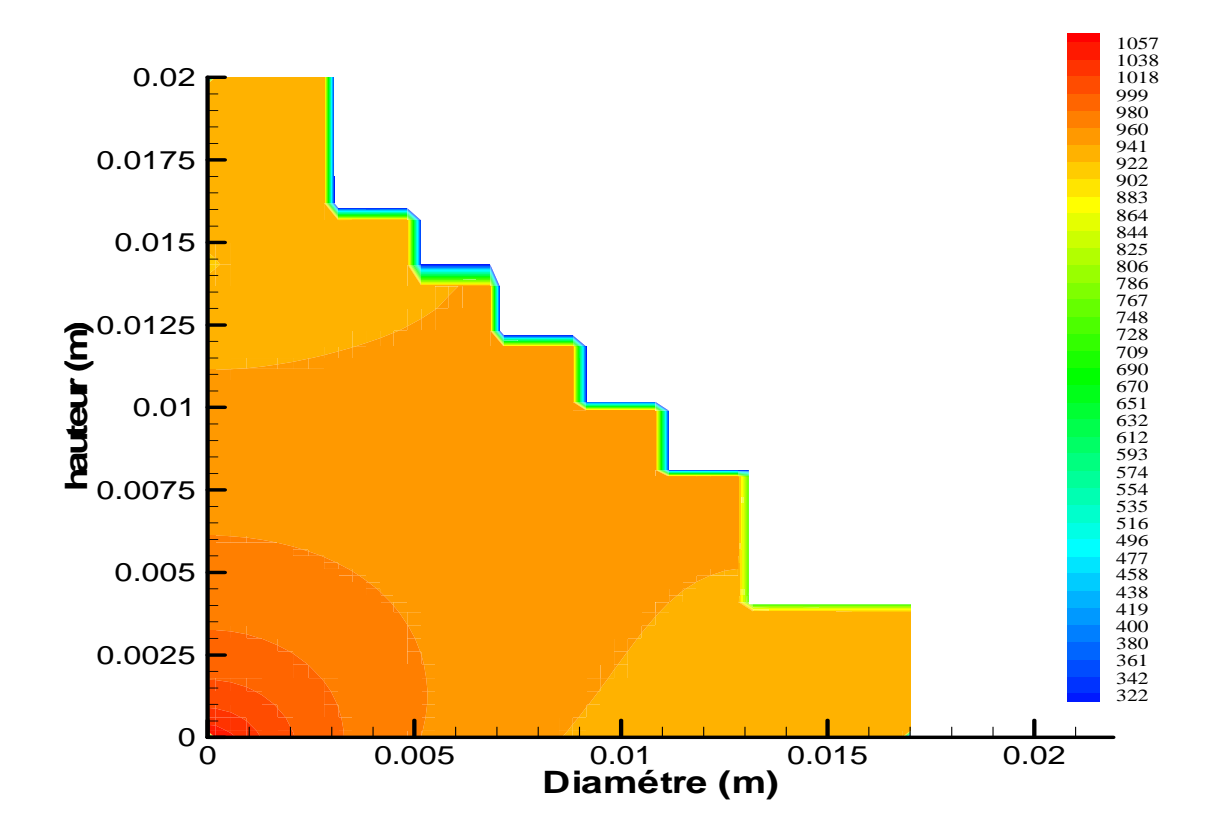

Figure.. VI.39. Distribution de la température en K à travers les parois de la soupape à t=20s.

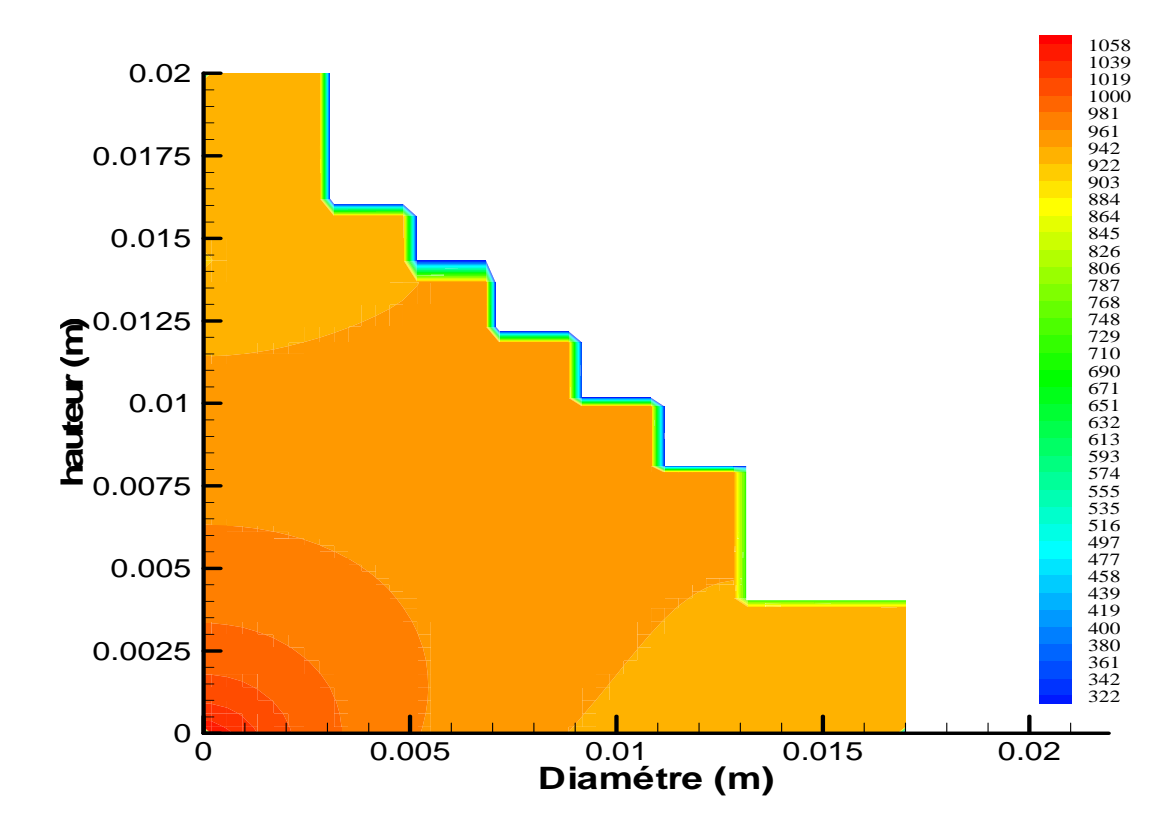

Figure. VI.40 . Distribution de la température en K à travers les parois de la soupape à t=25s.

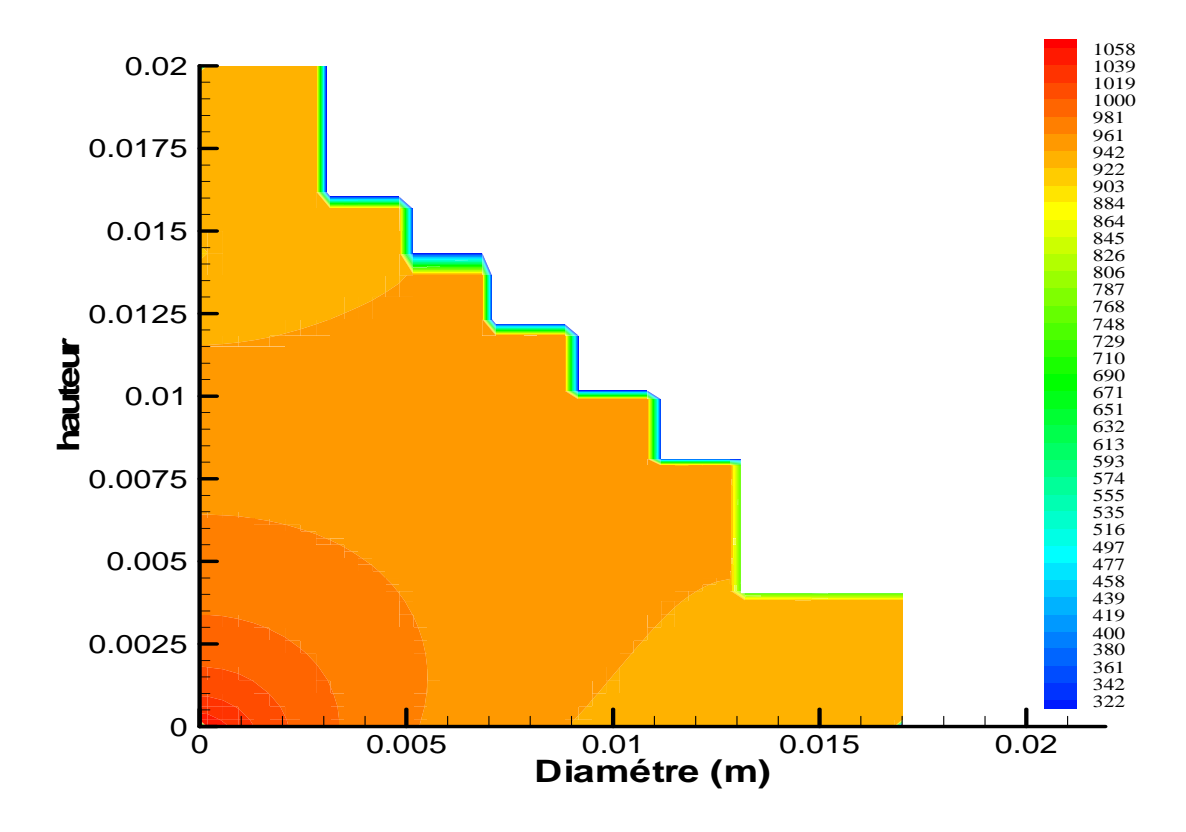

Figure.VI.41. Distribution de la température en K à travers les parois de la soupape à t=30s.

# **Conclusion :**

 Les résultats obtenus dans cette étude restent relatifs à des hypothèses et des géométries simplifier. Néanmoins, l'étude a permis de contribuer à la compréhension de certains phénomènes liés aux transferts de chaleur par conduction dans les moteurs à combustion interne.
# Conclusion Générale

## **Conclusion Générale**

 Le travail présenté dans ce mémoire est relatif à une étude, par voie de simulation numérique, des transferts thermiques purement conductifs, ayant lieu dans les organes (cylindre, piston, soupape, culasse) du banc d'essai moteur TD43. Les écoulements ayant lieu dans les moteurs à combustion sont en général assez complexes, nous nous sommes intéressés dans le cadre de cette étude à un aspect du problème qui est la conduction dans les solides avec des hypothèses simplificatrices.

 Les résultats obtenus sont relatifs aux distributions de température à travers les organes du banc d'essai TD43 su- cités, où l'on peut souligner que le régime permanant est atteint très rapidement.

 Les résultats obtenus restent relatifs aux hypothèses utilisées, néanmoins, cette étude a permis de comprendre certains phénomènes liés aux transferts thermiques conductifs dans les organes du moteur.

Nous proposons, comme perspectives, de compléter cette étude en utilisant des hypothèses et des géométries plus réalistes. Par utilisation de logiciels industriels et par confrontation avec des résultats expérimentaux sur le banc d'essai TD43.

## Références Bibliographiques

### **Bibliographie**

**[1] R. Brun.** « Sciences et technique du moteur diesel à combustion interne industriel et de Transport » - tome 2 – Edition technique, Paris, 1984.

**[2] Jean -LAURENT PEUBE« Physique des écoulements et des transferts, 2.éléments de Mécanique des fluides et des thermique ».** Thème science publications – Lavoisier (Paris). 2006.

**[3] AISSAOUI Chérif,** Projet de fin d'études « Complément d'études sur les échangeurs thermiques dans les moteurs à combustion internes », Ecole Nationale Polytechnique d'Alger, 2004.

[4] **FRANK .P.Incropera, DAVID.P.Witt.** «Fundamentals of heat and mass transfer», Edition Mc Graw hill, Singapore, 1981

[5] **ALKILAS (A.C.) et COLE (R.M.),** «Transient heat flux measurements in a divided chamber Diesel engine», Journal of heat transfer, vol.107, pp.439-444, 1985.

[6] **Philippe ARQUES.** «Moteurs alternatives à combustion interne».de la théorie à la compétition. Edition Ellipses, Paris, 1999.

**[7] SUHAS.V.PATAKAR,** Numerical heat transfer and fluid flow Hemi sphere publishing Co.Mc Graw-Hill Book Company, New York, 1980

[8] **Alain HAUPAIS.** «Combustion dans les moteur diesel», technique de l'ingénieur, Doc.BM 2700.

[9] **ATTOUCHI Mohamed Tarek,** "Etude numérique de la conduction de chaleur à travers les Parois d'un moteur à combustion interne " Thèse de Magister Ecole Nationale Polytechnique d'Alger, 2004

[10] **RAHALI Fayçal.** «Contribution à l'étude des écoulements avec transfert de chaleur dans le banc d'essai TD 43 ».Projet de fin d'étude. Ecole Nationale Polytechnique d'Alger, 2006

[11] **Christian CLOS.** «Technologie des moteur alternatifs à combustion interne», technique de l'ingénieur, Doc.BM 2800.

[12] **HAMOUDI Massinissa.** «Etude de sensibilité aux paramètres des transferts thermiques conductifs dans les Moteurs à combustion interne », Projet de fin d'étude. Ecole Nationale Polytechnique d'Alger, 2006

[13] **Philippe ARQUES.** «Swirl development in cylindrical combustion chamber of reciprocating engine ».C.R XXI meeting society of (American) Engineering Sciences, Inc.Blacksburg (USA), 1984.

[14] ANNAND **(W.J.D) et MA(T.H),** «Instantaneous heat transfer rates to the cylindre head surface of a small compression ingnition ingine».Proc, indt.Mech.Eng. vol 185, 1971.

[15] **G. WOSCHNI AND W. SPINDLER**, « Heat Transfer with insulated combustion chamber walls and its influence on the performance of diesel engines », *Transaction of the ASME, Vol. 110 , PP 482- 488 July, 1988.* 

[16] **COLIN.R.Ferguson**. « Internal combustion engines », Edition Willey and Sons Canada, 1986.

[17] **R. P. WORTHEN AND T.N. TUNNECLIFFE,**« Temperature Controlled engine valves», SAE Paper No 820501 (1982).

[18] **G. WOSCHNI.** « A universally applicable equation for the instantaneous heat transfer coefficient », In the internal combustion engine. SAE paper 670931,1967.

[19] Manuel d'utilisation du banc d'essai TD 43. Bulletin technique DELTALAB.

[20] CATON (**J.A**) et HEYWOOD (**J.B.**). «An experimental and analytical study of heat transfer in an engine exhaust port».International Journal of heat and Mass transfer, Vol.24, N°4, pp.581-595, 1981.

[21] **STKEI (G.) et RAMANAIAH (K.)**, «A rational approach for calculation of heat transfer in Diesel engines ».SAE Paper no720027, 1972.

[22] **POUILLE (J.P),** «Moteur diesel d'automobiles, conception et mise au point».B 2575 Traité Génie Mécanique, Vol B3, 1997

## ANNEXE : I

#### **A.1. introduction :**

L'équation de discrétisation dans le cas où il y a un terme source est donnée par :

$$
a_p T_p = a_E T_{E+1} + a_W T_{W-1} + b
$$
  
avec :  $a_E = \frac{k_e}{\delta x_e}$ ,  $a_W = \frac{k_w}{\delta x_w}$ ,  $a_P = a_E + a_W - Sp\Delta x$ ,  $b = Sc\Delta x$  ; (1)

$$
\text{Où}: \ \ Sc = \frac{hp}{A} T_{\infty}, \quad \text{et} \qquad \qquad Sp = -\frac{hp}{A} \ .
$$

#### **A.2. Condition aux limites**

Le domaine unidimensionnel dans la figure (1) à deux frontières, le traitement des frontières est identique pour la raison de similitude, alors il suffit d'étudier l'une des deux. On choisit la frontière gauche et le flux de chaleur comme condition à la limite.

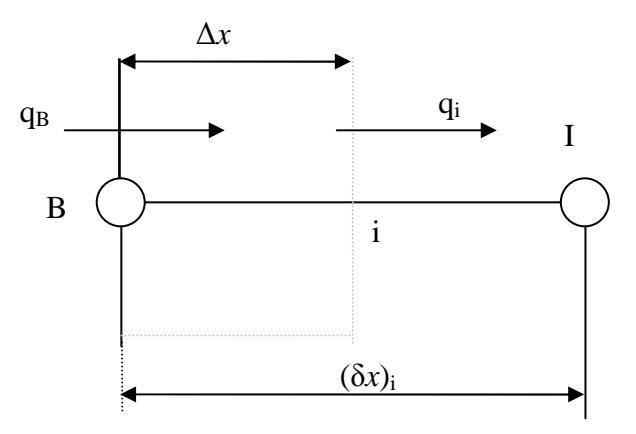

Figure. 1. Demi-volume de contrôle à la limite gauche.

Si on intègre l'équation  $-\frac{uq}{l} + S = 0$ *dx*  $\frac{dq}{dt} + S = 0$  sur le volume de contrôle on obtient :  $q_B - q_I + (Sc + SpT_B) \Delta x = 0$  (2)

Le flux de chaleur q<sub>i</sub> est donné par l'expression :

$$
q_i = \frac{k_i}{\delta x_i} (T_B - T_I) \tag{3}
$$

 $q_B$ : provient de l'information à la condition aux limites.

En combinant les équations (2) et (3), on obtient l'équation de discrétisation :

$$
a_B T_B = a_I T_I + b \tag{4}
$$

$$
\text{Où}: \ a_{I} = \frac{k_{i}}{(\delta x)_{i}}, \qquad a_{B} = a_{I} - Sp\Delta x, \qquad b = Sc\Delta x + q_{B}.
$$

Le flux de chaleur à la limite  $q_B$  est donné comme une fonction linéaire de la température à la frontière. Cette expression s'écrit :

$$
q_B = f_c + f_p T_B \tag{5}
$$

Où :  $f_c$  et  $f_p$ , sont des coefficients de l'expression linéaire (5).

- Dans le cas où la frontière du domaine est un milieu convectif de température ambiante, c'est-à-dire :

$$
q_B = h(T_{\infty} - T_B) \tag{6}
$$

Ce qui implique :

$$
fc = hT_{\infty} \quad \text{et} \quad fp = -h
$$

- Pour une frontière adiabatique ou une condition de symétrie,  $q_B$  est égal à zéro.

Après arrangement et combinaison des équations (2), (3) et (5) on obtient :

$$
a_B T_B = a_I T_I + b
$$
  
On:  $a_I = \frac{k_i}{(\delta x)_i}$ ,  $a_B = a_I - Sp\Delta x - f_p$ ,  $b = Sc\Delta x + fc$  (7)

#### **A.3. Méthode de Résolution**

Les équations de discrétisation données par la relation (1), pour les points internes de la grille, et de la forme (7) pour les points de la grille à la frontière peuvent être résolus comme un ensemble d'équations linéaires simultanées.

 Nous construisons la procédure comme un algorithme général de solution. Puisque nos équations de discrétisation ont une forme particulièrement régulière et simple, elles peuvent être résolus par un algorithme très efficace, connu comme l'algorithme de Thomas ou la méthode TDMA (Tri Diagonal-Matrix Algorithm).

 La figure (2) montre la numérotation des points de la grille. Ici 1 et N dénotent les points frontières et 2, 3, … .N-1 forment les points internes.

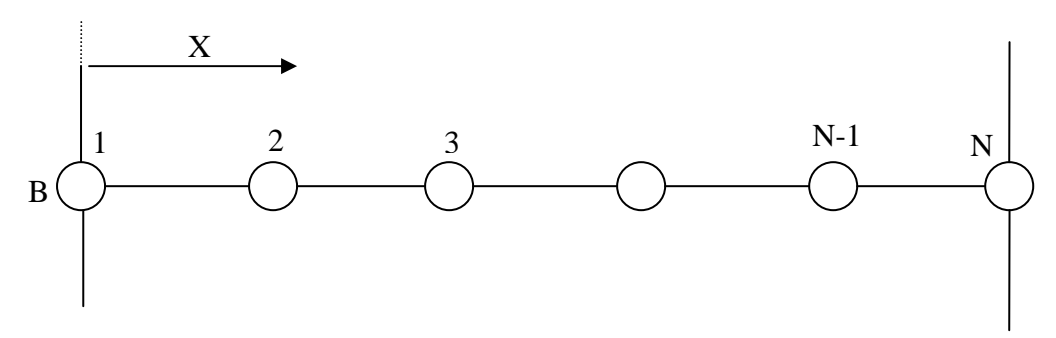

Figure. 2. Numérotation des points du réseau

Les équations de discrétisation pour les températures de ces points de grille peuvent être écrites :

$$
a_i T_i = b_i T_{i+1} + c_i T_{i-1} + d_i \tag{8}
$$

Pour  $i = 2, 3, \ldots, N-1$  cette équation représente l'équation régulière de discrétisation (1). Les coefficients  $a_i$ ,  $b_i$ ,  $c_i$ ,  $d_i$  correspondent évidement à  $a_p$ ,  $a_E$ ,  $a_W$  et b respectivement. Pour les points frontaliers l et N, nous aurons l'équation (7), cela signifie que :

$$
a_1 T_1 = b_1 T_2 + d_1
$$
  
\n
$$
a_N T_N = c_N T_{N-1} + d_N
$$
 (9-a, b)

 $O\hat{u}$  :  $a_1$ ,  $b_1$  et  $d_1$  sont assimilés à  $a_B$ ,  $a_1$ , et b dans l'équation (4).

Une correspondance similaire peut être donnée à  $a_N$ ,  $b_N$  et puisque les températures frontalières ont seulement un voisin les équations (9-a, b) peuvent être considérées comme membre de l'équation (8) si nous posons :

$$
c_1 = 0 \text{ et } b_N = 0 \tag{10}
$$

 Les équations à la frontière (9-a, b) sont originaires de l'équation (4) quand le flux de chaleur à la frontière est spécifié dans une certaine forme.

Qu'est-ce que nous devrions faire quand la température à la frontière est donnée ?

 Nous pouvons encore continuer à utiliser les équation (9-a, b) pour les températures à la frontière mais en établissant leurs coefficients afin d'inclure la valeur donnée.

Ainsi, quand  $T_i$  est donnée nous pouvons établir :  $a_1 = 1$ ,  $b_1 = 0$  et d est égale à la valeur donnée de  $T_1$ .

Des spécifications similaires peuvent être faites dans le cas de  $T_N$  donnée. Cet expédient de traiter toujours  $T_1$  et  $T_N$  comme inconnues (même quand leurs valeurs sont données), nous permettons d'utiliser N équations pour les N inconnues, pour toute combinaison de condition aux limites. Dans l'algorithme de la matrice tri-diagonale, nous commençons par écrire l'équation (9-a) comme :

$$
T_1 = P_1 T_2 + Q_1 \tag{11}
$$

Où: 
$$
P_1 = \frac{b_1}{a_1}
$$
 et  $Q_1 = \frac{d_1}{a_1}$  (12)

Cette relation est remplacée dans l'équation (8) pour  $i = 2$ . Le résultat implique que  $T_2$  est exprimée en fonction des termes de T<sub>3</sub>. Pour un processus de substitution successive, nous serons capables d'exprimer chacune de  $T_i$  en terme de  $T_{i+1}$  ainsi :

$$
T_i = P_i T_{i+1} + Q_i \tag{13}
$$

Où :  $P_i$  et  $Q_i$  sont les nouveaux coefficients créés dans le processus de substitution.

Le point  $T_{i-1}$  est exprimé comme :

$$
T_{i-1} = P_{i-1}T_i + Q_{i-1} \tag{14}
$$

Si nous substitutions cette relation dans l'équation (13) nous obtenons :

$$
a_i T_i = b_i T_{i+1} + c_i (P_{i-1} T_i + Q_{i-1}) + d_i
$$
\n(15)

Cette expression peut être écrite de la même façon que l'équation (13). Par identification :

$$
P_i = \frac{b_i}{a_i - c_i P_{i-1}}
$$
  
\n
$$
Q_i = \frac{d_i + c_i Q_{i-1}}{a_i - c_i P_{i-1}}
$$
\n(16-a,b)

Notons aussi que  $P_i$  et  $Q_i$  ont le même dénominateur et qu'il dépend des valeurs de  $P_{i-1}$  et $Q_{i-1}$ . Un procédé aussi récursif requiert un point de départ, il est commodément fourni par l'équation (12) qui n'est pas récursif.

Quand nous venons à l'évaluation de  $P_N$  et  $Q_N$ , nous trouvons alors,  $P_N = 0$  (voir l'équation (8) et (16-a) pour plus de détails), par la suite on tire de l'équation (13)  $Q_N = T_N$ .

Une fois que la valeur de  $T_N$  est connue, on peut commencer le processus de la substitution inverse (back- substitution), dans lequel on utilise l'équation (13) pour obtenir les valeurs de :  $T_{N-1}$ ,  $T_{N-1}$  $_2, \ldots, T_3, T_2, T_1$ 

#### **A.4. La méthode ligne par ligne**

Dans cette méthode l'équation algébrique à la (K+1) ième itération est :

$$
a_p \phi_p^{(K+1)} - a_E \phi_E^{(K+1)} - a_w \phi_w^{(K+1)} = a_s \phi_s^{(K)} + a_w \phi_N^{(K)} + b
$$
\n(17)

Où les valeurs des variations  $\phi_m^{(n)}$  seront les valeurs calculées à l'itération précédente, alors, dans ce cas le système d'équation relatif à l'ensemble des nœuds devient tridiagonal suivant l'une des directions considérée :

$$
\beta_i \phi_i^{(K+1)} + \gamma_i \phi_{i+1}^{(K+1)} + \alpha_i \phi_i^{(K+1)} = \lambda_i (i = 2, n)
$$
\n(18)

Avec :

$$
\beta_i = a_p, \ \gamma_i = a_E, \ \alpha_i = -a_w, \quad \lambda_i = a_s \phi_s^{(K)} a_N \phi_N^{(K)} + b.
$$

 L'ensemble de ces équations constitue donc un système d'équation qui peut s'écrire sous forme matricielle comme :

$$
\begin{bmatrix} \beta_1 & \gamma_1 \\ \alpha_2 & \beta_2 & \gamma_2 \\ & \alpha_i & \beta_i & \gamma_i \\ & & \alpha_n & \beta_n \end{bmatrix} * \begin{bmatrix} \phi_1 \\ \phi_2 \\ \phi_i \\ \phi_i \\ \phi_n \end{bmatrix} = \begin{bmatrix} \lambda_1 \\ \lambda_2 \\ \lambda_i \\ \lambda_i \\ \lambda_n \end{bmatrix}
$$
 (A.1)

n : Nombre d'inconnues dans la direction donnée.

Soit le système d'équations algébriques linéaires à matrice tri diagonale donnée par (A.1).

 Une technique de résolution rapide d'un tel système est la procédure d'élimination attribuée à Thomas (1949), appelée aussi méthode « T.D.M.A » et qui est une version simplifiée de l'algorithme de Gauss.

Son principe est le suivant : tout d'abord, on utilise la première équation pour éliminer  $\phi_1$  de la seconde équation. La nouvelle équation ainsi obtenue est à son tour utilisée pour éliminer $\phi_2$  de la troisième équation. Une telle démarche est appliquée pour toutes les équations restantes jusqu'à éliminer φ*<sup>n</sup>*−<sup>1</sup> de la n-ième équation. Cette dernière aura alors uniquement une seule inconnue.

Les autres inconnues  $\phi_{n-1}$ ,  $\phi_{n-2}$ , …,  $\phi_2$ ,  $\phi_1$  sont donc calculées par substitution successive en faisant le chemin inverse.

Supposons que φ*<sup>i</sup>*−<sup>2</sup> a été éliminée de la (i-1)-ième équation. Dans ce cas, on peut écrire :

$$
b_{i-1}\phi_{i-1} + c_{i-1}\phi_i = d_{i-1} \tag{A.2}
$$

Cette dernière est utilisée pour éliminer φ*<sup>i</sup>*−<sup>1</sup> de la i-ième équation. D'où :

$$
\left(\beta_i - \frac{\alpha_i c_{i-1}}{b_{i-1}}\right)\phi_i + \gamma_i \phi_{i+1} = \lambda_i - \frac{\alpha_i d_{i-1}}{b_{i-1}}
$$
\n(A.3)

En comparant l'équation  $(A.2)$  avec l'équation  $(A.3)$ , on trouve que les cœfficients  $b_i$ ,  $c_i$  et  $d_i$  sont données en fonction de  $b_{i-1}$ ,  $c_{i-1}$ ,  $d_{i-1}$  et de  $\alpha_i$ ,  $\beta_i$ ,  $\gamma_i$ ,  $\lambda_i$  par les relations suivantes : Pour  $i = 2, 3, ...n$ 

$$
b_i = \beta_i - \frac{\alpha_i c_{i-1}}{b_{i-1}}
$$

$$
c_i = \gamma_i
$$

$$
d_i = \lambda_i - \frac{\alpha_i d_{i-1}}{b_{i-1}}
$$

Pour  $i = 1$ 

$$
b_1 = \beta_1 \quad , \ c_1 = \gamma_1, \ d_1 = \lambda_1
$$

Lorsque i = n, la n <sup>ième</sup> équation s'écrit :  $b_n \phi_n = d_n$ 

*n n*

*b*

$$
Donc: \t\t \phi_n = \frac{d}{b}
$$

Les autres valeurs de  $\phi$  sont calculées à partir de l'équation (A.2) qui, après transformation devient :

-Pour 
$$
i = n, n-1, ...2
$$
 
$$
\phi_{i-1} = \frac{(d_{i-1} - c_{i-1}\phi_i)}{b_{i-1}}
$$

L'algorithme complet se présente alors comme suit :

-pour i = 1,2, ...n :  
\n
$$
c_i = \gamma_i
$$
  
\n $b_1 = \beta_1, d_1 = \lambda_1$   
\n-Pour i = 2, 3, ...n :  
\n $k = \frac{\alpha_i}{b_{i-1}}$   
\n $b_i = \beta_i - k.c_{i-1}$   
\n $d_i = \lambda_i - k.d_{i-1}$   
\n $\phi_n = \frac{d_n}{b_n}$   
\n-Pour i = n, n-1, ...2 :  
\n $\phi_{i-1} = \frac{(d_{i-1} - c_{i-1}\phi_i)}{b_{i-1}}$ 

ANNEXE : II

#### **A-1 Introduction :**

Le programme CONDUCT est conçu pour la résolution des équations différentielles aux dérivés partiels de types conduction de chaleur en utilisons la méthode numérique des volumes finis, il peut être utilisé pour le calcul de toute variable gouvernée par une équation différentielle de la forme:

$$
\lambda \frac{\partial \phi}{\partial t} = \frac{\partial}{\partial x_i} (\Gamma \frac{\partial \phi}{\partial x_i}) + S \tag{A.1}
$$

Γ : Coefficient de diffusion

 $\lambda$ : Capacité (d'emmagasinage)

 Le nom Conduct réfère à la conduction de la chaleur et l'écoulement dans les conduites.

 C'est à dire (CONduction-DUCT flow). Trois systèmes de coordonnées sont utilisés dans le programme : Coordonnées cartésiennes, polaires et axisymétriques.

 CONDUCT est écrit en fortran 77 et peut être utilisé sur tout ordinateur sans faire de grand Modification.

 CONDUCT est subdivisé en deux parties : une partie invariable élaborée par le concepteur du programme "PATANKAR" et une partie variable appelée ADAPT qui fournit le cadre de travail pour l'utilisateur qui se doit de concevoir en se rapportons aux particularités de chaque problème à savoir le maillage nécessaire, les conditions aux limites, la géométrie du système et l'affichage des résultats.

#### **A-2 Organigramme du programme**

La figure (1) montre l'organigramme du programme, elle indique tout les subprogrammes et leurs corrélations. Seulement les importants 'CALL' qui sont illustrés dans la figure, les flèches doublées veulent dire qu'un appel multiple est fait au sous-programme particulier, les subprogrammes encadrés en pointillés constituent la partie invariable. La subroutine ADAPT est réservée aux détails du problème particulier.

 Les subprogrammes tel que DEFRD et ADAPT rassemblent des subroutines, qui sont crées en utilisant l'instruction 'ENTRY ' et commence par cette dernière.

Les assemblées de subroutines ne sont eux même jamais appelées par leurs noms, seulement les routines des assemblées qui sont appelées. Ainsi l'instruction 'CALL ADAPT' n'est jamais utilisée dans le programme, mais 'CALL BEGIN' fournit les accès aux routines appropriés d'ADAPT. A l'exception de 'VALUE', aucune subroutine a d'argument, toutes les informations nécessaires sont transférées vers l'instruction 'COMMON' [7].

 L'intérêt d'utiliser l'instruction 'ENTRY' est de réduire la répétition de l'instruction 'COMMON' et permet aux routines de partager les variables sans utiliser les 'COMMON' et garder les informations des relations physiques en opérations mathématiques connexes.

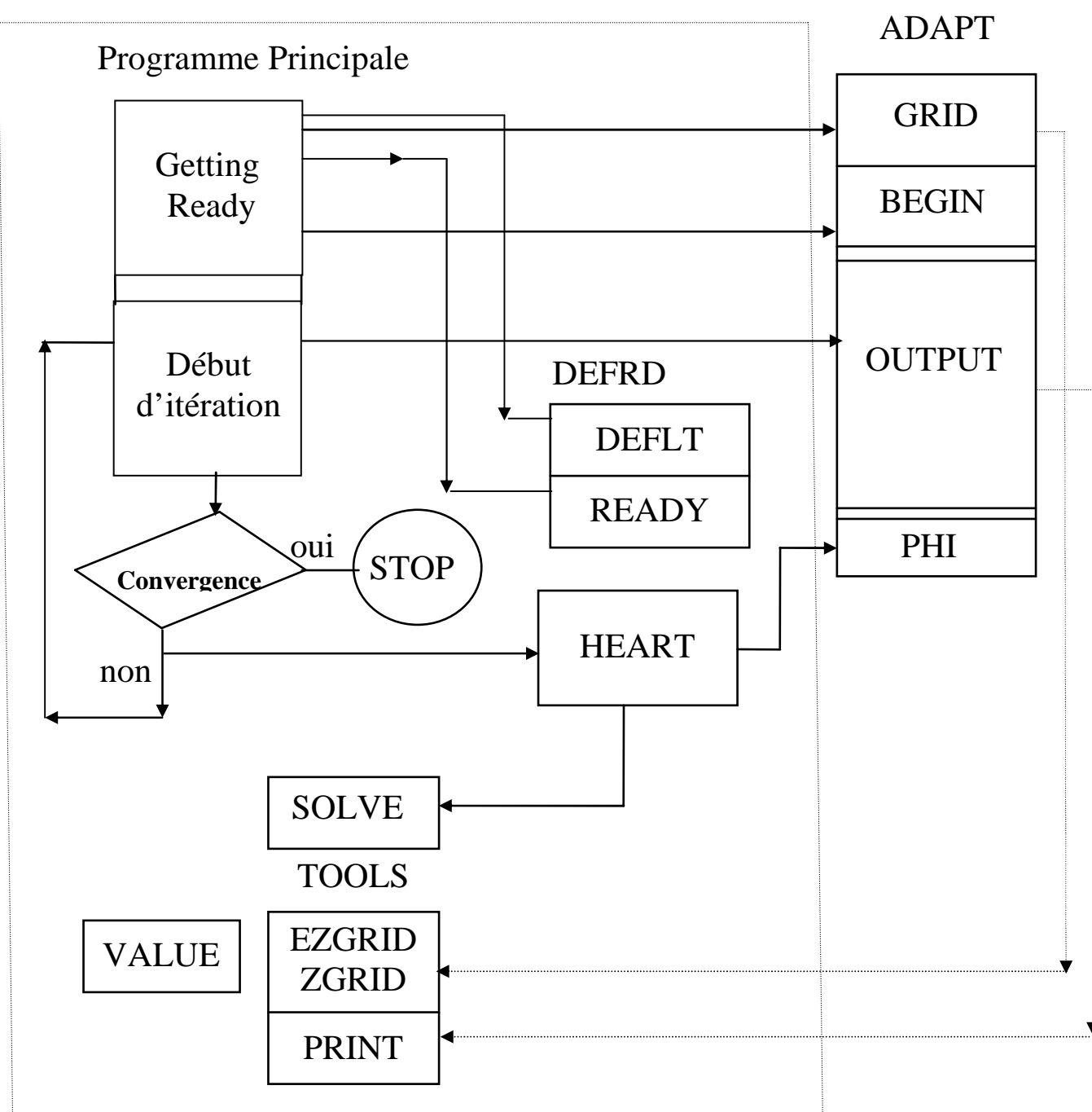

## **Partie invariable**

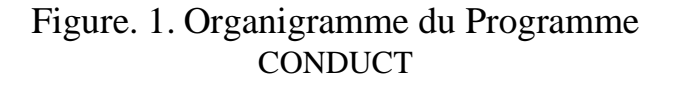

#### **A-3 Partie invariable**

 On peut l'appeler aussi programme principal, il contrôle la séquence des importantes opérations en appelant un nombre de subroutine comme le montre la figure (1).

 Quelques routines sont appelées seulement une fois, le reste des opérations sont arrangées dans une boucle, chaque passage par la boucle représente une itération pour le problème stationnaire ou un pas de temps pour un problème instationnaire.

#### **A-3-1 Subroutine DEFRD :**

Elle se compose de deux routines, DEFLT et READY, on utilise l'instruction ENTRY pour les créer :

#### *a- Routine DEFLT :*

 Elle consiste à attribuer à un nombre important de variable ou indicateurs des valeurs par défaut, ces variables ou indicateurs sont judicieusement choisis de telle sorte à faciliter la tâche aux utilisateurs.

#### *b- Routine READY :*

La routine READY est conçue pour le calcul et le stocke de certaines valeurs numériques de quantité géométrique se rapportant au maillage qui sont fréquemment requise dans le reste du programme, les quantités stockées sont des quantités unidimensionnelles. La routine READY permet de traiter de la même façon les problèmes de conduction posés dans des systèmes de coordonnées différents.

#### **A-3-2 Subroutine HEART:**

C'est la plus importante subroutine du programme, c'est à ce niveau que sont déterminés les coefficients de discrétisation de l'équation différentielle générale et les changements dans les conditions aux limites. Pour obtenir la solution numérique, nous requérons à résoudre un ensemble d'équation algébrique simultanée. A partir de la subroutine HEART sont appelées les subroutines PHI et SOLVE. A la fin de HEART les valeurs de TIME et de ITER sont incrémentées et la valeur de KSTOP est posée égale à zéro si la valeur de ITER atteint la valeur limite donnée par LAST.

#### *A-3-3 Subroutine SOLVE :*

Sa tâche est d'améliorer la précision de la solution itérative de l'équation algébrique linéaire.

#### *A-3-4 Subroutine TOOLS:*

La subroutine TOOLS n'est pas réellement une partie essentielle du programme, cependant elle est fournie comme une aide aux concevateurs de la partie ADAPT.

 Elle est constituée de quatre routines optionnelles destinées à faciliter la tâche de l'utilisateur.

#### *a- Routine EZGRID*

Elle permet de construire un maillage uniforme, cependant EZGRID peut introduire certaines irrégularités simples.

#### *b-Routine ZGRID :*

C'est une extension de la version EZGRID, elle permet de partager le domaine de calcul en zones et de définir une EZGRID pour chaque zones.

#### *c-Routine PRINT :*

Elle est appelée pour imprimer les résultats de la solution du problème physique quand la convergence est atteinte.

#### *d-Routine PLOT :*

Son utilité est de faire les tracés des courbes et des champs des variables définies par F(I,J,NF) pour chaque KPLOT(NF) différent de zéro.

#### *A-3-5 Subroutine VALUES :*

 Le rôle de VALUES est d'assigner des valeurs numériques à un nombre de variable d'une façon concise.

### *A-4 Partie variable «ADAPT» :*

 La subroutine ADAPT est un ensemble de quatre subroutines GRID, BEGIN, OUTPUT et PHI, elle communique avec la partie invariable à l'aide de l'instruction 'COMMON' qui est inclue au début.

#### *A-4-1 Subroutine GRID :*

Sa fonction est de partager le domaine de calcul en maillage, et les nœuds du réseau ainsi obtenus seront les points où devrons être déterminés les valeurs des variables recherchées.

 La tâche de l'utilisateur est d'introduire tous les paramètres liés au maillage tel que le système de coordonnées, nombre de volumes de contrôle et nombre de zones s'il s'agit d'un domaine partitionné.

#### *A-4-2 Subroutine BEGIN:*

 La fonction primaire de BEGIN est de réserver l'espace mémoire pour chaque variable F(I,J,NF) et l'initialisation de ces variables.

GRID et BEGIN sont appelées seulement une fois.

#### *A-4-3 Subroutine OUTPUT :*

OUTPUT permet aux utilisateurs de spécifier les formats avec lesquels ils voudraient obtenir les résultats de calcul, elle est appelée une fois par itération.

#### *A-4-4 Subroutine PHI :*

Il se peut que les informations nécessaires du problème sont contenues dans la subroutine PHI, sa tâche est de réserver les valeurs numériques des propriétés physiques sur l'ensemble de domaine ainsi que les informations sur les conditions aux limites.

PHI est la partie d'ADAPT la plus fréquemment appelée.

## *A-5 Nomenclature du code CONDUCT*

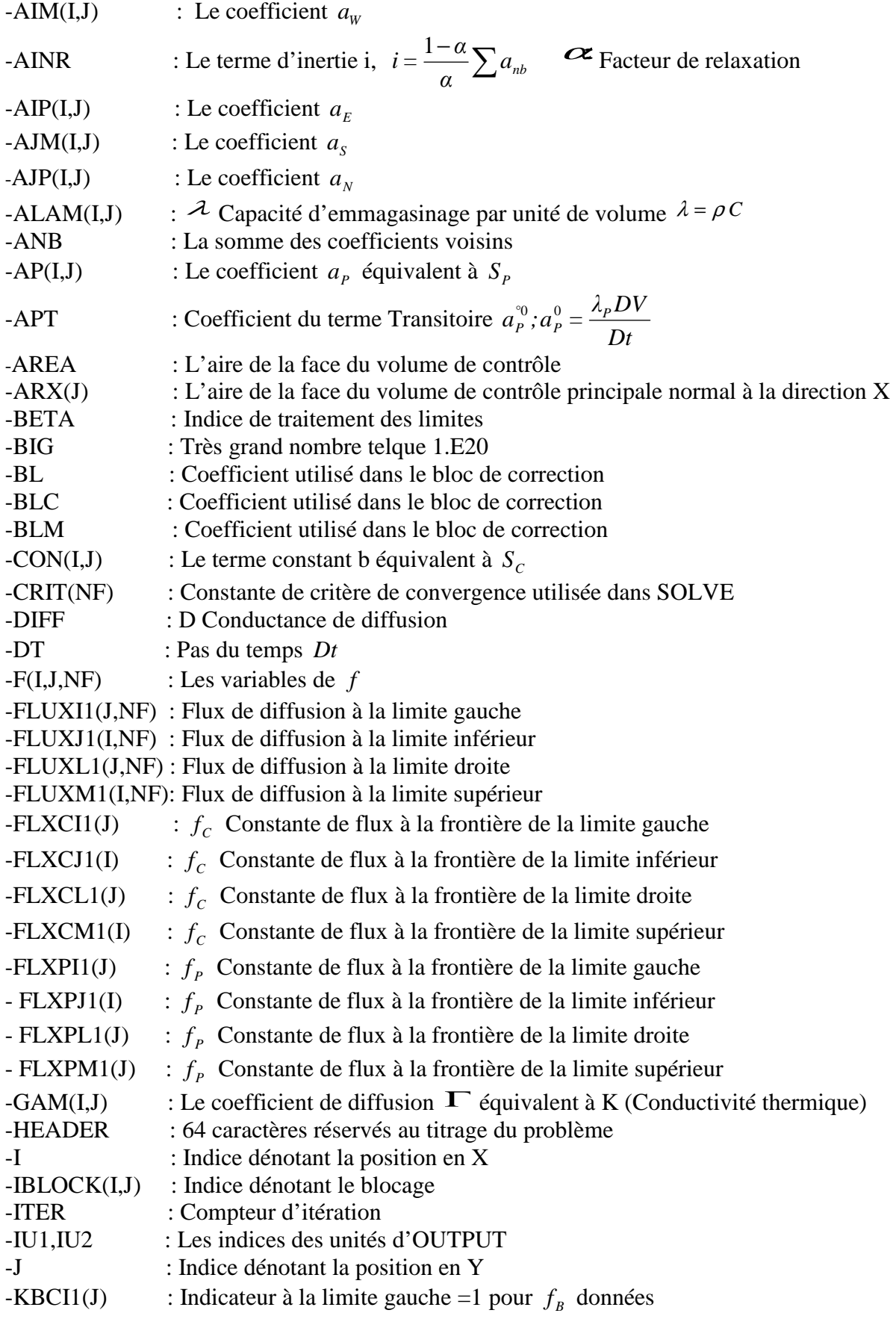

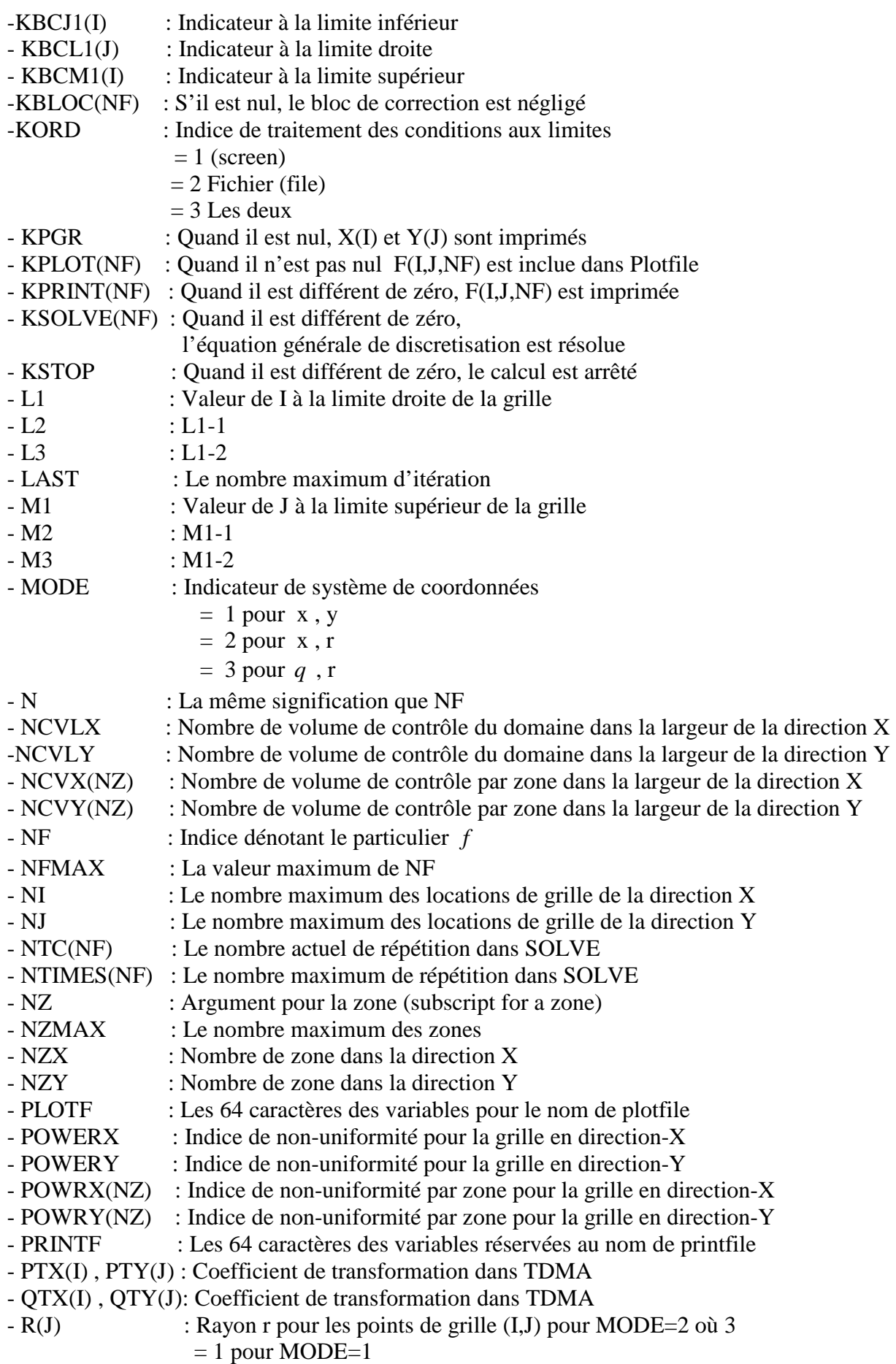

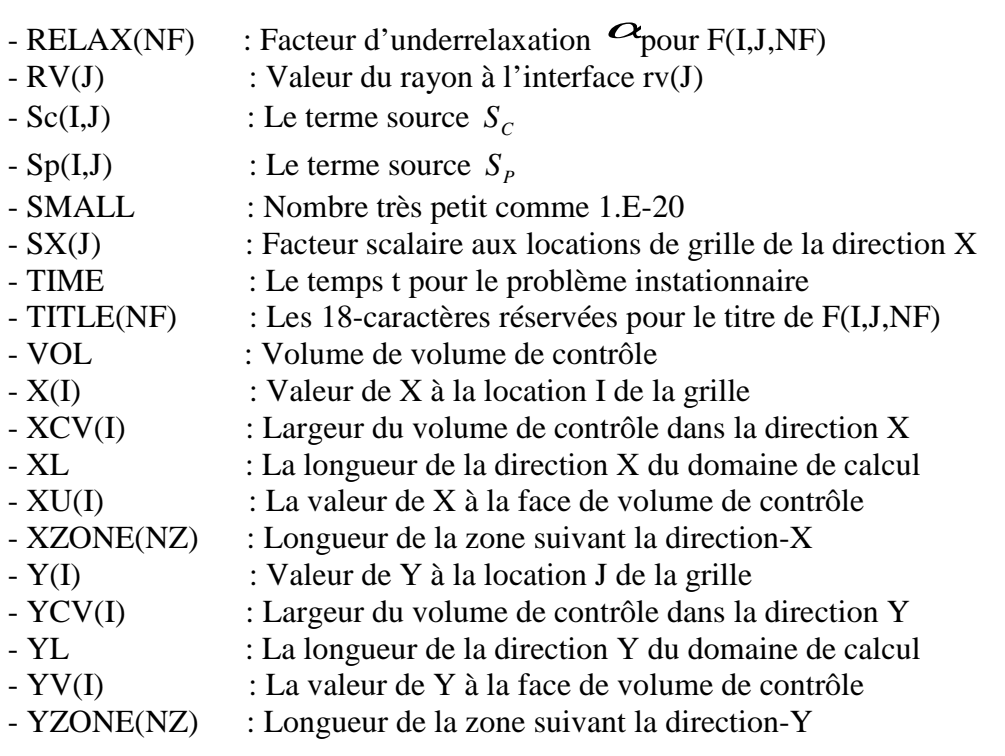